Universidad Central "Marta Abreu" de Las Villas. Facultad Matemática, Física y Computación Departamento de Ciencia de la Computación

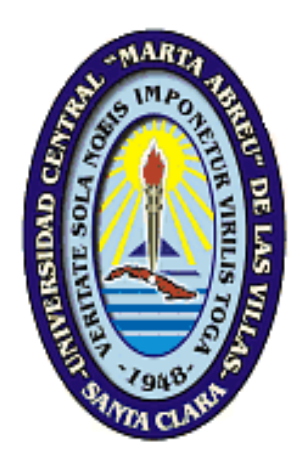

# Tesis presentada en opción al grado científico de Máster en Ciencia de la Computación

# Plataforma colaborativa con soporte espacial: GeoWiki

Autor: MAVELYN BATULE DOMÍNGUEZ

Tutor: DR. CARLOS PÉREZ RISQUET

Cotutor: DR. JOSÉ L. CAPOTE FERNÁNDEZ

> Santa Clara 2014 "Año 56 de la Revolución"

#### <span id="page-1-0"></span>PENSAMIENTO

*"No hay problema que no podamos resolver juntos, y muy pocos que podamos resolver por nosotros mismos"*

Lyndon Johnson

### <span id="page-2-0"></span>DEDICATORIA

*A mami, papi y Miri*

#### <span id="page-3-0"></span>AGRADECIMIENTOS

*A mis padres y mi hermana, por su amor y dedicación A mi tutor, por su paciencia A Capote, por confiarme y presentarme este tema de investigación tan interesante A Guille, por sus consejos y aliento en los momentos difíciles A Manuel, por sus conversaciones y apoyo A mis amigos (todos) por ayudarme siempre A los trabajadores de la Agencia GeoMIX con los que comparto los días, en especial a Ariel y Erik*

#### <span id="page-4-0"></span>RESUMEN

Existen escenarios donde la información que gestionan los usuarios tiene una dinámica tal que hace difícil su modelado, tanto por el contenido como por el grado de colaboración. En muchos de ellos, un documento geo-referenciado, colaborativo, con imágenes y enlaces a otros recursos, incluidos multimedios puede recoger la información necesaria. Para la gestión colaborativa de estos documentos están concebidas las Wikis, una de las herramientas fundamentales de la Web 2.0. Con el fin de brindar soportes geográficos algunas de estas plataformas incorporan extensiones desarrolladas, generalmente, de manera independiente a los estándares de las Infraestructuras de Datos Espaciales (IDEs); las que rigen lo concerniente a la información espacial en la Web. Esta independencia constituye una limitación para la generalización de las extensiones y la integración con otras tecnologías de las IDEs más maduras como son los servicios de catálogos, de mapas y de objetos geográficos. Este trabajo ofrece una definición e implementación de una plataforma llamada GeoWiki que logra la integración entre los métodos propios de las Wikis y los estándares IDEs, a partir de una extensión espacial a uno de los motores Wikis existentes. Los servicios espaciales que incorpora mejoran la colaboración, pues garantizan la vinculación de geometrías tipo puntos, líneas y polígonos, personalizaciones de estas, ediciones espaciales de tipo "lo que ves es lo que obtienes" que generan texto wiki correspondiente y búsquedas de contenidos con referencias espaciales enmarcadas en un contexto geográfico.

#### <span id="page-5-0"></span>ABSTRACT

In some scenarios, users face a challenge while editing documents because they have to manage complex information in a collaborative environment. In many of such scenarios, a document includes georeferenced content, images, text and links to other resources like multimedia content. Well-known tools to manage this kind of document in a collaborative environment are the Wikis, an essential kind of tool in the Web 2.0. In order to provide access to geographical content, some Wiki platforms include in-house developed extensions. Such extensions are often developed without following any standard of the Spatial-Data Infrastructure (SDI) which contain the guidelines regarding the usage of spatial information in the Web. The lack of support for the standards has two consequences: i) it is hard to generalize such extensions to many Wiki platforms and, ii) it is quite complicated to integrate them with more mature SDI technologies as services of catalogues, maps and geographical objects. We propose in this work the definition and implementation of GeoWiki, a platform aims to integrate features of Wikis and the SID's standards based on a new defined extension to an already existent Wiki engine. The proposed extensions improve the collaborative work as well as the quality of the edited document because it provides new features like: linking of geometries as points, lines, polygons and any combination of them; "What You See is What You Get" editing which is able to generate spatial Wiki contents and; searching content with geospatial references.

### **TABLA DE CONTENIDOS**

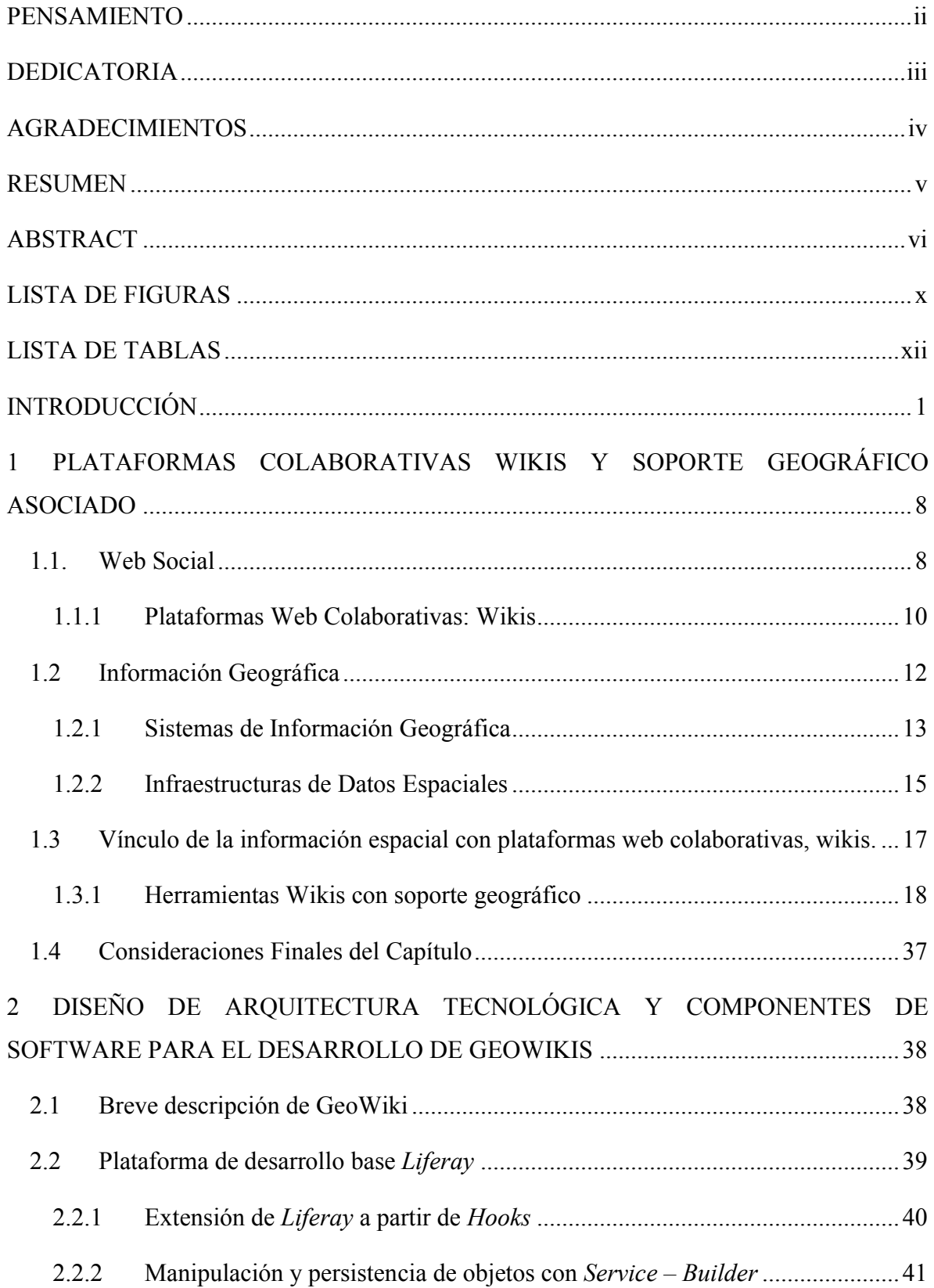

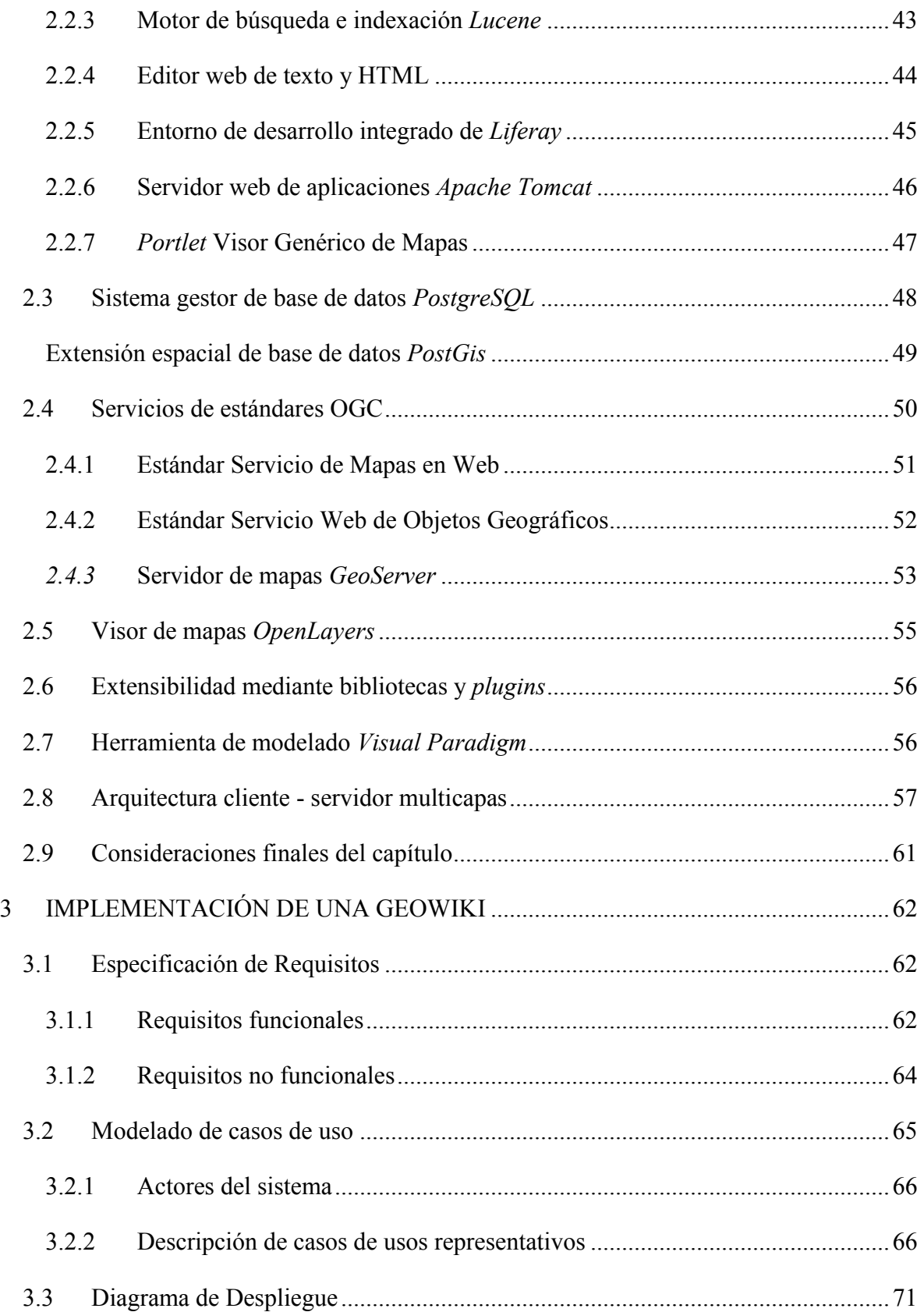

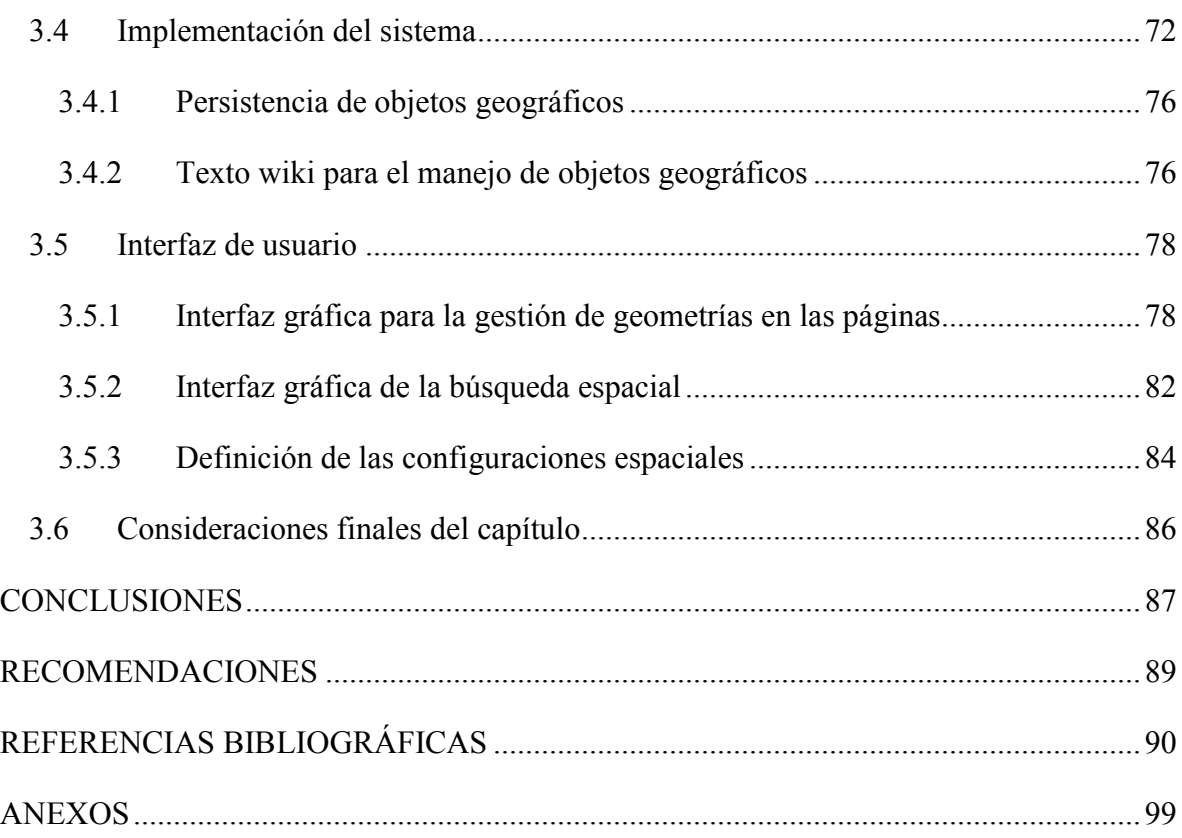

### <span id="page-9-0"></span>LISTA DE FIGURAS

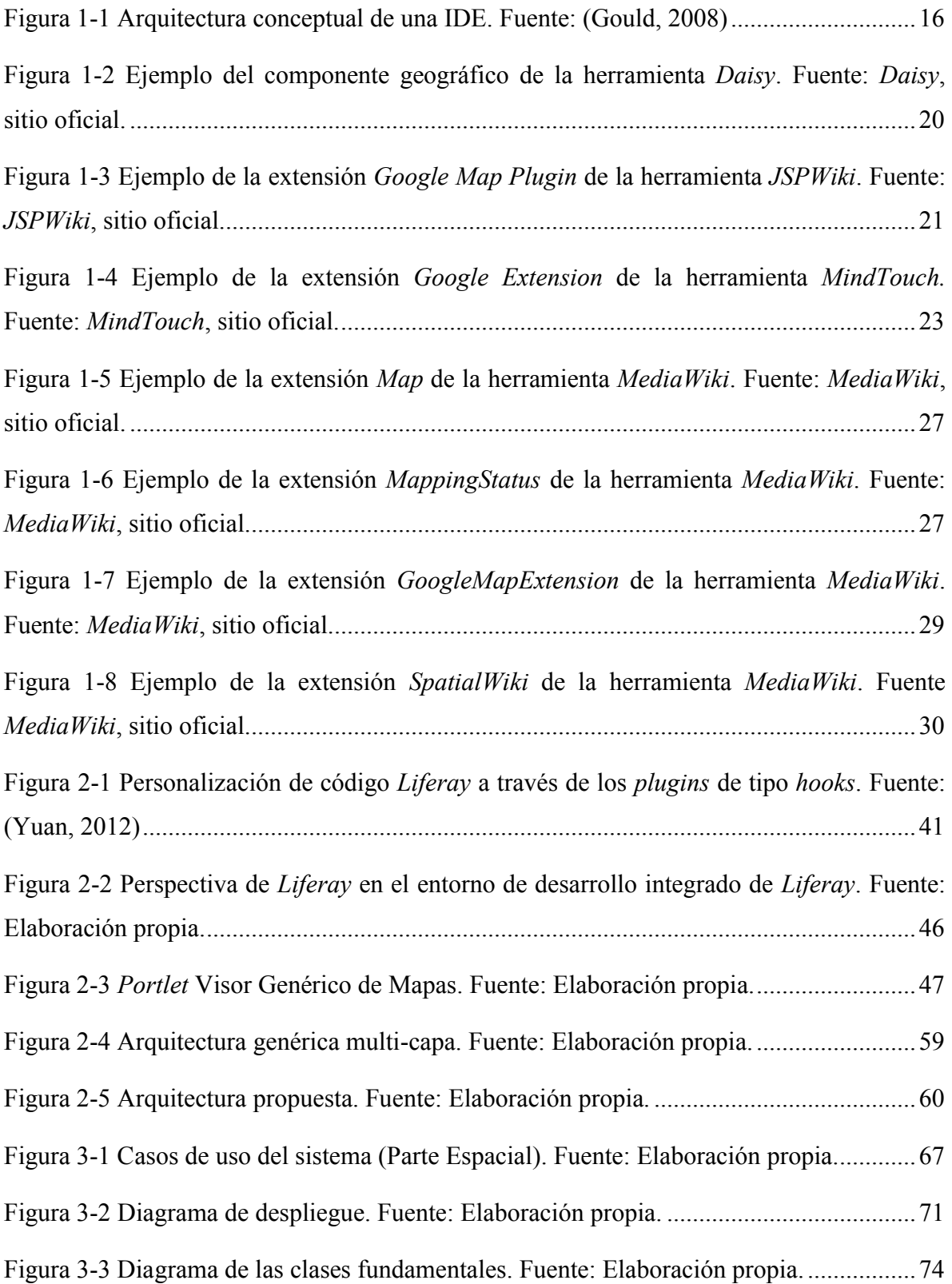

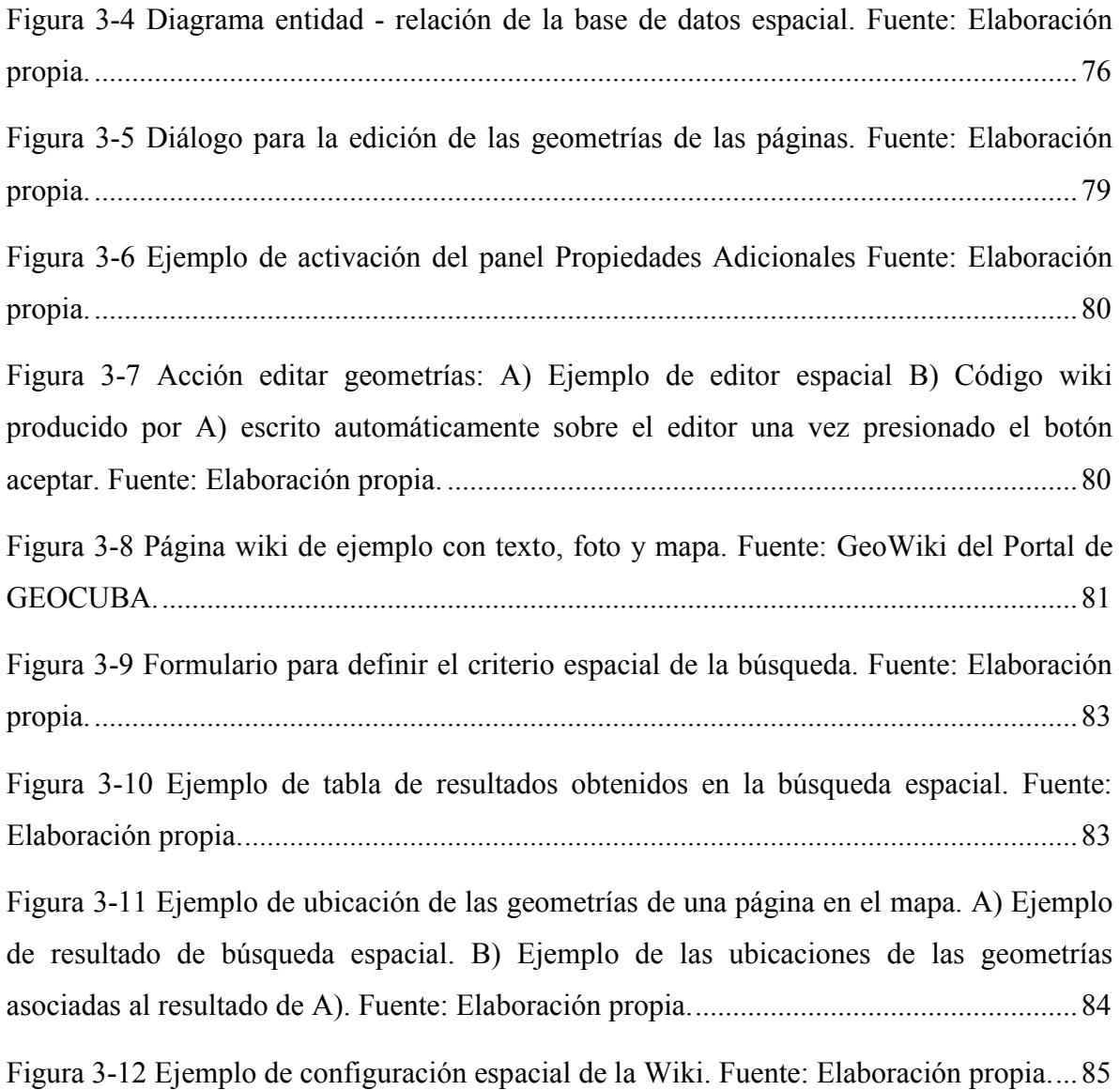

### <span id="page-11-0"></span>LISTA DE TABLAS

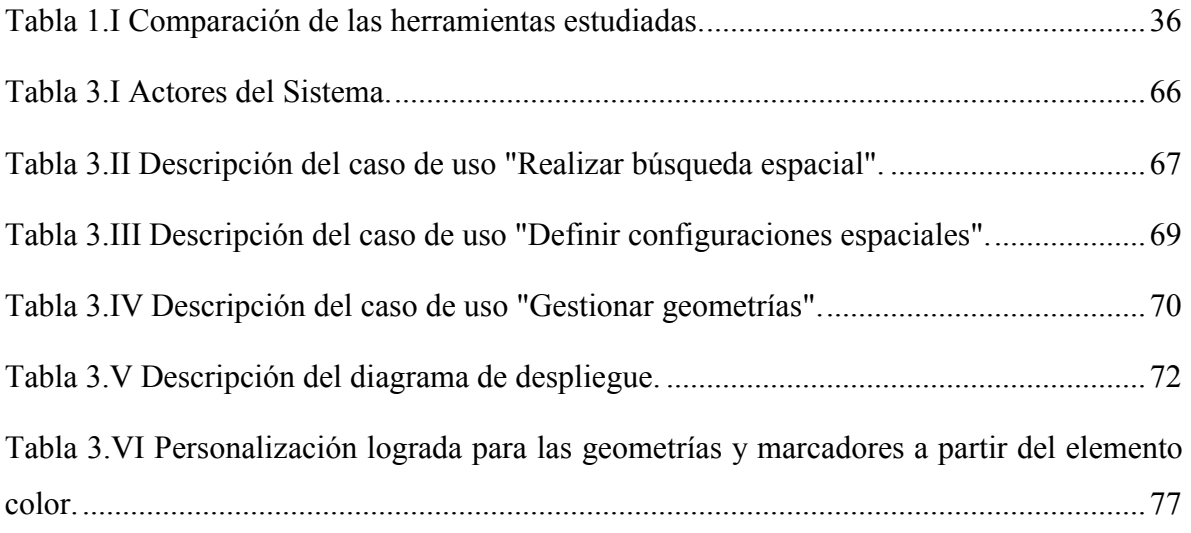

#### INTRODUCCIÓN

#### <span id="page-12-0"></span>**INTRODUCCIÓN**

Desde sus inicios hasta la actualidad la Web ha devenido en un crecimiento vertiginoso, evidenciándose en el salto gigantesco de un limitado grupo de herramientas de trabajo para científicos del CERN (Centro de Estudios para la Investigación Nuclear) a un espacio global de la información con más de mil millones de usuarios de todo el mundo. Permitiendo un flujo de comunicación global a una escala sin precedentes en la historia humana. Esto la ha situado como herramienta casi indispensable para hacer cualquier actividad: mercadotecnia, política, investigación científica, educación, relaciones sociales, etc. Lo que ha promovido una evolución continua de las aplicaciones web dominantes, dejando atrás a las simples vidrieras de contenidos multimedia de los inicios, para convertirse en plataformas abiertas, construidas sobre una arquitectura basada en la participación de los usuarios, dando lugar a la Web 2.0 [\(Romaní and Kuklinski, 2007](#page-108-0)).

El término Web 2.0 surgido a mediados del 2004 en una tormenta de ideas entre *Dale Dougherty de O'Reilly Media y Craig Cline de MediaLive*, está referido a cambios acumulativos en la manera de utilización de la Web por parte de desarrolladores de software y usuarios finales. El contraste está dado por una tendencia anterior de páginas estáticas actualizadas con poca frecuencia y la evolución a páginas de contenido dinámico. La Web 2.0 representa al progreso de las aplicaciones tradicionales hacia aplicaciones web enfocadas al usuario final [\(Van Der Henst, 2007](#page-108-1)), [\(O'Reilly and Battelle, 2009](#page-106-0)).

Entre los principios constitutivos de esta noción se encuentran: la Web como plataforma de trabajo, el fortalecimiento de la inteligencia colectiva, la gestión de las bases de datos como competencia básica, el fin del ciclo de las actualizaciones de versiones del software, los modelos de programación ligera junto a la búsqueda de la simplicidad, el software no limitado a un solo dispositivo y el aprovechamiento de las experiencias enriquecedoras de los usuarios; alrededor de los que giran una serie de términos satélites que retroalimentan su evolución como son: software social, arquitectura de participación, contenidos generados por el usuario, etiquetas, sindicación de contenidos, redes sociales, entre otros. Conceptualización que comprende todo el universo de servicios que ponen énfasis en la participación, entre los que se encuentran como principales estándares los Blogs o Bitácoras y las Wikis [\(Romaní and Kuklinski, 2007](#page-108-0)).

Las Wikis son herramientas que facilitan el trabajo colaborativo, tanto de carácter administrativo como creativo, lo que permite entender su progresivo uso en todos los ámbitos, aplicándose en contextos corporativos, organizacionales, educacionales, de investigación, información, de referencia, etc. [\(Tramullas, 2009](#page-108-2)). Se basan en la idea de una página Web abierta, en la que los miembros de un grupo pueden aportar nuevos contenidos, corregirlos o eliminarlos, de una manera interactiva, rápida y sencilla, dentro de un esfuerzo colaborativo que enriquezca a todos los miembros de dicha comunidad. El grupo de usuarios, dependiendo de la configuración que se establezca, puede ser tanto un conjunto cerrado de personas, por ejemplo, los miembros de una organización, como estar abierto a cualquier visitante de la Web. Las necesidades de la sociedad moderna con respecto a los contenidos que deben ser tratados por estas herramientas colaborativas van más allá de simple texto, es por ello que mediante su uso son gestionados y enlazados documentos textuales que pueden incluir elementos multimedia, imágenes, enlaces externos o internos, etc.

Por otro lado, cada vez es mayor la información en línea que incluye algún contexto geográfico, ya sea la inclusión directa de mapas o de cualquier otro tipo de dato al que se le asocie alguna posición geográfica (coordenadas geográficas). La captura, gestión, manipulación, análisis, modelado y visualización de datos espacialmente referenciados se ha sintetizado en los Sistemas de Información Geográficos (SIG) ([\(Duecker, 1979](#page-103-0) ), [\(ARONOFF, 1987](#page-101-1)), [\(Chorley, 1987](#page-102-0)), [\(Cowen, 1989](#page-102-1)), [\(Clarke, 1990](#page-102-2)), [\(Goodchild and](#page-104-0)  [Kemp, 1990](#page-104-0)), [\(Comas and Ruiz, 1993](#page-102-3)), [\(Miñano Linde, 2000](#page-105-0))).

Las Infraestructuras de Datos Espaciales (IDEs) han surgido como evolución de los SIG para dar soporte a la Información Geográfica (IG) en Internet, garantizando la interoperabilidad abierta en este ámbito [\(Von Hinten et al., 2008](#page-108-3)). La interacción de objetivos consensuados y comunes de este tipo se logra a partir de protocolos y estándares proporcionados por el Consorcio Geoespacial Abierto <sup>1</sup> (*Open Geospatial Consortium*, OGC). Una gran parte de estos modelos se corresponden con servicios que garantizan el intercambio de la IG en beneficio de los usuarios. ([\(Doyle et al., 2001](#page-103-1)), [\(Percivall, 2002](#page-107-0))). El Servicio de Mapas Web (WMS) ([\(Consortium, 2006](#page-102-4)), [\(OGC, 2010](#page-106-1))) es uno de los

 $\overline{\phantom{a}}$ 

<sup>1</sup> http://www.opengeospatial.org

ejemplos más populares de las especificaciones mencionadas, que tiene como objetivo producir mapas de datos referenciados espacialmente en forma de imagen.

Con los años han surgido aplicaciones como *Google Earth<sup>2</sup>*, *Google Maps*<sup>3</sup>, entre otras, que acercan a los usuarios a varias de las funcionalidades de los SIG en la Web, demostrándose la importancia y uso de la localización geográfica en todos los aspectos de la vida [\(Lemmens and Deng, 2008](#page-105-1)).

Existe un evidente incremento de la habilidad para descubrir y acceder a los recursos de datos espaciales. Estos se han convertido en requisito indispensable para apoyar a la sociedad mediante su uso en la visualización, planificación y toma de decisiones ([\(Nebert,](#page-106-2)  [2004](#page-106-2)), [\(Nebert, 2005\)](#page-106-3)). Cuba no queda exenta de esta realidad, pudiéndose encontrar ejemplos de aplicaciones web ([\(Capote et al., 2008](#page-101-2)), [\(Cruz, 2008](#page-102-5)), [\(Capote et al., 2009a](#page-101-3)), [\(Capote et al., 2009b](#page-101-4)), [\(González et al., 2009a](#page-104-1)), [\(González et al., 2009b](#page-104-2)), [\(Wong et al.,](#page-109-0)  [2013](#page-109-0)), [\(González et al., 2013](#page-104-3))) encaminadas a compartir IG para la toma de decisiones en un ambiente colaborativo a nivel interinstitucional. En esta situación, se impone que en los entornos para la creación de contenidos en colaboración, en los que se encuentra como máxima expresión las Wikis, se incluya el manejo de IG.

La administración de la información espacial debe ser compatible con los conceptos dictados por las IDEs ([\(Beaujardiere, 2003](#page-101-5)), [\(Vretanos, 2005](#page-108-4)), [\(Nebert et al., 2007](#page-106-4))). Es por ello que deben abarcar, además del establecimiento de IG en las páginas y su vinculación con el resto del contenido, búsquedas espaciales, elemento fundamental en las definiciones IDEs, que aglomeren resultados basados en el elemento localización dado por cada una de las referencias instauradas. Las ediciones deben ser abiertas y cumplir con las pautas definidas para una Wiki como la sencillez y transparencia.

Se pueden encontrar varios sitios y aplicaciones establecidos que relacionan conceptos espaciales y propiedades de las wikis (*PlaceOpedia <sup>4</sup> , OpenGuides <sup>5</sup> , WikiMapia <sup>6</sup> ,* 

 <sup>2</sup> http://www.google.com/earth/

<sup>3</sup> http://maps.google.com/

<sup>4</sup> http://www.placeopedia.com

<sup>5</sup> http://openguides.org

<sup>6</sup> http://www.wikimapia.org/

*ShapeWiki <sup>7</sup> , Gmaps Pedometer <sup>8</sup> , OpenStreetMap* <sup>9</sup> , etc.). En todos ellos los comportamientos definidos no se corresponden completamente con la creación de todo tipo de contenidos colaborativos. Muchos no se corresponden con ediciones abiertas, esencia del modelo Wiki y en otros, no se pueden realizar contribuciones de elementos no espaciales. Algunos permiten colaboraciones de toda clase de información a través de ediciones completas y sólidas, pero conforman aplicaciones de dominio específico perfilados completamente a ellos e imposibles de adaptar a otros entornos.

Los programas que dan soporte a las Wikis conocidos como motores Wikis, software para Wikis o ingenierías Wikis, que son las que en definitiva aportan por definición características genéricas de colaboración, no establecen manejo de IG. Sin embargo consta una tendencia en la creación de extensiones o *plugins* adicionales a estas herramientas que les agregan cierto soporte geográfico. El soporte geográfico agregado, por lo general, permite la edición de etiquetas que incluyen en las páginas marcadores indicando cierta posición sobre el mapa. Aunque algunas contienen más funcionalidades como la adición de otras geometrías, la interacción con servicios OGC y la persistencia de la relación entre referencias espaciales y las páginas a las que son asociados, la mayoría de estás no convergen en una única extensión, presentándose complementos con capacidades aisladas e incompatibles unas con otras. Los grados de personalización en cuanto a la apariencia de las geometrías manejadas son muy pobres e incluso nulos en ocasiones. Ninguna de las extensiones estudiadas permite realizar búsquedas espaciales sobre las etiquetas incluidas, ni realizar ningún tipo de análisis que relacione espacialmente los documentos editados por sus usuarios [\(Batule et al., 2013](#page-101-6)).

Estas condiciones nos llevan al planteamiento del problema de investigación siguiente: En escenarios donde la información que tramitan los usuarios tiene que ser modelada a partir de documentos textuales con enlaces a otros recursos como imágenes y multimedia, en ambientes web, las Wikis son las herramientas indicadas para garantizar la gestión colaborativa de los mismos. Las funcionalidades agregadas a las plataformas existentes en términos de inclusión de elementos geoespaciales, no son suficientes, pues no logran

1

<sup>7</sup> http://shapewiki.com

<sup>8</sup> http://www.gmap-pedometer.com

<sup>9</sup> http://www.openstreetmap.org

alcanzar definiciones imprescindibles de los estándares de IDEs previstos para su manejo en Internet, como es el caso de las búsquedas espaciales. Por tanto es necesario el desarrollo de una plataforma colaborativa, basada en los fundamentos participativos de las Wikis, que brinde soporte a la información espacial utilizando los estándares de IDEs. Dicha plataforma en el marco de la investigación se le denominará GeoWiki<sup>10</sup>.

El objetivo general de la investigación consiste en desarrollar una GeoWiki, a partir de una extensión espacial a una de las ingenierías Wikis existentes, de manera que el contenido geográfico editado y creado sea disponible tanto utilizando los métodos inherentes a las Wikis como mediante los estándares definidos para las IDEs.

De este objetivo se derivan los **objetivos específicos** siguientes:

- 1. Analizar el soporte espacial de ingenierías Wikis existentes, con vistas a seleccionar la más promisoria para el desarrollo de GeoWikis.
- 2. Precisar las características definitorias de la plataforma GeoWiki desde la perspectiva colaborativa y espacial.
- 3. Diseñar una arquitectura escalable y extensible para lograr el desarrollo de una GeoWiki.
- 4. Implementar un prototipo funcional de una GeoWiki, a partir de una extensión espacial a la ingeniería Wiki seleccionada, de manera que el contenido editado y creado colaborativamente sea disponible tanto utilizando los métodos inherentes a las Wikis como mediante los estándares definidos para las IDEs.

Las preguntas de investigación planteadas son:

- ¿Cuáles son los fundamentos teóricos y prácticos referentes al desarrollo de GeoWikis?
- ¿Cuáles son las características que distinguen a las GeoWikis?

 <sup>10</sup> El término GeoWiki es utilizado con frecuencia para denominar a wikis contextualizadas geográficamente. Además (PRIEDHORSKY, R. R. 2010. *The value of geographic wikis.* University of Minnesota.) elabora una redefinición del mismo en sus trabajos relacionados con una aplicación colaborativa para el manejo de rutas de ciclistas. Es importante destacar que la definición que aquí se aporta no se corresponde con ninguno de estos casos.

- ¿Cuál de las ingenierías Wikis estudiadas es la más apropiada para el desarrollo de una GeoWiki?
- ¿Cómo diseñar una arquitectura escalable y extensible para lograr el desarrollo de una GeoWiki, tomando como base la ingeniería Wiki seleccionada?
- ¿Cómo implementar un prototipo funcional de una GeoWiki?

La investigación se justifica pues, aunque en otros entornos la utilización de los servicios públicos de información espacial que proveen *Google*, *Microsoft* y otros ha propiciado el desarrollo de iniciativas ajenas a los estándares de IDEs, la realidad de nuestro país dificulta su adopción y uso. La Infraestructura de Datos Espaciales de la República de Cuba (IDERC) brinda el soporte a la publicación de IG en la Web, existiendo varias aplicaciones que así lo acreditan (([Capote et al., 2008](#page-101-2)), [\(Cruz, 2008](#page-102-5)), [\(Capote et al., 2009a](#page-101-3)), [\(Capote et](#page-101-4)  [al., 2009b](#page-101-4)), [\(González et al., 2009a](#page-104-1)), [\(González et al., 2009b](#page-104-2)), [\(González et al., 2013](#page-104-3))).

También se ha identificado la necesidad por parte de usuarios de la IDERC de plataformas donde se puede modelar de forma colaborativa contenidos que tienen la localización como componente fundamental. En estos casos no se cuenta con una herramienta que integre toda la información requerida y al mismo tiempo establezca un mecanismo colaborativo para su formación y edición. La plataforma que aquí se propone cubre perfectamente esas necesidades y pasa a ser la herramienta adecuada para organizar y gestionar ese tipo de trabajo.

Existe el personal capacitado y con experiencia técnica suficiente para el desarrollo de la investigación y se dispone además de recursos técnicos y materiales necesarios, tanto de hardware como de software.

#### La tesis está estructurada en tres capítulos:

Capítulo I "Plataformas colaborativas Wikis y soporte geográfico asociado": hace referencia a los conceptos teóricos que intervienen en el desarrollo de la investigación. Se expone una comparación entre ingenierías Wikis existentes y se selecciona una para el desarrollo de una GeoWiki.

Capítulo II "Diseño de arquitectura tecnológica y componentes de software para el desarrollo de GeoWikis": se describe brevemente la plataforma colaborativa propuesta y se

expone una arquitectura y soporte tecnológico adecuado para su desarrollo, tomando como base la ingeniería seleccionada en el capítulo anterior.

Capítulo III "Implementación de una GeoWiki": se puntualizan algunos aspectos de la implementación de la plataforma colaborativa propuesta, como requisitos funcionales, casos de uso, clases fundamentales e interfaces de usuario.

## <span id="page-19-0"></span>1 PLATAFORMAS COLABORATIVAS WIKIS Y SOPORTE GEOGRÁFICO ASOCIADO

La web social puede verse como el principal fruto de la evolución de Internet, que junto al término Web 2.0 ubica nuevos servicios que ponen énfasis en la participación del usuario. Las Wikis se encuentran entre los estándares más expandidos para la gestión colaborativa de la información en línea. Dicha información puede incluir imágenes, enlaces a otros recursos, texto, etc., hasta requerir incluso referencias geográficas. La IG históricamente ha estado manejada por los SIG, que también han ido progresando y cambiando bajo las influencias de los avances de la informática y por supuesto, más recientemente, de Internet. Como consecuencia han surgido las IDEs y sus estándares, los que rigen lo concerniente a la información espacial en la Web. Con el fin de dotar a las plataformas colaborativas (Wikis) de soportes geográficos, algunas de ellas incorporan extensiones que permiten incluir de alguna manera este tipo de información; complementos desarrollados, generalmente, de manera independiente a los estándares propuestos por las IDEs.

En este capítulo se presentan generalidades acerca de la Web 2.0, las Wikis, la IG, su manejo a través de los SIG y las IDEs, así como los soportes geográficos brindados por diferentes motores Wikis. Además, se realiza una comparación entre algunas de las plataformas Wikis existentes de acuerdo a una selección propuesta por la guía que ofrece el sitio *WikiMatrix*11, verificándose un conjunto de requerimientos como licencia de software, lenguajes de programación y grado de soporte de la IG. La sistematización de esta información se utilizará para seleccionar, de ese grupo, la plataforma que mejor se ajuste como base para el desarrollo de una GeoWiki.

#### 1.1.Web Social

<span id="page-19-1"></span>El término Web 2.0 surge a mediados de 2004, iniciando su recorrido teórico con el artículo "*What Is Web 2.0*. *Design Patterns and Business Models for the Next Generation of Software"* de *O'Reilly*, publicado en 2005 [\(Romaní and Kuklinski, 2007](#page-108-0)). El mismo es utilizado para referirse a una segunda generación de servicios web – como sitios de redes sociales, wikis, herramientas de comunicación y folksonomías – que enfatiza la colaboración en línea y la distribución de la información ([\(Freire, 2008](#page-104-4)), (Machacek et al.,

 <sup>11</sup> http://www.wikimatrix.org/

#### PLATAFORMAS COLABORATIVAS WIKIS Y SOPORTE GEOGRÁFICO ASOCIADO

[2008](#page-105-2)), [\(Douglas and Douglas, 2003](#page-103-2))), tratado más bien como un concepto de Internet colaborativa que como una nueva generación de software, representando la evolución de las aplicaciones tradicionales hacia aplicaciones web enfocadas al usuario final y considerado por varios no como una tecnología, sino como una actitud ([\(O'Reilly, 2006](#page-106-5)), [\(O'Reilly and](#page-106-0)  [Battelle, 2009](#page-106-0)), [\(Codina, 2009](#page-102-6))).

Lo anterior es reflejo de la polémica alrededor de la relevancia y pertinencia del término Web 2.0, hasta el punto de ser cuestionado por muchos actores del propio entorno [\(Romaní](#page-108-0)  [and Kuklinski, 2007](#page-108-0)). A pesar del escenario de obsolescencia terminológica planificada del que forma parte, parece ser la denominación más apropiada para describir el nuevo tipo de aplicaciones web dominantes y la fase actual en la que se encuentra la red creada por *Berners-Lee*. La virtud que tiene esta noción y en definitiva el texto fundacional de *O'Reilly*, es su capacidad de describir con precisión y síntesis un tipo de tecnología y sus productos derivados.

Algunos de los principios claves que caracterizan a las aplicaciones Web 2.0, citados no solo por su iniciador, sino por otros autores son:

- La Web como plataforma: muchos servicios dejan de ser aplicaciones encerradas en el ordenador personal para estar disponibles y ser usados "vía web". Presenta a la Web como un conjunto de servicios disponibles para la creación de nuevas aplicaciones ([\(Van Der Henst, 2007](#page-108-1)), [\(Méndez, 2007](#page-105-3)))
- La información es lo que mueve Internet: El contenido es lo más importante, porque existen nuevas posibilidades de compartirlo, llevarlo de un lado a otro, mezclarlo, etiquetarlo y encontrarlo. El poder está en los datos más que en las aplicaciones ([\(Van Der Henst, 2007](#page-108-1)), [\(Méndez, 2007](#page-105-3))).
- Efectos de red conducidos por una "arquitectura de participación": se manifiestan de tres formas diferentes, el efecto directo se experimenta cuando el valor de un bien aumenta con el número de nodos con los que es posible establecer comunicación; el efecto indirecto cuando al incrementarse el número de usuarios de una red bajan los precios en los productos (economías de escala) y de aprendizaje cuando al aumentar el tamaño de la red, se incrementa el número [de usuarios con](#page-105-2)  conocimientos específicos sobre la tecnología asociada, que al poner a disposición

de otros individuos sus conocimientos, favorecen la expansión de la red, de modo que un nuevo usuario logrará un mejor servicio post venta además del consejo de otros usuarios experimentados ([\(De Ugarte, 2007](#page-103-3)), [\(Van Der Henst, 2007](#page-108-1)),[\(Méndez,](#page-105-3)  [2007](#page-105-3))).

- Innovación distribuida o inteligencia colectiva: la innovación surge de características distribuidas por desarrolladores independientes, ciertas estructuras sociales autorreguladas pueden mostrar comportamientos inteligentes en sí mismas, siendo más eficientes que sus miembros individualmente. Se aprovecha el contenido que genera el usuario.
- El fin del círculo de adopción de software pues los servicios están en beta perpetuo: el software deja de ser un producto para convertirse en servicios en constante mejoramiento, con actualizaciones nuevas, incluso diariamente ([\(Van Der Henst,](#page-108-1)  [2007](#page-108-1)), [\(Méndez, 2007](#page-105-3))).

A tono con estas características han surgido herramientas y servicios que ponen énfasis en la participación, entre los que se encuentran como principales estándares los Blogs o Bitácoras y las Wikis [\(Romaní and Kuklinski, 2007](#page-108-0)).

### <span id="page-21-0"></span>1.1.1 Plataformas Web Colaborativas: Wikis

El origen de las wikis se encuentra en la comunidad de patrones de diseño al ser creada una herramienta simple de edición en línea de código fuente para programadores. La herramienta, llamada *WikiWikiWeb* <sup>12</sup> , fue instalada en el repositorio de patrones del *Portland* en el año 1995 y su creador fue *Ward Cunningham*. Su nombre está inspirado en los autobuses que unen terminales en el aeropuerto de Honolulu, para dar la sensación de rapidez y sencillez. El vocablo, de procedencia hawaiana, se corresponde con el significado de "rápido".

A partir de esa experiencia, muchas han sido las definiciones que se les han dado a las wikis, desde las más sencillas hasta las más abarcadoras. La primera propuesta, correspondiente por supuesto a su creador [\(Leuf and Cunningham, 2001](#page-105-4)) considera a las wikis como: "la base de datos (BD) en línea más simple que puede funcionar. Son una

 $12$  http://c2.com/

#### PLATAFORMAS COLABORATIVAS WIKIS Y SOPORTE GEOGRÁFICO ASOCIADO

pieza de software servidor que permite a los usuarios crear y editar libremente el contenido de páginas Web usando cualquier navegador. La Wiki soporta hiperenlaces y tiene una sintaxis de texto simple para crear nuevas páginas y entrecruzamientos entre las páginas internas. El contenido puede estar directamente vinculado al encontrado en otras wikis y documentos web". En esta definición pudiera notarse coincidencias con otras herramientas disponibles en internet, debido a la no adopción de elementos exclusivos de las wikis.

Con igual perspectiva técnica se encuentra la definición de [\(Ebersbach et al., 2008](#page-103-4)), referida a que "Una wiki es un software basado en la Web que permite a todos los espectadores de una página cambiar su contenido mediante la edición en línea de la misma". Conforme a esto se encuentran las dadas en ([\(Woods and Thoeny, 2007](#page-109-1)), [\(Choate,](#page-102-7)  [2008](#page-102-7)), [\(Rahman, 2007](#page-107-1))) ajustándose perfectamente a lo antes descrito. Sin embargo para [\(Klobas et al., 2006](#page-105-5)) la definición completa de una wiki implica la adición del papel de los lectores/autores y la wiki como producto informativo digital, poniendo como concepto al conjunto de todos estos elementos.

Más allá de todas las definiciones ofrecidas, diferentes autores ([\(Choate, 2006](#page-102-8)), [\(Ebersbach](#page-103-4)  [et al., 2008](#page-103-4))) han sintetizado las características propias de las wikis como:

- Edición rápida y sencilla de las páginas.
- Lenguaje propio de marcado (*wikitext*) que es utilizado directamente en las acciones de edición de contenidos.
- Actualización en tiempo real de los cambios.
- Accesibilidad de contenidos en cualquier navegador.
- Existencia de un histórico de versiones junto a un control y alerta sobre cambios.
- Creación de enlaces como estructura, de manera que la organización del contenido informativo sea completamente hipertextual, donde las trayectorias van creándose por los autores a medida que van aportando el contenido.
- Controles de seguridad bajos, limitándose precisamente a un esquema de permisos de edición de documentos.
- Implementación de mecanismos de búsquedas, donde motores internos indexan todo el contenido textual de los documentos y las respuestas suelen incorporar indicadores de relevancia.
- Extensibles mediante *plugins* o módulos complementarios que aumenten las prestaciones y funcionalidades.

Los programas que dan soporte a las wikis conocidos como motores wikis (*wikis engines*) o software para wikis, garantizan todo lo necesario para su correcto funcionamiento y la implementación de todas estas características. Se encuentran disponibles como versiones alojadas en Internet o como software instalables, incluso existen empresas como *Socialtext* <sup>13</sup> y *Atlassian* <sup>14</sup> que ofrecen dos versiones de un mismo producto. Con los programas instalables se tiene el control total del sistema pero presenta el inconveniente de que para la instalación precisa de ciertos conocimientos de programación, redes, servidores, además de un alojamiento web propio. Las soluciones alojadas, por su parte, proporcionan tanto el software necesario para crear y administrar wikis como el alojamiento. A pesar de que no requiere de conocimientos informáticos, presentan varios inconvenientes, que van desde idiomas de interfaces o inclusión de publicidad no deseables, hasta la posibilidad de pérdida de la Wiki debido a la desaparición del sitio.

De cualquier manera, ya sea en soluciones alojadas o propias, las Wikis son utilizadas para compartir información por diversos usuarios de manera estructurada, gestionando de forma sencilla y eficaz conocimiento, a partir de la edición de contenidos online en una comunicación multidireccional y colaborativa. Cada usuario puede gestionar información en cualquier momento, mejorando y aportando valor a lo realizado previamente por el resto de sus compañeros. Dicha información concentrada principalmente en texto puede abarcar otros tipos de información como imágenes, multimedia, etc.

### <span id="page-23-0"></span>1.2 Información Geográfica

Se denomina IG a aquellos datos vinculados a una posición sobre el terreno. Pueden ser mapas, imágenes, fotografías, archivos, descripciones, en fin, cualquier información que esté geo-referenciada, es decir, unida de alguna manera a una posición geográfica, sea

 <sup>13</sup> http://www.socialtext.com/

<sup>14</sup> http://www.atlassian.com

mediante coordenadas geográficas, topónimos, direcciones postales, etc. Los geo-datos poseen una posición implícita (la población de una sección censal, una referencia catastral, etc.) o explícita (coordenadas obtenidas a partir de datos capturados mediante GPS, etc.) [\(IGN and AECI, 2007](#page-104-5)).

#### <span id="page-24-0"></span>1.2.1 Sistemas de Información Geográfica

Un sistema de información (SI) [\(O'brien, 2005](#page-106-6)) es un conjunto de elementos como personas, datos, actividades o técnicas de trabajo y recursos materiales, orientados al tratamiento y administración de datos e información, organizados y listos para su uso posterior, generados para cubrir una necesidad u objetivo, dando lugar a información elaborada requerida a partir del procesamiento que logran sobre los datos primarios. Los sistemas informáticos de este tipo cuentan obligatoriamente con una base de datos y un sistema de interacción con el usuario.

En ambientes empresariales y gubernamentales fundamentalmente podemos encontrar un tipo específico de sistemas, los sistemas de apoyo a la toma de decisiones, donde las características básicas como datos y base de conocimientos, se estructuran para servir de ayuda a la toma de decisiones, facilitando posibles contestaciones y simulaciones de lo que podría ocurrir en caso de adoptar una u otra postura [\(CELEIRO, 2009](#page-102-9)).

Los SIG son un caso particular de SI y por ende comparten sus componentes básicos en su organización general, presentando la IG como elemento diferenciador fundamental frente a cualquier otro tipo de SI. Su comportamiento puede en algunos casos coincidir con un SI tradicional y un sistema de apoyo a la decisión simultáneamente [\(CELEIRO, 2009](#page-102-9)).

Muchos autores han ofrecido definiciones más o menos formales de los SIG, entre las que se encuentran las brindadas por ([\(Duecker, 1979](#page-103-0) ), [\(Chorley, 1987](#page-102-0)), [\(Chorley, 1987](#page-102-0)), [\(Cowen, 1989](#page-102-1)), [\(Clarke, 1990](#page-102-2)), [\(Goodchild and Kemp, 1990](#page-104-0)), [\(Comas and Ruiz, 1993](#page-102-3)), [\(Miñano Linde, 2000](#page-105-0))) donde los sintetizan como sistemas diseñados para soportar la captura, gestión, manipulación, análisis, modelado y visualización de datos espacialmente referenciados. En [\(Cowen, 1989](#page-102-1)) se destaca su papel en la toma de decisiones y en [\(LEO,](#page-105-6)  [2002](#page-105-6)) su valor utilitario en prácticamente cualquier entorno. Es así como los SIG son reconocidos en esta investigación como herramientas esenciales para el análisis y toma de decisiones en general, conformados por sistemas integrados de hardware, software y datos geográficos automatizados para el manejo de la IG.

### 1.2.1.1 Funcionalidades Generales de los SIG

Por lo general los SIG permiten separar la información en diferentes capas temáticas y almacenarlas independientemente, posibilitando el trabajo con ellas de manera rápida y sencilla, facilitando al profesional la posibilidad de relacionar la información existente a través de la topología de los objetos, con el fin de generar una nueva que no podría ser obtenida de otra forma.

Las funcionalidades que cubren los SIG son muy amplias: integración de datos de distintas fuentes (proyección y transformación de coordenadas, georeferenciación, conversión de formatos, interpolación, conversión de modelos), edición interactiva, visualización múltiple (papel y pantalla, interactiva, animación), análisis espacial (consultas, estadísticas, operaciones en vecindades, análisis y optimización de redes), procesamiento de imágenes (satélite y aérea) y simulación de procesos espaciales.

### 1.2.1.2 Evolución de los SIG

Los cimientos para la aparición de los SIG se encuentran en el desarrollo de los nuevos enfoques de la cartografía que ocurrieron años antes de la década de los 60. Independientemente de las experiencias en esta dirección acontecidas en estos años el nacimiento de los SIG se relaciona oficialmente con la aparición del Sistema de Información Geográfica Canadiense en el año 1964. Este sistema creado por *Roger Tomlinson* fue realizado para el Ministerio de Agricultura de Canadá, a fin de servir como apoyo para la realización del inventario y planeamiento de la ocupación del suelo en grandes zonas de este país. Desde entonces los SIG recorren sucesivas etapas hasta la actualidad, evolucionando rápidamente ante la influencia de numerosos factores externos [\(Olaya and Luaces, 2007](#page-106-7)).

Una de las influencias más marcadas en el desarrollo tecnológico de los SIG es el desarrollo de las tecnologías de la computación. La evolución partiendo de los *mainframes* con programas SIG alojados en estas con acceso a terminales, luego las aplicaciones de escritorio con programas SIG sin intercambio de información, hasta las redes donde los programas SIG de escritorio comparten datos, aplicaciones y otros recursos dentro de una red de área local. El desarrollo de Internet también ha producido un significativo cambio en los SIG [\(Peng, 1999](#page-107-2)).

Estos cambios se concentran en tres áreas fundamentales: el acceso a datos, diseminación de la información y el procesamiento. Brindando un fácil acceso a los datos SIG desde diferentes fuentes y proveedores de mapas [\(Peng and Nebert, 1997](#page-107-3)). El público en general puede acceder directamente a información espacial y ver patrones espaciales desde sus propios navegadores, llevando a cabo búsquedas y operaciones de consulta sobre objetos espaciales desde su casa o lugar de trabajo. El comportamiento, acceso y funciones en general de las herramientas de análisis en Internet, ha permitido que los usuarios puedan trabajar con datos interactivamente en sus navegadores sin poseer un software SIG en su máquina local [\(Matuschak, 1996](#page-105-7)).

Esta combinación de SIG e Internet, que se traduce en la utilización de esta última como infraestructura básica de información para la difusión de datos espaciales, es considerada: interactiva, dinámica, multiplataforma con sistema cliente – servidor y capacidad de acceso a diversas formas de datos y funciones en un entorno interoperable ([\(Plewe, 1997](#page-107-4)), [\(Peng,](#page-107-2)  [1999](#page-107-2))).

#### <span id="page-26-0"></span>1.2.2 Infraestructuras de Datos Espaciales

Las IDEs han surgido como evolución de los SIG, debido al amplio abanico de soluciones para la gestión de datos geográficos que estos soportan, que implica una complejidad excesiva en el proceso de aprendizaje para su utilización así como su personalización, con fuentes de datos costosas y de difícil manejo, por la diversidad de modelos y formatos físicos. Imponiéndose la necesidad de garantizar la interoperabilidad en este ámbito.

El vocablo infraestructura es usado para dotar al concepto de un ambiente de apoyo fiable, análogo a una red de carreteras o telecomunicaciones que, en este caso, facilita el acceso a información relacionada con la geografía, utilizando un mínimo de prácticas, protocolos y especificaciones estándares.

Se usa con frecuencia el término IDE para indicar la acumulación relevante de tecnologías, normas y planes institucionales que facilitan la disponibilidad y el acceso a datos espaciales. Suministrando una base para el descubrimiento de datos espaciales, con evaluación y aplicación para usuarios y proveedores a todos los niveles gubernamentales, para el sector comercial, instituciones no lucrativas, sector académico y público en general.

Según [\(Nebert, 2004](#page-106-2)) las IDEs incluyen "datos y atributos geográficos, documentación suficiente (metadatos), un medio para la búsqueda, visualización, y evaluación de los datos (catálogos y visores Web) y algunos métodos para proveer acceso a los datos geográficos".

Resumiendo puede decirse que una IDE es un tipo particular de Infraestructura de Información para el dominio de la información geoespacial ([\(Delgado, 2005](#page-103-5)), [\(Delgado and](#page-103-6)  [Castellanos, 2006](#page-103-6)), [\(Delgado and Crompvoets, 2007](#page-103-7)), [\(Von Hinten et al., 2008](#page-108-3)), [\(Wong et](#page-109-0)  [al., 2013](#page-109-0))). Es una iniciativa que pretende crear un ambiente en el que todos los actores pueden cooperar entre sí e interactuar con la tecnología, para alcanzar mejor sus objetivos en diferentes niveles político-administrativos [\(Williamson and Feeney, 2001](#page-108-5)).

En la arquitectura conceptual de la Figura 1-1 se describen los servicios, datos, y tecnologías que conforman el entorno de las IDEs, aceptados por las principales organizaciones de estándares geoespaciales del OGC y el Comité Técnico 211 de la ISO [\(Percivall, 2002](#page-107-0)). La arquitectura puede interpretarse como una arquitectura tradicional de tres-capas, modelo "cliente - capa media - servidor", donde las aplicaciones clientes buscan y localizan datos espaciales que pueden transformarse o procesarse por servicios intermedios antes de su presentación al cliente.

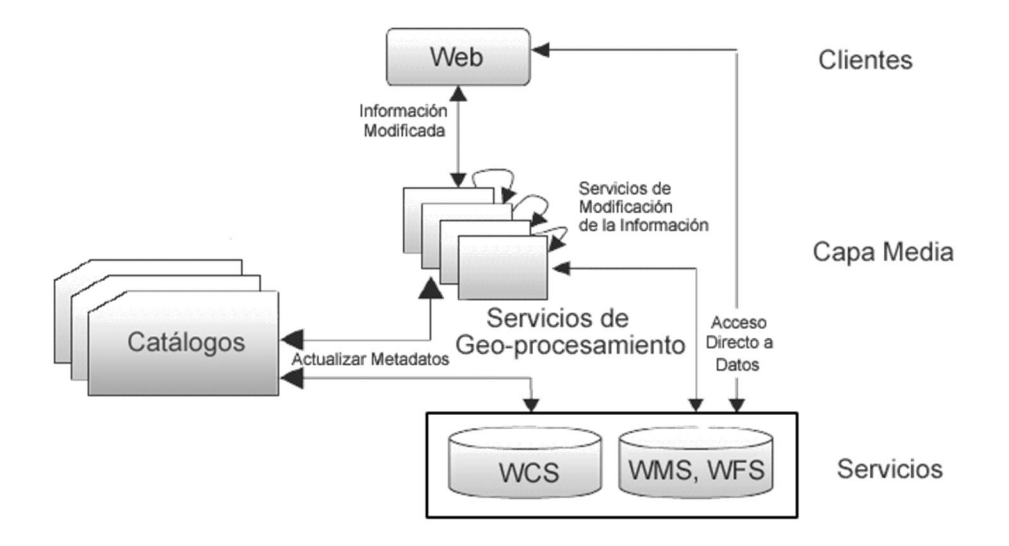

<span id="page-27-0"></span>Figura 1-1 Arquitectura conceptual de una IDE. Fuente: [\(Gould, 2008](#page-104-6))

### <span id="page-28-0"></span>1.3 Vínculo de la información espacial con plataformas web colaborativas, wikis.

Existen iniciativas específicas formalizadas que vinculan de alguna manera los fundamentos participativos de las Wikis y los objetos geográficos. Por ejemplo *PlaceOpedia* relaciona artículos de *Wikipedia* con sus localizaciones en un mapa; *OpenGuides* ofrece una guía de viajes en forma de wiki; *WikiMapia* permite a los usuarios añadir información en forma de notas o comentarios a cualquier región o localidad del planeta sobre mapas de Google, las que son sometidas a la valoración de los usuarios; *ShapeWiki* es un repositorio colaborativo de archivos etiquetados, en formato *shape*, que cualquier usuario puede explorar, crear e importar.

Otros sitios como *Gmaps Pedometer* permiten compartir rutas posibilitando el intercambio de puntos, rutas y polígonos, que además pueden ser anotados con texto, imágenes y videos. Utilizan editores geográficos del tipo "lo que ves es lo que obtienes" (*What You See It's What You Get,* WYSIWYG) e información contextualizada geográficamente, pero carecen de características wikis para lograr una edición colaborativa efectiva, además de que los enlaces que se establecen entre los objetos geográficos no son robustos [\(Priedhorsky et al., 2007](#page-107-5)).

En el caso del proyecto *OpenStreetMap* dirigido expresamente a la creación de datos geográficos libres, como planos de calles por voluntarios, utilizando los datos de dispositivos GPS móviles o aprovechando el conocimiento local; a pesar de asemejarse más a una Wiki contextualizada geográficamente, no permite contribuciones de datos no geográficos.

La aplicación de dominio específico desarrollada por [\(Priedhorsky and Terveen, 2008](#page-107-6)) está orientada a descubrir y compartir rutas de ciclistas. En trabajos adyacentes que realiza [\(Priedhorsky, 2010](#page-107-7)) define las propiedades de lo que llama GeoWiki como interfaces basadas en mapa, ediciones de alto nivel y completas para objetos geográficos, cambios transparentes y consistencia sólida. La aplicación presentada permite compartir todo tipo de información. El desarrollo teórico que expone lo convierte, al modo de ver de esta investigación, en el trabajo más interesante y completo consultado. Sin embargo el entorno específico en que se desenvuelve, además de la manera en que se realizan las contribuciones, no se corresponde con el comportamiento deseado para ambientes colaborativos genéricos.

Para estos tipos de ambientes parecen las ingenierías Wiki la mejor opción de desarrollo, ya que ellas aportan por definición características genéricas de colaboración. El manejo de IG no ha sido tradicionalmente incorporado a los motores Wikis. No obstante, se puede observar una tendencia en la creación de extensiones o *plugins* adicionales a las herramientas de este tipo, encaminadas a garantizar algún soporte en este sentido.

#### <span id="page-29-0"></span>1.3.1 Herramientas Wikis con soporte geográfico

En un intento de sistematizar las características ofrecidas por las plataformas colaborativas existentes, se tropieza con la presencia de más de 100 tipos diferentes de motores wikis. Con tantas soluciones disponibles, se hace necesario seleccionar de todas, un grupo más reducido que posea características claves, con el fin de garantizar la viabilidad del estudio. En consecuencia, se impone el uso de una tecnología que la facilite. Para ello fue consultado *WikiMatrix*15, un sitio que abarca cerca de 200 motores wiki, permitiendo la realización de comparaciones entre ellas.

El sitio ha sido referenciado por varios autores ([\(Ruth and Houghton, 2009](#page-108-6)) [\(Rethlefsen et](#page-107-8)  [al., 2009](#page-107-8)) [\(Fisher and Smith, 2007](#page-104-7)) [\(Müller and Birn, 2006](#page-106-8)) [\(Erinoff, 2011](#page-104-8)) [\(Pappas, 2008](#page-107-9)) [\(Mincic-Obradovic, 2009](#page-106-9)) [\(Fitch, 2007](#page-104-9)) [\(McPherson, 2009](#page-105-8)) [\(Botterbusch and Parker, 2008](#page-101-7)) [\(Boyd et al., 2013](#page-101-8)) [\(Dekker, 2012](#page-103-8)) [\(Kiniti and Standing, 2013](#page-105-9)) ) como un evaluador de los principales motores wikis desde múltiples dimensiones, atendiendo a criterios de selección de acuerdo a especificaciones requeridas y preferencias frente a necesidades profesionales y organizativas. Cuenta con varias asistencias de comparación, presentación y debate de las herramientas que describe.

En esta investigación se utilizó para reducir el universo de motores Wikis a estudiar una de sus funcionalidades más relevantes: la guía para la elección de wikis a partir de preguntas, cuyas respuestas descartan herramientas. La exclusión fundamental para la selección en este caso estuvo dada por necesidades de: editores WYSIWYG, motores de wiki no alojados (software instalable) y sistema de almacenamiento de base de datos. Las herramientas sugeridas fueron: *Bitweaver, Daisy, JSPWiki, MindTouch, PhpWiki, Tiki Wiki* 

**.** 

<sup>15</sup> http://www.wikimatrix.org/

*CMS Groupware, XWiki, MediaWiki, Confluence, ThoughtFarmer, MojoMojo, Traction TeamPage, WackoWiki y XoWiki*, donde las últimas cuatro no fueron consideradas por carecer de soporte geoespacial. Por otra parte, una wiki fue incluida entre las seleccionadas debido a las prestaciones geográficas que brinda, el motor wiki incorporado al gestor de portales web *Liferay*.

### 1.3.1.1 Herramienta *Bitweaver*

*Bitweaver*<sup>16</sup> es un sistema de gestión de contenido libre que permite crear fácilmente sitios web dinámicos. Pretende desempeñarse como herramienta para pequeños, medianos y grandes sitios web. Está escrito en PHP, utiliza como base de datos a *MySQL* y se rige por la Licencia Pública General Reducida de GNU (LGPL). Es un sistema completamente modular, donde los módulos o paquetes pueden ser instalados, desinstalados, activados o desactivados con un solo clic, usando siempre su sistema de administración; poseen diversos propósitos por ejemplo para noticias, foros, enlaces, etc. [\(Ebersbach et al., 2008](#page-103-4)). La versión actual liberada de este producto incluye dos paquetes con características espaciales: *GeoPackage* y *GmapPackage*.

El primero de ellos es una extensión de uno de sus paquetes núcleos que añade una tabla para localizar datos geoespaciales, donde son almacenados valores como la latitud, longitud, elevación y la unidad de medida en que estas están descritas. Provee además el servicio encargado de cargar, almacenar y eliminar todos estos datos geográficos, de manera que puedan ser añadidos a cualquier contenido. Es importante destacar que este paquete no realiza geocodificación, ni almacena direcciones, ni proporciona la visualización de mapas.

Por su parte el paquete *GmapPackage* permite incluir y hacer uso de mapas de Google en el sitio. Con él se pueden crear mapas, marcadores e incluso a partir de clics con el puntero se obtienen los valores de longitud y latitud, siendo añadidos a la propia página, artículos, blog, referencias de usuario, etc. Cada uno de los objetos generados puede ser compartido por varios mapas y páginas en las que se pueden hacer cambios de estilo y presentación, dándole cierta libertad al contenido y reduciendo posibles redundancias. Para hacer uso de este paquete es necesario obtener una clave de *Google Map* para el sitio.

**.** 

<sup>16</sup> http://www.bitweaver.org/

Este gestor de contenidos posee una amplia gama de extensiones (*plugins*) para ampliar sus funcionalidades, pero dentro de la lista que aparece en su sitio oficial no fue encontrado ninguna dedicada a fines geoespaciales.

### 1.3.1.2 Herramienta *Daisy*

*Daisy*<sup>17</sup> es un sistema de gestión de contenido hecho en *Java* / XML de código abierto basado en el marco de gestión de contenidos *Apache Cocoon*. La licencia de software bajo la que se encuentra es la Licencia *Apache* en su versión 2. El contenido, que puede estar formado por varios tipos de información, se almacena en los llamados documentos *Daisy*, que son gestionados por su servidor de repositorio. La edición prevista al estilo wiki es compatible con un entorno WYSIWYG [\(NOELS, 2005](#page-106-10)). Su repositorio puede ser extendido a partir de extensiones (*plugins*) que pongan en práctica cualquier tipo de funcionalidad, los que pueden ser recuperados fácilmente utilizando una función llamada Repository.getExtension.

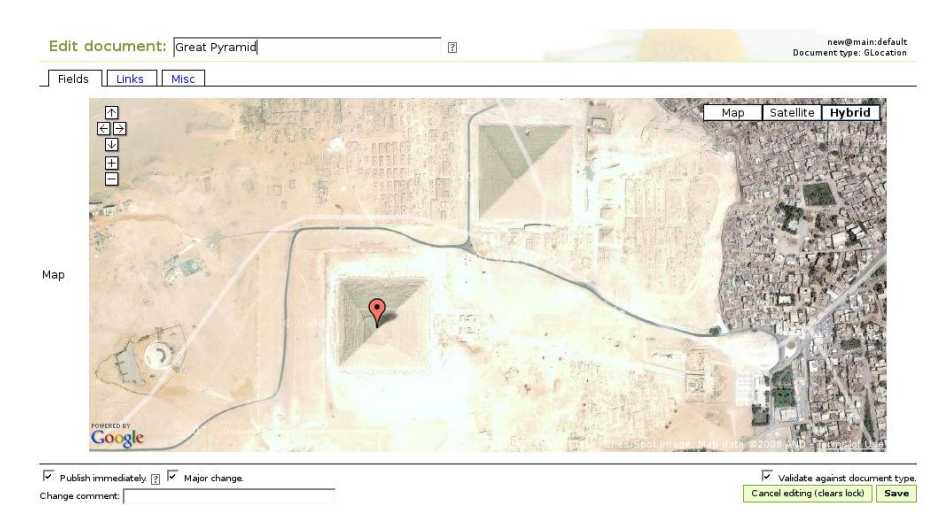

<span id="page-31-0"></span>Figura 1-2 Ejemplo del componente geográfico de la herramienta *Daisy*. Fuente: *Daisy*, sitio oficial.

En la búsqueda de extensiones vinculadas a los temas geográficos fue identificado un componente que puede ser añadido a la wiki, llamado *Google Map Editor* (Figura 1-2). Su función principal es la de adjuntar una ubicación a un documento o página. Consta de tres partes, una de ellas para la descripción, otra con la imagen y marca del campo y la restante con la ubicación concreta con la que se puede fijar el punto. Los valores que se pueden

**<sup>.</sup>** <sup>17</sup> http://www.daisycms.org/daisy/index.html

detallar son latitud, longitud y nivel del zoom del mapa. La configuración del editor requiere una clave de *Google* generada para la utilización de la Interfaz de programación de aplicaciones (*Application Programming Interface*, API).

### 1.3.1.3 Herramienta *JSPWiki*

*JSPWiki*<sup>18</sup> es un software de código abierto que se distribuye bajo la Licencia Pública *Apache*. Fue escrito en *Java* por *Janne Jalkanen* y construido alrededor de los componentes J2EE, servlets y páginas *JavaServer* (JSP). Posee una interfaz para extensiones en *Java* que incluyen gráficos en SVG, indexación de páginas, blogs, encuestas, foros, paginación de presentaciones, tablero de dibujo, etc. [\(Von Hinten et al., 2008](#page-108-3)). Dentro de la lista completa de extensiones externas que se encuentra en su sitio oficial se encuentran dos dedicados a la inserción de mapas en las páginas: *Google Maps Plugin* y *OSM Plugin*.

*Google Maps Plugin* (Figura 1-3) tiene como objetivo principal la visualización de mapas de *Google*. Además permite definir dentro de estos varios marcadores o puntos con texto y líneas entre cada uno. Solo se puede adjuntar un mapa por página. También se maneja un parámetro binario de seguimiento, el cual al ser establecido como "true" muestra en una barra amarilla la latitud y longitud del puntero. La utilización e instalación requiere una llave de la API de *Google Maps*.

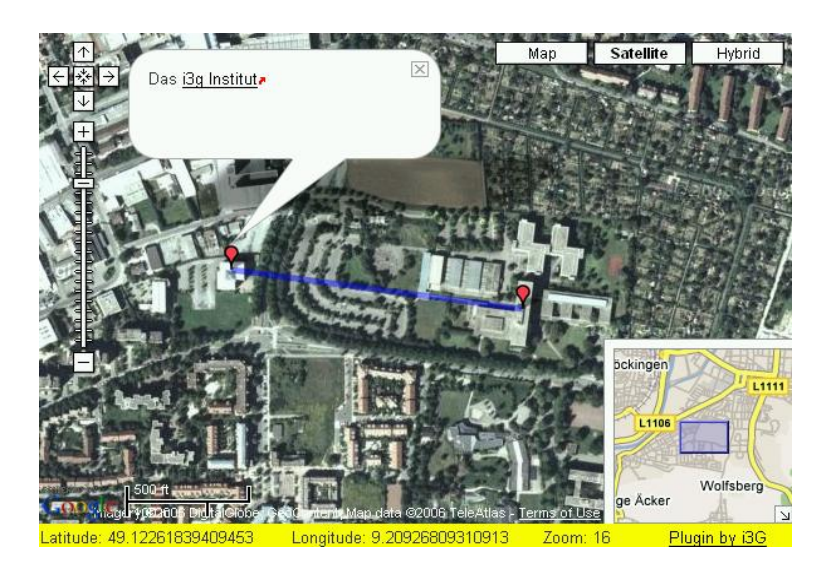

<span id="page-32-0"></span>Figura 1-3 Ejemplo de la extensión *Google Map Plugin* de la herramienta *JSPWiki*. Fuente: *JSPWiki*, sitio oficial.

**<sup>.</sup>** <sup>18</sup> http://www.jspwiki.org/

*OSM Plugin* es la otra extensión dedicada a la visualización de mapas, que utiliza *OpenStreetMap* como servidor de mapas. Una clara ventaja sobre su homóloga es la no necesidad de clave. Sin embargo, no fueron encontradas posibilidades de marcadores, ni otro tipo de manejo o edición de los mapas, exponiendo debilidades en este sentido.

### 1.3.1.4 Herramienta *MindTouch*

*MindTouch* <sup>19</sup> antiguamente conocido como *MindTouch Core, MindTouch Deki* o *MindTouch DekiWiki*, es un software libre desarrollado en 2005, se distribuye bajo los términos de la Licencia Pública General de GNU (con algunas de sus partes bajo GNU LGPL y la licencia de Apache), el código fuente está disponible para cada versión en *SourceForge* y desde el repositorio SVN público. También existe una versión comercial que contiene el paquete de Instalación de *Windows*, con más funcionalidades y opciones de soporte.

Toda la información en las páginas se almacena como XML, en lugar de texto wiki. Las páginas se modifican mediante un editor de interfaz gráfica de usuario, y puede ser manipulado como un servicio Web XML. La interfaz admite la inserción de multimedia y cuenta con una galería de imágenes. Con un soporte políglota permite cambiar el idioma de la interfaz y el contenido de la página por habitante, por sección y por usuario. Su principal funcionalidad es que puede ser accedida desde una interfaz PHP con un editor WYSIWYG. El software es compatible con los módulos de autenticación de Apache o *Internet Information Server* (IIS), pudiéndose aplicar permisos a las páginas individuales o a sus jerarquías.

Dentro de la lista de extensiones registradas en su sitio oficial se encuentra *Google Extension*, que se presenta como un servicio para incluir varias componentes de *Google* como gráficos y mapas (Figura 1-4). Los mapas insertados mediante la utilización de la función google.map pueden contener solamente un marcador. También pueden llegar a personalizarse de manera general a través de las variables dirección, nivel de zoom, dimensiones, un título para su marcador y una descripción. Para que la inclusión de la extensión sea exitosa se requiere de una clave de activación de *Google* para el sitio.

**.** 

<sup>19</sup> http://www.mindtouch.com/

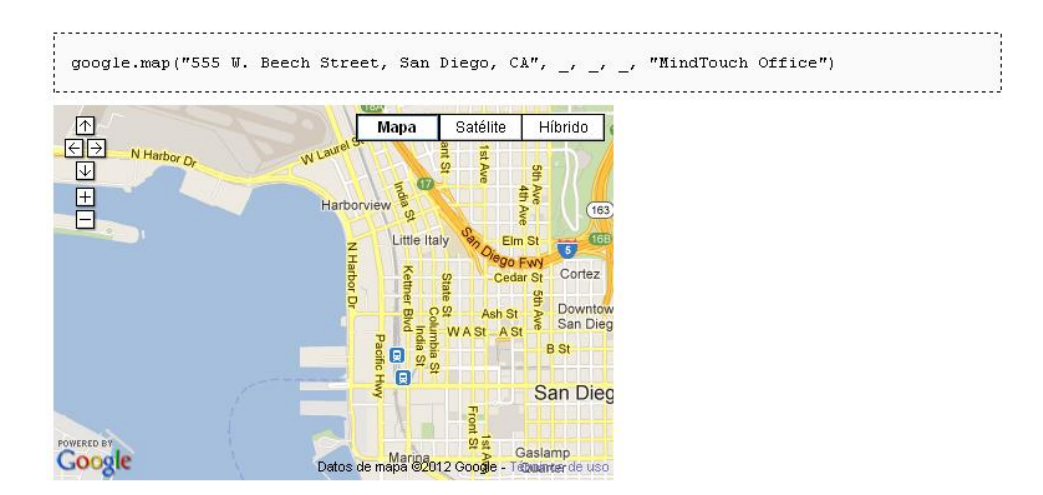

Figura 1-4 Ejemplo de la extensión *Google Extension* de la herramienta *MindTouch.* Fuente: *MindTouch*, sitio oficial.

### <span id="page-34-0"></span>1.3.1.5 Herramienta PhpWiki

*PhpWiki*<sup>20</sup> es una implementación libre del software original WikiWikiWeb, el primer wiki creado en 1995 por *Ward Cunnigham*. Precisamente por eso, se reconoce como uno de los motores wiki más grandes y antiguos existentes en el mundo. Se identifica por una lista completa de características, extensiones y sintaxis. Está liberado bajo la licencia GPL. Como su nombre sugiere la herramienta está escrita en PHP.

Su sitio oficial contiene una lista completa de todas las extensiones que se han implementado. Dentro de ella se encuentra *Google Maps Plugin*, concebida para la manipulación de mapas. Se centra fundamentalmente en mostrar un mapa de Google en las páginas. Al mismo tiempo permite mostrar un marcador con informaciones adicionales que puede ser señalado a partir de un clic con el puntero en las coordenadas que se requieran. La extensión obliga a la obtención de una clave de actualización para utilizar la API de *Google Map*.

### 1.3.1.6 Herramienta *TikiWiki CMS Groupware*

*TikiWiki CMS Groupware*21, más comúnmente conocido como *TikiWiki* o simplemente *Tiki*, es un software libre y abierto basado en wiki. Un sistema de gestión de contenidos y

1

<sup>20</sup> http://phpwiki.sourceforge.net/

 $^{21}$  http:// $\overline{info.tiki.org/tiki-index.php}$ 

suite ofimática en línea escrita principalmente en PHP, que se distribuye bajo la licencia GNU GPL.

Incluye todas las características básicas comunes a la mayoría de los Sistemas de Gestión de Contenidos (*Content Management System,* CMS), tales como la capacidad de registrar y mantener cuentas de usuario individuales, crear y manejar menús, canales RSS, personalizar el diseño de la página, realizar el registro, y administrar el sistema. Todas las tareas de administración se llevan a cabo a través de una interfaz de usuario basada en navegador [\(Chawner and Lewis, 2004](#page-102-10)). Tiene dos extensiones con características geoespaciales, ellas son: *GoogleMap* y *Map*.

La extensión *GoogleMap* muestra un mapa de *Google*, que puede ser personalizado a través de varios parámetros que comprenden aspectos como modo, nombre, ancho, alto, nivel de zoom del mapa y marcador a visualizar en este, junto a su texto y estado. Posibilita la especificación del tipo de objeto que se georeferencia, o sea el usuario, página wiki, blog u otro, pero por defecto intenta vincularlo con el objeto actual.

La extensión *Map*, por su parte, también muestra un mapa sobre una página wiki, solo que utiliza *MapServer* u *OpenLayer* para su creación. Los parámetros que se pueden editar son el ancho, el alto y si se está utilizando *MapServer* su identificador de archivo. A partir de la versión 9 se permite especificar capas a cargar. Al activar la función *Maps*, se pueden mostrar mapas interactivos de cualquier área del mundo en cualquier proyección, que incluye las posibilidades de navegación, acercamiento o alejamiento, seleccionar capas geográficas y consultar cualquier objeto geográfico. El sistema se basa en el software *Mapserver* originario de la Universidad de Minesota, aunque ya cuenta con varios contribuyentes. En la actualidad la habilitación de esta función no es trivial pues requiere de la instalación correcta del software con su *php mapscript*. El sistema se compone de un visualizador de mapas, una herramienta de gestión de capa para crear el mapa a partir de la subida de archivos geográficos y un gestor de *Mapfiles* para crear y editar datos de este tipo.
## 1.3.1.7 Herramienta *XWiki*

El proyecto *XWiki* <sup>22</sup> , según indican en su Web, ofrece una plataforma genérica de colaboración para el desarrollo de aplicaciones utilizando el paradigma wiki y productos desarrollados en la capa superior de la misma. Está desarrollada en *Java* y se rige por la licencia de código abierto LGPL.

*XWiki* Enterprise es una wiki profesional con funcionalidades, tales como blogs, autenticación LDAP, exportación a PDF, entre otras. También incluye un motor de secuencias de comandos y formularios, convirtiéndolo en un entorno de desarrollo para aplicaciones basadas en datos. Tiene posibilidad de extensibilidad con secuencias de comandos en las páginas, extensiones y una arquitectura modular. Las extensiones implementadas incluyen dos ideados para la visualización y operaciones con mapas: *Google Map* y *Map Macro*.

La extensión *Google Map* tiene como objetivo mostrar una ubicación de un punto dado en un mapa de *Google*, por lo que necesita una clave de activación de la API. Permite la edición de pocos parámetros, entre los que se encuentran la longitud, latitud, nivel del *zoom* y título de la ubicación.

*Map Macro*, también visualiza una ubicación en un mapa lo que este puede ser provisto no solo por *Google Maps*, sino que puede ser servido por los proveedores de mapas: *Google Maps v2*, *Google Map v3* y *Yahoo Maps*. Los parámetros editables son muy parecidos a los anteriores, ancho, alto, nivel de zoom y un mensaje como leyenda de la ubicación asignada, pero además se precisa de la especificación del proveedor del mapa, siendo el proveedor por defecto *Google Map*.

# 1.3.1.8 Herramienta *MediaWiki*

*MediaWiki*<sup>23</sup> es un software libre programado en el lenguaje PHP, para la realización de wikis, que se encuentra bajo la licencia de software GNU GPL. Creado por *Lee Daniel Crocker*, es usado por los proyectos de la Fundación *Wikimedia* (*Wikimedia Foundation, Inc*), organización que provee una plataforma para el apoyo y desarrollo de proyectos wiki multilingües como la enciclopedia gratis y libre Wikipedia. Ha tenido una gran expansión

1

<sup>&</sup>lt;sup>22</sup> http://www.xwiki.org/xwiki/bin/view/Main/WebHome

<sup>23</sup> http://www.mediawiki.org/

#### PLATAFORMAS COLABORATIVAS WIKIS Y SOPORTE GEOGRÁFICO ASOCIADO

desde el año 2005, existiendo un gran número de wikis basados en este software que no mantienen relación con dicha fundación, aunque sí comparten la idea de la generación de contenidos de manera colaborativa.

*MediaWiki* puede ser instalado tanto en servidores web Apache como en servidores IIS y puede usar como motor de base de datos *MySQL* o *PostgreSQL*. Incluye varios niveles de usuarios, estando reservadas ciertas acciones al grupo de administradores (por ejemplo borrar páginas o bloquear a otros usuarios). Dada la difusión de este proyecto, la interfaz está total o parcialmente traducida a más de 200 idiomas. Además, a medida que se populariza el software, existen cada vez más extensiones que añaden nuevas funciones al sistema, como web semántica, gestión de acceso de usuarios, etc.

La extensión *Maps* (Figura 1-5) proporciona la capacidad de visualizar y manejar los datos geográficos en las páginas wiki. Utiliza mapas dinámicos basados en *JavaScript* y cartografías de APIs como *GoogleMaps*, *OpenLayers*, *OpenStreetMap* y *YahooMaps*. Necesita una correcta ubicación de las claves de activación para las APIs que la necesitan. En general visualiza mapas con o sin marcadores personalizados, con posibilidad de geocodificación eligiendo uno de los servicios: *GeoNames*, *Google* o *Yahoo*. Al mismo tiempo tiene otras funcionalidades como el establecimiento del formato de las coordenadas, conversión de distancias, cálculo de distancias entre dos puntos y búsqueda de un destino dado un punto de partida, teniendo un punto inicial y una distancia.

*SemanticMaps* es una extensión que añade capacidades semánticas para su análoga *Maps*, por lo que deben coincidir en versión. Incluye la capacidad de agregar, editar y visualizar los datos de coordenadas almacenados a través de la extensión *Semantic* de *MediaWiki*. La inserción de coordenadas involucra a *Semantic Form* para conseguir las entradas personalizadas y la edición puede conseguirse de manera visual sin código wiki.

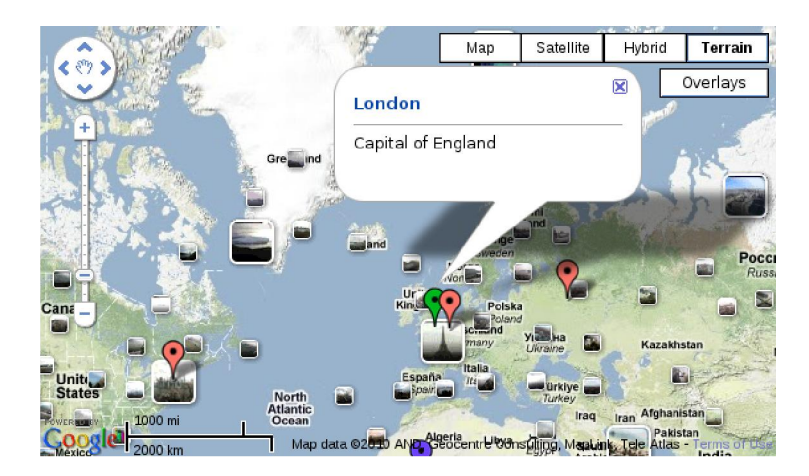

Figura 1-5 Ejemplo de la extensión *Map* de la herramienta *MediaWiki*. Fuente: *MediaWiki*, sitio oficial.

*SlippyMap* es una extensión aún no estable, que tiene como objetivo incrustar en las páginas mapas *OpenStreetMap* usando la biblioteca de *JavaScript OpenLayers*. Otra extensión destinada a la adición de mapas *OpenStreetMap* en las páginas wiki es la extensión *MappingStatus* (Figura 1-6), que realiza este procedimiento a través de etiquetas, integra una interfaz gráfica de usuario de edición que incluye una herramienta de dibujo de polígonos, así como ventanas para ajustar los símbolos de estatus y etiqueta para dichas áreas. Se pueden añadir capas de *Mapnik*, *Osmarender* y *Opencyclemap*.

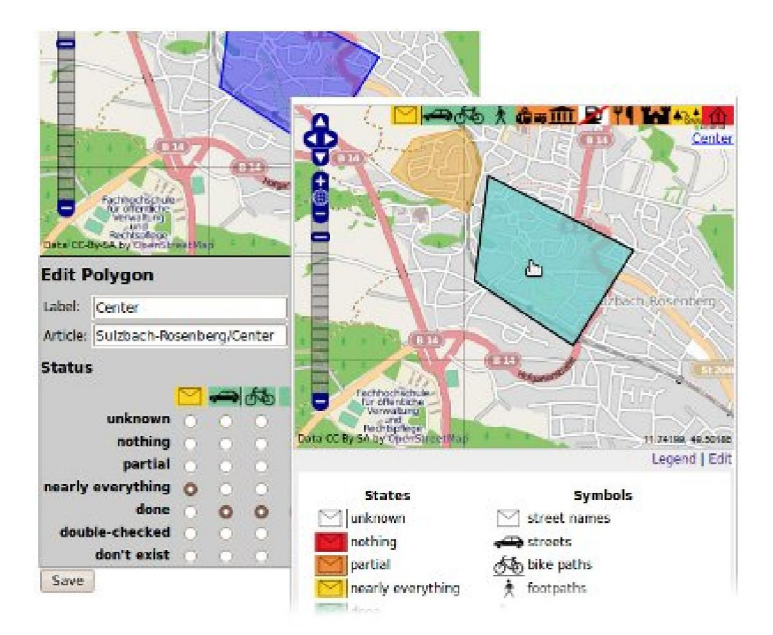

Figura 1-6 Ejemplo de la extensión *MappingStatus* de la herramienta *MediaWiki*. Fuente: *MediaWiki*, sitio oficial.

#### PLATAFORMAS COLABORATIVAS WIKIS Y SOPORTE GEOGRÁFICO ASOCIADO

*Point-Mapping* es una extensión que combina una imagen georeferenciada y uno o varios puntos de coordenadas, de manera que el resultado es una imagen de un mapa con uno o varios puntos geo-referenciados. A dichos puntos se les puede asociar una referencia o descripción para que sea mostrada cuando se mueva sobre ellos el puntero.

Otra extensión geográfica es *UK geocoding for Maps* que tiene como objetivo mostrar los códigos postales del Reino Unido en los mapas de *Google Maps*.

*YahooMaps* por su parte permite crear fácilmente mapas y marcadores con este servidor de mapas. Las descripciones de los marcadores se consideran como texto Wiki, admitiendo enlaces, imágenes, etc. Además, proporciona la capacidad de colocar una herramienta de geocodificación pequeña para convertir direcciones en descripciones de marcadores. Requiere un parámetro de identificación para su utilización, al que puede asignársele en última instancia el ID de *YahooDemo*.

*AmMaps*, *Yandex Maps* e *IncludeBikemap* son extensiones que permiten agregar mapas de esos servidores sin más funcionalidades.

*Tetherless Map* es otra extensión de *MediaWiki* que proporciona una función analizadora que genera un mapa basado en los resultados de una consulta semántica.

*GoogleMapExtension* (Figura 1-7) está destinada a la inserción de mapas interactivos de *Google*, añade un enlace de edición "hacer un mapa" en cada página. Con ello se abre el mapa en un editor donde se agregan marcadores personalizados con clics en su interior y al mismo tiempo muestra la sintaxis correspondiente para pegar el mapa, con los puntos adicionados, en el artículo. Esta versión aun no es considerada estable y pretende incorporar un motor de búsquedas para localizar los puntos que se quieren referenciar.

Basada en esta extensión surge *DatabaseGoogleExtension*, que la modifica para almacenar los datos de localización en una tabla de la base de datos. La interfaz de usuario, también fue variada para posibilitar que en la edición de los datos se pueda añadir polígonos. Es posible proporcionar un mapa en la página de resultados, donde los resultados de búsqueda que tienen una ubicación asociada con ellos se muestren en él. No otorga búsquedas espaciales, solo permite ubicar las referencias geográficas definidas en las páginas. La extensión en ocasiones requiere parches a base de código de *MediaWiki*, lo que no es muy aceptable pues por lo general los parches de este tipo interfieren con las actualizaciones y parches de seguridad.

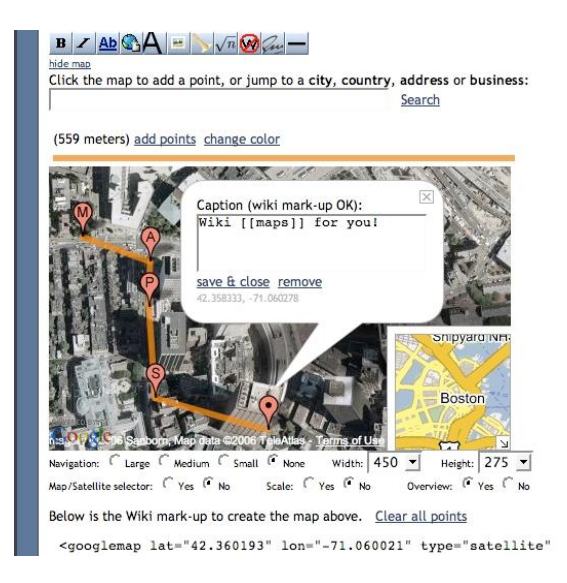

Figura 1-7 Ejemplo de la extensión *GoogleMapExtension* de la herramienta *MediaWiki*. Fuente: *MediaWiki*, sitio oficial.

La extensión *SemanticMapPoint*, desarrollada por el proyecto *SensorDataLab*, tiene como objetivo consultar información semántica y representarla en una imagen geo-referenciada. Se basa en la extensión anterior, que fue extendida con opciones de consulta semántica. La extensión imprime una imagen de un mapa y en él los puntos especificados por la URL añadida, donde un punto es adicionado por cada página seleccionada en la consulta. El punto es posicionado en el mapa usando propiedades semánticas. Provee además una página especial para pre visualizar o exportar el mapa semántico. Aún no es considerada como estable, ni hay garantía por parte de los autores del correcto funcionamiento de la misma.

*SpatialWiki* (Figura 1-8) fue desarrollada originalmente para su uso en una charla en la Conferencia FOSS4G 2011. Analiza el texto luego de que es salvada la página y extrae un código de referencia geoespacial y lo almacena en una base de datos geográfica independiente. Además de escribir referencias espaciales, puede ser utilizada para visualizar mapas.

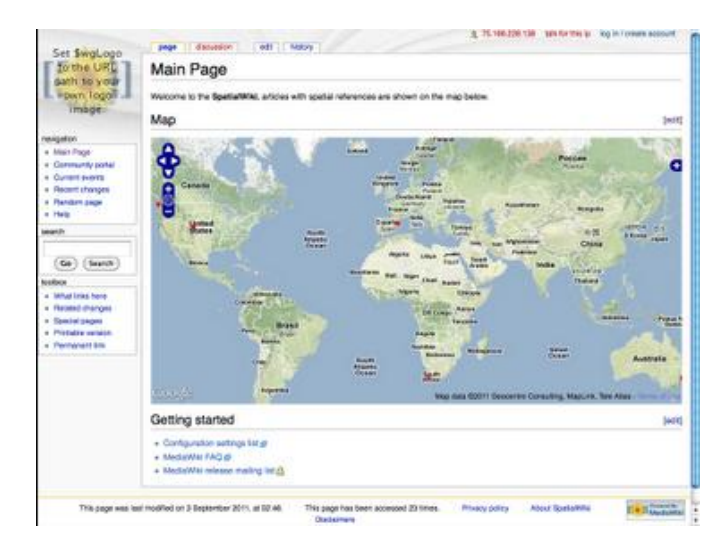

Figura 1-8 Ejemplo de la extensión *SpatialWiki* de la herramienta *MediaWiki*. Fuente *MediaWiki*, sitio oficial.

Existe una extensión SIG, que implementa etiquetas para marcar los artículos con sus coordenadas geográficas, pero no tiene previsto la visualización de mapas.

# 1.3.1.9 Herramienta *Confluence*

*Confluence*<sup>24</sup> es un software empresarial wiki escrito en *Java* y utilizado principalmente en entornos corporativos, encontrándose en ese ámbito como uno de los más populares. Es desarrollado y comercializado por la empresa australiana *Atlassian* y se distribuye lo mismo como software que como solución alojada [\(Woods and Thoeny, 2007](#page-109-0)). La versión1.0 fue lanzada el 25 de marzo de 2004. El propósito declarado fue "crear una aplicación construida para los requisitos de un sistema de gestión del conocimiento, sin perder la sencillez esencial, de gran alcance de la wiki en el proceso". En las últimas versiones, se ha convertido en parte de una plataforma de colaboración integrada adaptándose al trabajo en conjunto con JIRA y otros productos de software de *Atlassian* como: *FishEye*, *Clover*, *Crucible*, *Bamboo* y *Crowd*.

En [\(Singh, 2009](#page-108-0)) lo consideran como un "software de la empresa social emergente". Mientras que en [\(Woods and Thoeny, 2007](#page-109-0)) es descrito como "una de las wikis más populares en entornos corporativos". Entre sus funcionalidades está la configuración de plantillas CSS para los estilos y formatos de todas las páginas, incluidos los importados de

**.** 

<sup>24</sup> http://www.atlassian.com

los documentos de Word. La búsqueda que implementa permite consultas por fecha, tipo de autor de la página y contenido, tales como gráficos.

Dentro de las extensiones encontradas solamente una considera la manipulación y visualización de información geográfica. La extensión *Google Maps Plugin*, con licencia BSD (*Berkeley Software Distribution*), es un marco que incluye un mapa de *Google*, la que se le pueden sumar direcciones o ubicaciones, con o sin marcadores y con una posible información para cada una de las posiciones acumuladas. Los mapas pueden ser personalizados en cuanto al ancho, alto, nivel de *zoom*, estilo, tipo de mapas, entre otras.

#### 1.3.1.10 Herramienta *ThoughtFarmer*

*ThoughtFarmer*<sup>25</sup> es un software comercial desarrollado por *OpenROAD Communications* Ltd. en Vancouver, BC, Canadá. Es específicamente un software colaborativo basado en ASP.NET 2.0. Ideado para entornos de *Microsoft*, posee un inicio de sesión único con autenticación de Windows, integración con *Microsoft Exchange* y la sincronización con *Active Directory*.

Fue creado en el 2005 como una solución de intranet para *Placemaking Intrawest*, una división de *Intrawest*. El objetivo del proyecto, inspirado en *Wikipedia*, consistía en sustituir la intranet estática existente con un sitio donde cada usuario pudiera contribuir. Desde entonces, ha progresado a través de varias iteraciones y se convirtió en un producto que ha sido adoptado por organizaciones de todo el mundo, incluyendo el MEC, *eHarmony*, *Guardian Media Group*, IDEO, *Penn State University*, *Oxfam America* y WATG.

Las primeras versiones de *ThoughtFarmer* incluyen características tales como perfiles, comentarios, etiquetado, búsqueda, seguimiento de la actividad reciente, servicio de noticias en la página principal, la gestión de documentos, al estilo wiki de edición de contenido y control de revisión, la integración de *Microsoft*, organigrama, editor de texto enriquecido y un directorio de empleados [\(Nebert, 2004](#page-106-0)). Versiones más recientes incluyen una sola sede arrendada, una interfaz optimizada para móviles y tipos de páginas visuales tales como galerías de fotos y foros.

**.** 

<sup>25</sup> http://www.thoughtfarmer.com/

La principal desventaja que se observa son los requisitos básicos para su funcionamiento, que involucran la utilización del sistema operativo *Windows Server* 2008 y el gestor de base de datos *Microsoft SQL Server* 2008 o 2010.

No fue encontrada ninguna extensión geográfica para ser añadida al software. Sin embargo pueden ser adicionados al contenido de las páginas que se generen, mapas y direcciones de *Google Map*, pero sin más funcionalidad que la visualización. El procedimiento se realiza a través del elemento de integración IFRAME de HTML.

## 1.3.1.11 Herramienta *Liferay* Wiki

*Liferay* <sup>26</sup> es un portal de gestión de contenidos de código abierto escrito en *Java*, de orientación Web 2.0, que cuenta con todas las características necesarias para ello como publicación Web, gestión de contenidos, colaboración empresarial y redes sociales. Es una plataforma para el desarrollo, integración y colaboración basada en los principios de los servicios de arquitectura (SOA), liberado bajo la licencia Pública General Reducida de GNU (LGPL).

Dentro de *Liferay*, un portal se compone de una serie de *portlets*, elementos interactivos autónomos que se escriben en una norma particular. Cuenta con más de 60 variedades de estos elementos listos para realizar todas las tareas comunes de un portal moderno a nivel de empresa ([\(Sezov, 2012](#page-108-1)), [\(Yuan, 2012](#page-109-1))). Entre todos los *portlets* que comprende se encuentra uno relacionado con la inclusión en los portales de una Wiki, cuyas páginas pueden ser editadas a través de los formatos de wiki *Creole*, *MediaWiki* y HTML. Contando con todas las funcionalidades básicas que hoy exhiben las wikis, como son estilos de encabezamiento, listas numeradas o adornadas, incorporación de imágenes, tablas e hipervínculos a páginas tanto internas como externas.

Cuenta con una extensión con capacidades espaciales que permite agregar un mapa centrado en una localización específica utilizando *OpenLayer*. La dirección del WMS y el nombre de la capa base son editados solo por el administrador del sitio, mediante una propiedad en el servidor donde se esté ejecutando la instancia de *Liferay*. El mapa puede contener varios objetos geográficos como puntos, líneas y polígonos, que pueden ser

**.** 

<sup>26</sup> http://www.liferay.com/

personalizados en cuanto al color y descripción solo para el caso de los marcadores. Todas las características son guardadas apropiadamente en una base de datos espacial.

#### 1.3.1.12 Comparación de las herramientas

La información recogida para cada una de las herramientas que forman parte del estudio fue recapitulada de manera que pudiera ser comparada en cuanto a ciertos elementos o características importantes como: licencia de software, lenguajes de programación, geometrías, cartografía (*GoogleMap*, *YahooMap*, OSM), compatibilidad con los estándares definidos por el OGC, persistencia de objetos geográficos y búsqueda geoespacial. Con el fin de seleccionar la de mayores fortalezas en cuanto a gestión de la IG, posibilidades de adopción de estándares de las IDEs y licencias de desarrollo que permitan su adopción y refinamiento, de acuerdo con el objetivo general de esta investigación.

La comparación de las herramientas se resume en la Tabla 1.I, donde los colores verde, anaranjado y rojo de las celdas interiores, representan una escala de lo más a lo menos deseable de la característica correspondiente, respectivamente. Por ejemplo, en la primera fila, que está referida a las licencias de software la mayoría de las plataformas han sido publicadas con licencias de software libre y se han destacado en color verde, debido a que suponen ventaja sobre las soluciones propietarias (*Confluence* y *ThoughtFarmer*) en cuanto a la obtención, precio, instalación y mejora por parte de los usuarios finales.

De todos los motores wikis estudiados, el de menor prestación es *ThoughtFarmer*. El mismo, además de ser software propietario y estar concebido solamente para entornos de *Microsoft*, no posee ninguna extensión geoespacial, exponiendo como única funcionalidad la de visualización de mapas y direcciones de *Google Map*.

El resto de las herramientas tienen en común los lenguajes de programación PHP o *Java*, que implican aplicaciones libres de plataformas en materia de Sistema Operativo (SO).

En cuanto a los servicios de mapas, se puede observar que la mayoría de los motores trabajan con *Google Map*, pero muy pocos (*Tiki Wiki*, *MediaWiki* y *LifeRay Wiki*) permiten el trabajo con cartografías y servidores de mapas propios. En este sentido *Tiki Wiki* es identificada por cierta complejidad en su configuración, quedando en un peldaño más bajo que las otras dos. *YahooMap* y *OSM* son bases de datos espaciales que también se han tenido en cuenta por parte de las plataformas *MediaWiki*, *JSPWiki* y *XWiki*.

#### PLATAFORMAS COLABORATIVAS WIKIS Y SOPORTE GEOGRÁFICO ASOCIADO

La posibilidad de inclusión de marcadores es casi una generalidad. Mientras que la capacidad de adicionar otras geometrías están concebidas solo en *JSPWiki* que permite incorporar líneas entre puntos, *MediaWiki* que admite, en la extensión destinada a trabajar con cartografía OSM, la creación y adición de polígonos y *LifeRay* Wiki que acepta la adición de polígonos y líneas que pueden ser personalizados en cuanto a su color.

Las interacciones con los estándares OGC solamente son vistas por las herramientas: *TikiWiki* que trabaja con *MapServer* a pesar de una configuración compleja mencionada con anterioridad, *MediaWiki* que puede establecer cierta interacción con *GeoServer* en la extensión *SpatialWiki* y *LifeRay* Wiki que también interactúa con *GeoServer*.

El almacenamiento de los datos geográficos solo se consigue en *MediaWiki* y *LifeRay* Wiki. Pero en ninguna de ellas fueron encontradas funcionalidades de búsqueda espacial, detectándose esto como principal debilidad y evidencia de que ninguna de las herramientas posee servicios suficientes.

Aunque *MediaWiki* tiene color verde en la mayoría de las celdas de la tabla que ella representa, es importante destacar que las capacidades que exhibe este motor están distribuidas en varias de sus extensiones, lo que implicaría un esfuerzo de desarrollo en el agrupamiento de estas en una única extensión. Dichas modificaciones no son triviales pues exigen un estudio minucioso del comportamiento de cada una y de su compatibilidad para obtener la unificación deseada.

*Liferay* Wiki, que a pesar de no ser un motor con la madurez con la que cuentan la mayoría de los que conforman el estudio, posee una única extensión que reúne muchas de las características deseables. Además, tiene a su favor que el portal Geoespacial de la IDERC ha sido desarrollado utilizando esta tecnología [\(Becerra et al., 2011](#page-101-0)).

Por otra parte las transformaciones en el código fuente del motor seleccionado son inevitables por la carencia de aspectos indispensables como la búsqueda espacial. Es por ello que se hace necesario la contemplación de una característica hasta el momento ignorada en la comparación: las potencialidades geo de los lenguajes en los que están desarrolladas las plataformas, ya que pueden simplificar notablemente el proceso, así como suministrar mejores funcionalidades. Este criterio inclina la balanza de una manera decisiva hacia *Liferay* Wiki cuyo lenguaje de desarrollo es *Java* frente al lenguaje PHP de *MediaWiki*. El lenguaje *Java* cuenta con bibliotecas SIG como *GeoTools<sup>27</sup>*, que permite desarrollar soluciones adaptadas a los estándares OGC y además provee gran parte de las funcionalidades de un SIG.

 <sup>27</sup> http://www.geotools.org/

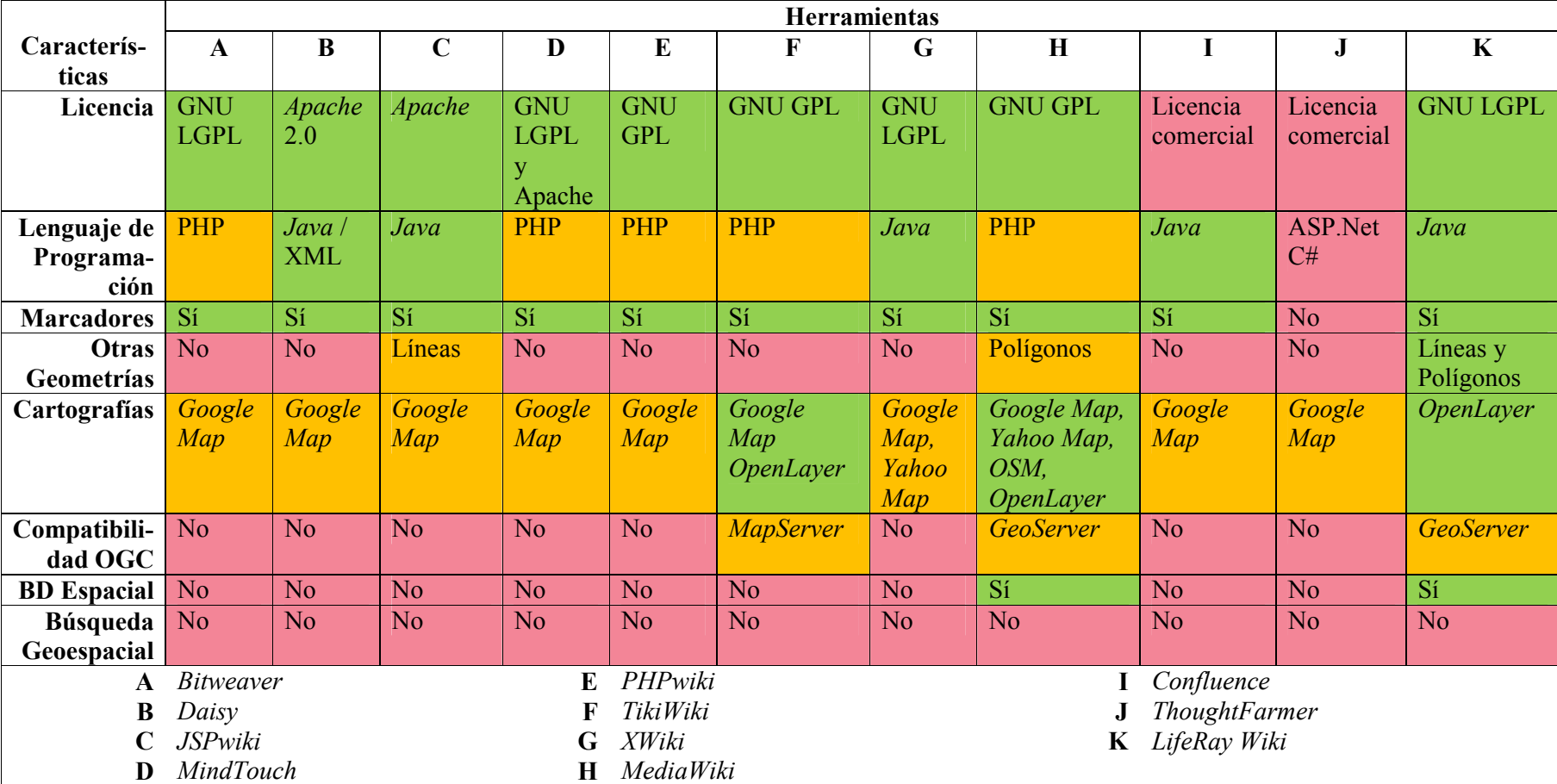

Tabla 1.I Comparación de las herramientas estudiadas.

#### 1.4 Consideraciones Finales del Capítulo

La evolución de Internet ha marcado una nueva era donde los servicios permiten que los usuarios se conviertan de facto en proveedores, fomentando los ambientes colaborativos.

Dentro de las nuevas herramientas de participación, las Wikis se presentan como uno de los estándares más expandidos para la gestión colaborativa de la información en línea.

El manejo de la IG a través de los SIG no ha escapado a la influencia de esta evolución de la Web, dando lugar a las IDEs y sus estándares.

El estudio sistemático sobre herramientas Wiki con soporte geográfico realizado en este trabajo evidencia que en la mayoría de los casos el manejo de la IG se logra fundamentalmente mediante la incorporación de extensiones, que amplían sus funcionalidades en este sentido.

El soporte geográfico que proporcionan las herramientas estudiadas y sus complementos muestra que los servicios que implementan carecen muchas veces de personalización y se concentran fundamentalmente solo en la visualización de marcadores en un mapa. La persistencia de las geometrías adicionadas en las páginas está prevista solamente por *MediaWiki* y *Liferay* Wiki.

La principal debilidad detectada, común para todas las herramientas, fue la ausencia de búsqueda espacial, sin ella las búsquedas de contenidos permanecen de la manera tradicional, sin tener en cuenta los elementos espaciales incluidos en las páginas.

Un aspecto importante es la ausencia de una completa compatibilidad con los estándares OGC, ya que prácticamente todos los motores estudiados hacen uso solamente de los servicios públicos de información espacial de proveedores como *Google* y *Microsoft*, que actúan ajenos a dichos patrones.

De entre todas las herramientas estudiadas *Liferay* Wiki es la plataforma que mejor se ajusta para incorporar este elemento y robustecer de manera general el manejo espacial, teniendo en cuenta fortaleza geográfica de las extensiones, licencia de desarrollo, potencialidades geo del lenguaje de programación y posibilidades de adopción de estándares IDE.

Las ingenierías wikis han ido incorporando a través de extensiones algún soporte geográfico, expresado fundamentalmente en la inclusión de mapas con marcadores situados en cierta posición. La mayoría de estos complementos presentan grados de personalización muy pobres en la apariencia de las geometrías adicionadas. Además la publicación de IG en las páginas no puede ser aprovechada en su totalidad debido a que la única manera de llegar a ellas, es a través de la visita directa de la página. No se pueden realizar búsquedas espaciales que agrupen contenidos de las páginas Wikis "cercanos" geográficamente.

La selección del motor *Liferay* Wiki como plataforma para fortalecer el manejo de IG, así como la incorporación de búsquedas espaciales, impone la revisión de la arquitectura tecnológica y componentes de software compatibles con ese entorno; verificando la existencia de toda la estructura necesaria para alcanzar dicha implementación.

En este capítulo, además de presentar una breve descripción de la GeoWiki, se presentan generalidades acerca de todos los elementos relacionados con la arquitectura tecnológica empleada en la construcción e implementación de la misma: plataforma base de desarrollo, herramienta de extensión de esa plataforma, tecnologías de manipulación y persistencia de objetos, motor de búsqueda e indexación, editores web de texto, entorno de desarrollo, servidor web de aplicaciones, sistema gestor de base de datos, extensión espacial del mismo, servidor de mapas, estándares de servicios espaciales, visor de mapas y arquitectura de software.

#### 2.1 Breve descripción de GeoWiki

Los aportes prácticos de esta investigación se resumen en la conceptualización de GeoWiki como una plataforma colaborativa basada en los principios de las Wikis que incluye el manejo de la IG, utilizando para ello los estándares del consorcio OGC definidos para IDEs.

La administración de la información espacial se alcanza a partir de la integración de servicios espaciales al flujo que tradicionalmente siguen estas plataformas:

Adición de contenido geográfico a las páginas Web.

El servicio tiene como objetivo incluir información espacial en las páginas, a partir de la entrada de uno o más elementos geográficos, los que deben permitir, al momento de su definición, cierto

grado de personalización en cuanto a su apariencia; posibilitando la utilización del mismo tipo de objeto en diferentes representaciones.

La información espacial adicionada debe visualizarse en las páginas en forma de mapa dinámico, que agrupe todas las referencias establecidas.

Las relaciones que se construyan entre los objetos geográficos y las páginas que las contienen, junto a los propios elementos, deben recopilarse en una BD espacial.

Servicio de Búsqueda Espacial sobre los contenidos de la plataforma.

Este servicio está dedicado a la obtención de la relación de todas las páginas Wikis con referencias geográficas comprendidas dentro de un marco espacial definido. Con ella se garantiza el acceso a dichas páginas partiendo de necesidades de búsquedas espaciales de sus contenidos.

La producción de los mapas que se visualicen, persistencia de objetos geográficos, consultas espaciales generadas y búsquedas en general, deben regirse por estándares y códigos establecidos por las IDEs.

#### 2.2 Plataforma de desarrollo base *Liferay*

*Liferay* posee características de extensibilidad materializadas a través de extensiones, ficheros WAR que pueden crearse y luego ser desplegados en tiempo de ejecución. Los mismos se categorizan en ([\(Sezov, 2012\)](#page-108-1), ([Yuan, 2012\)](#page-109-1)):

- *Portlets*: Aplicaciones web que se ejecutan en una porción de página web.
- Temas (*Themes*): Estilos de las páginas.
- Plantillas (*Layout templates*): Formas de organización de los *portlets* en las páginas.
- Ganchos (*Hooks*): piezas de código que permiten interrumpir y modificar funcionalidades del núcleo del portal sin tocar el código fuente.
- Webs: Módulos web *Java* EE diseñados para trabajar con el portal como un Bus de Servicio, es una aplicación web pura donde una capa delgada es adicionada para proveer chequeo de dependencias.
- Ext: extensiones que personaliza el código fuente de *Liferay* haciendo modificaciones directamente sobre él.

Habitualmente se puede tener un único proyecto para cada extensión y muchos *portlets* en un único proyecto. Las extensiones *Hook* son independientes o pudieran estar incluidos en *portlets* y web. Esto significa que en un único proyecto de tipo *portlet* o web, se pueden tener *hooks* y muchos *portlets* o un web como un único fichero WAR. Tener varios *portlets* en un WAR tiene la ventaja de compartir la base de datos e implementar colaboraciones entre ellos.

#### 2.2.1 Extensión de *Liferay* a partir de *Hooks*

El concepto de *hook* se puede encontrar en varios sistemas de gestión de contenidos como por ejemplo *Drupal* [\(Yuan, 2012](#page-109-1)). Específicamente en *Liferay*, los *hooks* o ganchos son las extensiones más jóvenes que soporta, introducidos en el ciclo de desarrollo de la versión 5.1.x y diseñados para que los desarrolladores sobrescriban partes del núcleo de *Liferay* con su propia implementación [\(Sezov, 2012\)](#page-108-1).

A pesar de la existencia de extensiones tipo *exts*, que también permiten personalizar y cambiar las funcionalidades de *Liferay* a través de modificaciones al propio código base, los *hooks* son los complementos más utilizados y preferidos al momento de modificar el comportamiento de *Liferay*, debido a la superioridad que establecen sobre ellos en cuanto a simplicidad de escritura, implementación, mantenimiento y anulación ([Sezov, 2012](#page-108-1)).

Los *hooks* son fragmentos de código que "enganchan" y asumen el control de ciertas funcionalidades, complementando *portlets*, temas, plantillas de diseño y módulos web. Pueden abarcar procesos como servicios de traducción, anular o modificar páginas web, proporcionar parches para el sistema del portal o productos sociales de oficina.

En general, hay varios tipos de *hooks* en dependencia de la función para la que estén destinados ([Yuan, 2012\)](#page-109-1):

- portal-properties (propiedades del portal: permiten cambian ciertas propiedades de configuración de manera dinámica e inyectar el comportamiento deseado en los *hooks* redefiniendo el archivo portal.properties)
- language-properties (propiedades de lenguaje: permiten instalar nuevas traducciones o sobrescribir cualquier mensaje en traducciones existentes)

- custom-jsp-dir y custom-jsp-global (páginas personalizadas globales o locales: proporcionan una manera de modificar fácilmente los archivos JSP del núcleo del portal sin tener que alterarlo)
- indexer post processors (indexadores: implementan un sistema de procesamiento posterior en la parte superior del indexador existente para permitir la modificación de los resúmenes de búsqueda, índices y consultas)
- service (servicios del portal: permiten personalizar los servicios y modelos básicos del portal o de *portlets*, sin tocar el código original)
- servlet-filter y servlet-filter-mapping (filtros de los servlets: permiten añadir, anular y / o sobrescribir de manera dinámica filtros)
- struts-action (proporcionan capacidades para anular acciones puntales existentes y / o añadir nuevas acciones puntales a otros *plugins* y al núcleo del portal)

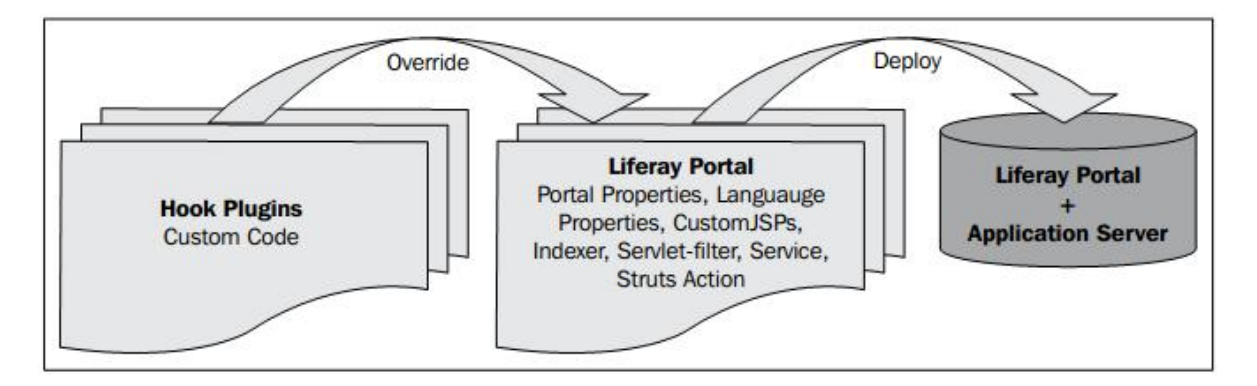

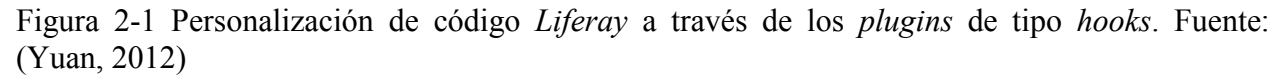

Todos los *hooks* independientemente de su tipo, realizan las modificaciones sin tocar el código fuente. Esto viabiliza una buena gestión de las modificaciones cuando sea necesario ya que, todas las funcionalidades específicas implementadas en cualquier *hook* se desactivarán al cesar su despliegue.

# 2.2.2 Manipulación y persistencia de objetos con *Service – Builder*

El Mapeo Relacional de Objetos (ORM) es una técnica de programación para convertir datos entre tipos incompatibles de sistemas de bases de datos relacionales y lenguajes de Programación

Orientada a Objetos (POO), que crea una base de datos "virtual" orientada a objetos, sobre una base de datos relacional [\(El-Bakry et al., 2010](#page-104-0)).

Con la abstracción de la base de datos que proponen los ORM se puede garantizar un incremento en la velocidad de desarrollo y en la reutilización de métodos. El desarrollador es liberado del manejo manual de los datos que resultan de la ejecución de sentencias SQL, manteniendo la portabilidad entre los diferentes motores de base de datos, además se evitan vulnerabilidades en la seguridad, impidiendo ataques como la inyección de código SQL.

*Hibernate<sup>28</sup>* es un *framework* ORM para la plataforma *Java* que facilita el mapeo de atributos entre una base de datos relacional tradicional y el modelo de objetos de una aplicación, mediante archivos declarativos (XML) o anotaciones de las entidades que permiten establecer estas relaciones [\(Sache, 2010](#page-108-2)). Es software libre, distribuido bajo los términos de la licencia GNU/LGPL.

Inversión de control (IoC) es un método de programación en el que el flujo de ejecución de un programa se invierte respecto a los métodos de programación tradicionales, en los que la interacción se expresa de forma imperativa haciendo llamadas a procedimientos o funciones ([Machacek et al., 2008](#page-105-0)). Tradicionalmente el programador especifica la secuencia de decisiones y procedimientos que pueden darse durante el ciclo de vida de un programa mediante llamadas a funciones. En su lugar, en la inversión de control se especifican respuestas deseadas a sucesos o solicitudes de datos concretas, dejando que algún tipo de entidad o arquitectura externa lleve a cabo las acciones de control que se requieran en el orden necesario y para el conjunto de sucesos que tengan que ocurrir.

*Spring Framework* (también conocido simplemente como *Spring*) es un marco de desarrollo (*framework*) de código abierto para aplicaciones *Java* que permite la IoC [\(Rubio, 2009](#page-108-3)). A pesar de que *Spring Framework* no obliga a usar un modelo de programación en particular, se ha popularizado en la comunidad de programadores en *Java* al ser considerado como una alternativa y sustituto del modelo de *Enterprise JavaBeans*. Por su diseño el *framework* ofrece mucha libertad a los desarrolladores en *Java* y soluciones muy bien documentadas y fáciles de usar para las prácticas comunes en la industria.

 <sup>28</sup> http://hibernate.org

El portal de *Liferay* suministra una herramienta llamada *Service-Builder* que integra las tecnologías de *Hibernate* y *Spring* mencionadas con anterioridad, encargada de la creación de interfaces y persistencia en base de datos de manera automática, de clases, mediante servicios locales y remotos. Genera la mayor parte de las acciones necesarias como creación, actualización, eliminación y búsqueda sobre la base de datos, permitiendo que los desarrolladores se concentren en los aspectos de más alto nivel del diseño del servicio directamente ([Yuan, 2012](#page-109-1)). El servicio divide el código fuente que genera en dos capas: una de interfaz y otra de puesta en funcionamiento, la que sirve como base para realizar las modificaciones que se requieran para incorporar nuevas funcionalidades deseadas ([Sezov, 2012](#page-108-1)).

#### 2.2.3 Motor de búsqueda e indexación *Lucene*

*Liferay* tiene incorporado en su motor de búsqueda por defecto a *Apache Lucene* ([\(Sezov, 2012](#page-108-1)), ([Yuan, 2012](#page-109-1))), una API de código abierto para la recuperación de información, originalmente implementado en *Java* por *Doug Cutting*. Está apoyado por *Apache Software Foundation* y se distribuye bajo la licencia de Software de *Apache*. Cuenta con versiones para otros lenguajes incluyendo *Delphi*, *Perl*, C#, C++, *Python*, *Ruby* y PHP.

El centro de la arquitectura lógica de *Lucene* se ubica en el concepto y abstracción de Documentos (*Document*) que contienen una colección de Campos (*Fields*) de texto (por ejemplo, título, autor, contenido, etc.). Esta flexibilidad le confiere independencia del formato del fichero al momento de la creación de índices, de manera que textos en formatos PDFs, páginas HTML, documentos de *Microsoft Word*, entre otros, pueden ser indexados mientras que se consiga extraer información de ellos.

De acuerdo a estos conceptos la búsqueda se puede realizar por los diferentes Campos que existan. También se pueden realizar búsquedas por rango de fechas de manera tal que los usuarios puedan acceder a información sensible en el tiempo, clasificaciones por cualquier campo y múltiples índices que el mejor resultado sea retornado como primero, búsquedas de resultados combinados y actualizaciones simultáneas.

En general, *Lucene* posee muchas funciones útiles que pueden ser aprovechadas en el momento de crear cada una de las consultas internas, pero también al momento de definir las palabras o frases claves de la búsqueda, se pueden modificar los términos de manera que se logren rangos de búsqueda más precisos, por ejemplo:

- Búsquedas con comodines: permite comodines para palabras, nunca para frases, que incluyen el símbolo "\*" para indicar múltiples caracteres y el símbolo "?" para indicar un único carácter.
- Búsquedas borrosas: permite búsquedas borrosas (*fuzzy*) sobre la base de la distancia de *Levenshtein*29, o el algoritmo de distancia de edición. Este tipo de búsqueda se activa haciendo uso del símbolo "~" al final de una palabra clave.
- Búsqueda de proximidades: similar a las búsquedas borrosas pero para frases, es activada también con el mismo símbolo seguido de un número que indica la proximidad deseada.
- Aumento de término: permite aumentar la prioridad de búsqueda de un elemento sobre el resto a través del símbolo (^) seguido de un número que indica el aumento que tendrá el término. Mientras mayor sea el número mayor aumento tendrá el término y por tanto mayor prioridad.

# 2.2.4 Editor web de texto y HTML

Los editores WYSIWYG son muy útiles para la creación de contenido en la parte superior de los portales, por ejemplo, en entradas de blogs, debates de foros, artículos, etc. ya que con ellos la creación y publicación de contenidos se realiza de manera simple, directa y natural.

*Liferay* puede integrarse con varios editores disponibles de este tipo como *CKEditor, FCKeditor, simple, tinymce* y *tinymcesimple*, que suelen ser altamente configurables y pueden definirse en páginas JSP individuales. Incluyéndose en las entradas de edición de los contenidos web, configuración de correo, blogs y páginas wiki. No obstante, *Liferay* utiliza a *CKEditor* (anteriormente llamado *FCKeditor*) como editor web WYSIWYG predeterminado en cada una de las ediciones de los posibles objetos editables ([Yuan, 2012](#page-109-1)).

*CKEditor<sup>30</sup>* es un editor de texto HTML basado en web con funciones de formato de gran alcance. Trae a la web gran parte del poder de los editores de escritorio como *MS Word*, además es ligero y no requiere ningún tipo de instalación en el ordenador del cliente ([Yuan, 2012\)](#page-109-1). Es

 <sup>29</sup> medida de distancia entre dos cadenas propuesta por el científico ruso *Levenshtein* en 1966 bajo los siguientes términos: "la distancia entre dos cadenas es la cantidad de inserciones, eliminaciones y reemplazos que son necesarios para transformar una cadena en la otra" LEVENSHTEIN, V. I. Binary codes capable of correcting deletions, insertions and reversals. Soviet physics doklady, 1966. 707. <sup>30</sup> http://ckeditor.com

altamente extensible a través de varios *plugins* existentes en el sitio oficial y en la web en general o creados por los desarrolladores. Las extensiones ya sean adquiridas o introducidas, tienen que ser copiadas en la carpeta llamada "*plugin*", de la jerarquía de archivos que se define para el editor dentro del portal, con el objetivo de su integración y utilización satisfactoria.

#### 2.2.5 Entorno de desarrollo integrado de *Liferay*

Eclipse<sup>31</sup> es un entorno de desarrollo integrado de código abierto multiplataforma creado originalmente por IBM como el sucesor de su familia de herramientas para *VisualAge*. Actualmente es desarrollado por la Fundación Eclipse, una organización independiente sin ánimo de lucro que fomenta una comunidad de código abierto y un conjunto de productos complementarios, capacidades y servicios. Se presenta bajo la licencia Pública de Eclipse<sup>32</sup>.

El entorno de desarrollo integrado emplea una arquitectura de extensiones (*plugins*) para adicionar las funcionalidades que se requieran como por ejemplo el *plugin* "*Red Hat*" que provee una herramienta de modelado de negocios. Esta definición de módulos lo convierte en uno de los entornos de desarrollo integrado más extensibles del mercado, con múltiples versiones para varios sistemas operativos [\(Sezov, 2012](#page-108-1)). Además, permite extenderse usando otros lenguajes de programación como son C/C++ y *Python*, pudiendo trabajar también con lenguajes para procesado de texto como *LaTeX*, aplicaciones en red como *Telnet* y sistemas de gestión de base de datos.

La frase "Un entorno de desarrollo integrado para todo y para nada en particular" que se encuentra en su sitio oficial es una alternativa para su definición como únicamente un armazón (*workbench*) sobre el que se pueden montar herramientas de desarrollo para cualquier lenguaje, mediante la implementación de los *plugins* adecuados.

El entorno de desarrollo integrado de *Liferay* está basado en Eclipse y surge a partir del auge y popularidad alcanzado por el portal de gestión de contenidos, con el objetivo de ayudar y facilitar el trabajo de los desarrolladores. Aprovecha la característica extensible del entorno de desarrollo integrado base, integrando los *plugins* de *Liferay* en un único paquete con el que se obtiene una nueva perspectiva (Figura 2-2), lista para crear o importar proyectos ya existentes de este tipo ([Sezov, 2012](#page-108-1)).

l

<sup>31</sup> http://www.eclipse.org/

<sup>32</sup> http://www.eclipse.org/legal/epl-v10.html

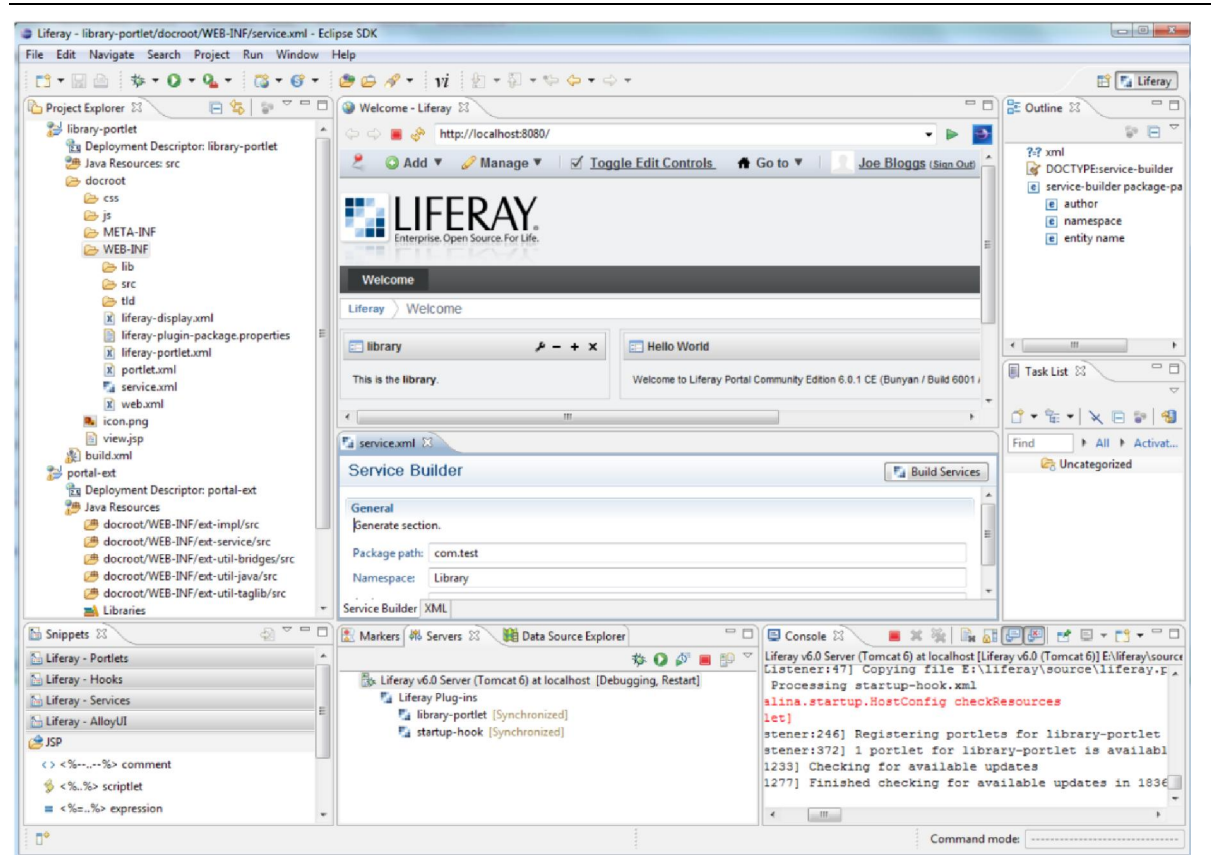

Figura 2-2 Perspectiva de *Liferay* en el entorno de desarrollo integrado de *Liferay*. Fuente: Elaboración propia.

# 2.2.6 Servidor web de aplicaciones *Apache Tomcat*

*Apache Tomcat* (también llamado *Jakarta Tomcat* o simplemente *Tomcat*) ([Chopra et al., 2007](#page-102-0)) funciona como un contenedor de *servlets* desarrollado bajo el proyecto *Jakarta* en la Fundación de Software *Apache*. Implementa las especificaciones de los *servlets*, de *Java Server Pages* (JSP) y de *Java Server Faces* (JSF).

Se desarrolla en un entorno abierto y participativo, publicado bajo la licencia *Apache* versión 2, se integra perfectamente a Eclipse y puede utilizarse como complemento al servidor Apache, aunque también puede funcionar como servidor Web por sí mismo. Es usado como servidor Web autónomo en entornos con alto nivel de tráfico y alta disponibilidad. Dado que *Tomcat* fue escrito en *Java*, funciona en cualquier sistema operativo que disponga de la máquina virtual *Java*.

## 2.2.7 *Portlet* Visor Genérico de Mapas

En ([Cruz, 2011\)](#page-103-0) fue creada una API para habilitar la incorporación de un visor de mapas basado en los servicios de IDE en una página web con las funcionalidades básicas provistas por la biblioteca de visualización de mapas *OpenLayers* y algunas herramientas extendidas para mejorar dichas facilidades. Una implementación de esta API dio lugar al Visor Genérico de Mapas, un producto basado en la Web que ofrece la IDERC para la visualización de capas desde servidores de mapas en Internet, que a su vez constituye la base fundamental de un *portlet* de *Liferay* con igual nombre y funcionalidad.

El *portlet* Visor Genérico de Mapas (Figura 2-3) permite combinar información espacial desde distintas fuentes, formando nuevos mapas con información valiosa que agrupa las características geográficas y las tablas de atributos de todas ellas en una nueva capa, que mediante el uso de contextos se pueden almacenar y posteriormente ser compartidas entre usuarios. Brinda un conjunto de herramientas clásicas de los SIG como la navegación, visualización y ubicación de coordenadas, medición de distancias y áreas, obtención de información, gestión de servidores de mapas y capas, entre otras. Incorpora algunas funcionalidades que permiten la gestión de almacenamiento y persistencia de los contextos de mapas, garantizando una mejor gestión de estos por parte de los usuarios, así como la posibilidad configurable de visualizar un contexto de mapa por defecto y ocultar las herramientas de gestión del visor, visualizándose solo las herramientas de navegación.

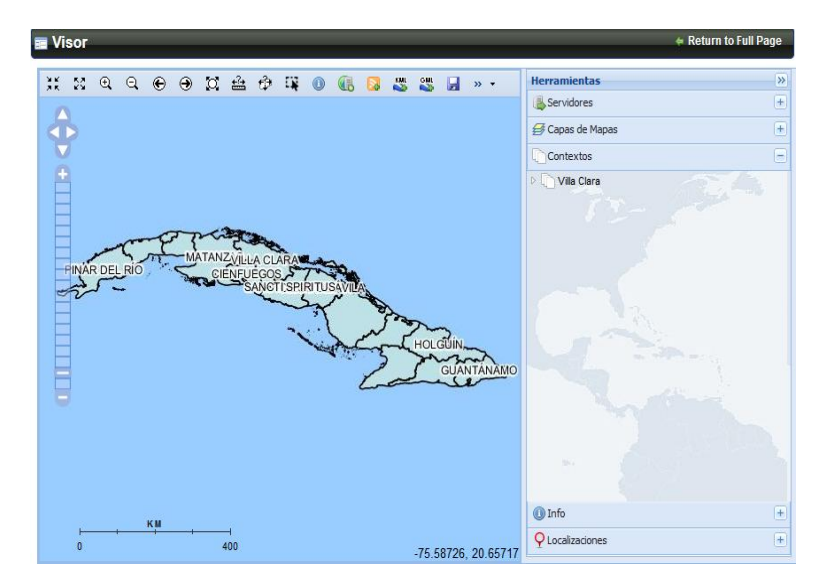

Figura 2-3 *Portlet* Visor Genérico de Mapas. Fuente: Elaboración propia.

El *portlet* puede establecer comunicación con cualquier otra aplicación en la que se desee publicar información sobre un visor de mapas. Esta interacción se realiza a través del manejo de eventos que proporciona la biblioteca *pagebus*, implementada en *JavaScript*, funciona como un centro de publicación y suscripción de eventos, que permite transmitir y escuchar mensajes publicados en la web. Los eventos que usualmente se utilizan con este objetivo son:

- addFeature: evento a través del cual se puede añadir una geometría al visor.
- deleteFeature: evento a través del cual se puede eliminar una geometría que se encuentre publicada en el visor.
- visorReady: evento a través del cual el visor indica que ya terminó la operación actual.

La utilización de estos métodos implica el uso de un mecanismo de persistencia de las variables durante la sesión de los usuarios y se mantengan durante las páginas visitadas, para el sostenimiento de las geometrías ubicadas en el visor luego del repintado o navegación necesaria de las páginas. Esto se garantiza con la biblioteca *JavaScript sessvars* que tiene como objetivo la creación, manejo y recuperación de variables de este tipo.

#### 2.3 Sistema gestor de base de datos *PostgreSQL*

*PostgreSQL* [\(Douglas and Douglas, 2003\)](#page-103-1)) es un sistema de gestión de base de datos (SGBD) relacional orientada a objetos y libre, desarrollado en la universidad de California por el departamento de ciencia de la computación. Fue pionero de muchos de los conceptos que solamente estuvieron habilitados en algunos sistemas de bases de datos comerciales mucho más tarde. Soporta una gran cantidad de estándares SQL y muchas características modernas como:

- Consultas complejas
- Llaves foráneas
- Disparadores
- Vistas
- Reglas
- Integridad transaccional
- Control de concurrencia multiversión
- Amplia variedad de tipos nativos
- Replicación (soluciones comerciales y no comerciales) que permiten la duplicación de bases de datos maestras en múltiples sitios de réplica
- Interfaces nativas para ODBC, JDBC, C, C++, PHP, Perl, TCL, ECPG, Python y Ruby
- Utilidades para la limpieza y mantenimiento de la base de datos

Entre las características más atractivas, se pueden argumentar el rasgo de multiplataforma pues se encuentra disponible para muchos sistemas operativos; la extensibilidad, ya que puede ser extendido en múltiples formas como son la adición de nuevos tipos de datos, procedimientos, objetos, operaciones, funciones de agregación y métodos de indexado; la estrategia de almacenamiento de filas llamada MVCC (Acceso concurrente multiversión) para conseguir una mejor respuesta en ambientes de grandes volúmenes y la variedad de herramientas gráficas de diseño y administración de bases de datos como *pgAdmin* , *pgAccess*, *Tora* y *Data Architect*.

## Extensión espacial de base de datos *PostGis*

*PostGIS* [\(Ramsey, 2005](#page-107-0)) es desarrollado por la empresa canadiense consultora de SIG y base de datos *Refractions Research*, como parte de un proyecto de investigación de tecnología de base de datos espaciales. El proyecto apoya una gama de funcionalidades SIG importantes, que incluye soporte completo *OpenGIS*, construcciones topológicas avanzadas (coberturas, superficies, redes), herramientas de interfaz de usuario de escritorio para la visualización y edición de datos SIG y acceso basado en la web.

Al igual que *Oracle Spatial*, *DB2 Spatial*, y *SQL Server Spatial*, *PostGIS* agrega capacidades espaciales a un motor de base de datos relacional existente, en su caso *PostgreSQL*. De hecho, *PostGIS* podría ser re-nombrado como "*PostgreSQL* espacial", ya que (([Ramsey, 2005\)](#page-107-0), [\(Ramsey](#page-107-1)  [and Columbia, 2005](#page-107-1))):

- Añade a los tipos de datos generales (por ejemplo: "*varchar*", "*char*", "*integer*", "*date*", etc.) el tipo de datos "*geometry*".
- Añade nuevas funciones que toman el tipo "*geometry*" y proporcionan información útil de vuelta (por ejemplo: ST\_Distance(geometry, geometry), ST\_Area(geometry), ST Length(geometry), ST Intersects(geometry, geometry), etc.).

 Añade un mecanismo de indexación para permitir consultas con restricciones espaciales ("dentro de un cuadro espacial límite") para devolver registros rápidamente de tablas de gran tamaño.

Además de esas funcionalidades básicas, puede realizar una gran cantidad de procesamiento espacial como análisis de superposición, re-proyecciones, búsquedas de proximidad, filtros espaciales y muchos más.

Un aspecto importante es que *PostGIS* ha sido certificado desde el 2006 por OGC lo que garantiza la interoperabilidad con otros sistemas que se desarrollen o establezcan intercambio exitoso de información en ese entorno.

## 2.4 Servicios de estándares OGC

El OGC creado en 1994 y con más de 300 miembros tiene como objetivo la definición de estándares abiertos e interoperables dentro de los SIG y de la *World Wide Web* como lenguajes, formato de datos, esquemas para codificación y servicios.

Tiene como misión el consenso de propuestas asociadas a los servicios relacionados con el tratamiento de la IG en entornos distribuidos. El principal problema con el que tropezaron los miembros de sus comisiones, fue la falta de consenso en un estándar para la representación común de la misma (principalmente cartografía); ya que existía y se usaba como estándar de intercambio de información cartográfica en ficheros ASCII: el formato DXF de *Autodesk* y los ficheros *Shape* de *ArcInfo*, cuando se asociaba información tabular a las entidades gráficas, pero ambos tenían "dueño". Fue así como OGC comenzó consensuando y formalizando un formato para el almacenamiento de información vectorial independiente de cualquier firma comercial; dando lugar a la especificación *Geographic Markup Languaje* (GML), entre otros estándares ([Callejo, 2003\)](#page-101-1).

Los Servicios Web de OGC (OWS, por sus siglas en inglés) representan la evolución de las infraestructuras basadas en estándares, para crear integración a partir de un conjunto de servicios de localización y procesado de datos geográficos en línea. Los OWS permiten que los sistemas de información geográfica distribuidos se puedan comunicar entre sí a través de la Web utilizando tecnologías ya familiares como son XML y HTTP. El OWS proporciona un entorno de diseño independiente de los fabricantes, para la localización, el acceso, la integración, el análisis, la

explotación y la visualización de diversas fuentes de datos geográficos, información derivada de sensores y las posibilidad de procesar dicha información en un entorno Web. Los servicios de gestión de información son aquellos que nos permiten gestionar el desarrollo, manipulación y almacenamiento de metadatos, esquemas conceptuales y datos. Dentro de estos servicios OGC ha definido las siguientes interfaces estándares ([Callejo, 2003](#page-101-1)):

- Servicio de Mapas en Web (WMS, por sus siglas en inglés): Especificación que define un servicio para obtener un mapa (o imagen) de datos georeferenciados.
- Servicio Web de Objetos Geográficos (WFS, por sus siglas en inglés): Especificación que define un conjunto de operaciones para recuperar y manipular objetos geográficos.
- Servicio de Coberturas en Web (WCS, por sus siglas en inglés): Especificación que define un servicio para facilitar la entrega de coberturas tales como datos de elevación digital y otros datos matriciales de tamaño fijo o variable.

# 2.4.1 Estándar Servicio de Mapas en Web

El Servicio de Mapas Web (WMS, por sus siglas en inglés)<sup>33</sup> ofrece una interfaz HTTP para solicitar imágenes de mapas geo-registrados de una o más bases de datos geoespaciales distribuidos. Una petición WMS define la(s) capa(s) geográfica(s) y el área de interés para ser procesada. La respuesta a la solicitud es una o más imágenes de mapas devueltas en formatos ampliamente usados como PNG, JPG o GIF que se pueden mostrar en una aplicación web. La interfaz también es compatible con la capacidad de especificar si las imágenes enviadas deben ser transparentes, para que las capas de varios servidores se puedan combinar o no [\(Consortium,](#page-102-1)  [2006\)](#page-102-1).

Por lo general, un servidor de mapas puede hacer lo siguiente:

- Producir un mapa (como una imagen, una serie de elementos gráficos, o como un conjunto empaquetado de datos).
- Responder consultas básicas acerca del contenido de un mapa.
- Decirle a otros programas qué mapas puede producir y cuáles de ellos pueden después ser consultados.

 <sup>33</sup> http://www.opengeospatial.org/standards/wms

Desde un navegador estándar se puede ordenar y recuperar información espacial solicitándola a los WMS en forma de URL. El uso de servicios basados en Internet, posibilita que la gestión de los datos se realice "más cerca a la fuente" lo que asegura el acceso a los datos más actualizados. Implementa las operaciones siguientes:

- *GetCapabilities*: Produce información sobre el servicio como capas disponibles, sistema de referencia, etc.
- *GetMap*: Genera una imagen del mapa solicitado en formato gráfico JPEG, GIF o PNG, que recoge el contenido de las capas solicitadas de un contexto geográfico, en un orden dado y con los estilos especificados.
- *GetFeatureInfo*: Responde a consultas básicas sobre el contenido del mapa.

Las dos primeras de estas operaciones son obligatorias en el proceso de obtención de un mapa y la tercera, aunque es opcional, es de gran importancia cuando se habla de desarrollar SIG basados en Web.

El servicio WMS es útil para aquellas organizaciones interesadas en proveer sus mapas e imágenes mediante servicios basados en Internet. Casi todas las áreas reciben beneficios al utilizar los mapas: toma de decisiones, monitoreo ambiental, cambios climáticos, etc.

# 2.4.2 Estándar Servicio Web de Objetos Geográficos

El Servicio Web de Objetos Geográficos (WFS) $34$  es la especificación de interface de OGC, liberada en Septiembre del 2002 que permite al cliente obtener datos geoespaciales codificados en GML desde múltiples servicios de objetos geográficos; similar al WMS.

Los requisitos que cumple un WFS son:

- Las interfaces deben ser definidas en XML.
- GML debe ser usado para expresar objetos geográficos ("*features*") dentro de la interface.
- Como mínimo un WFS debe poder presentar "*features*" usando GML.
- El predicado o filtro de lenguaje debe ser definido en XML y derivado de CQL.

 <sup>34</sup> http://www.opengeospatial.org/standards/wfs

- El almacén de datos (*datastore*) usado para archivar "*features*" geográficos puede ser trasparente a las aplicaciones del cliente que solo verán los datos a través de la interfaz del WFS.
- El uso de un subconjunto de expresiones *XPath* para referirse a las propiedades.

El WFS habilita tecnologías para el acceso directo a objetos geográficos en almacenes de datos remotos y distribuidos en un formato estándar. La especificación tiene 2 niveles de funcionalidad. Un WFS Básico, de solo lectura, que permite exclusivamente recuperar objetos y un WFS Transaccional que soporta adicionalmente la manipulación de los datos espaciales a través de la creación, modificación y eliminación. Tiene como operaciones básicas a ([Consortium, 2009\)](#page-102-2):

- *GetCapabilities*: devuelve un documento XML que brinda información sobre el servicio, la lista de solicitudes que el WFS puede manipular, el listado de tipos de objetos que están disponibles en el WFS y las operaciones definidas para el filtro, en caso de que este exista.
- *DescribeFeatureType*: devuelve el esquema en XML que describe la estructura de todos los tipos de objetos que el WFS puede manipular.
- *GetFeature*: devuelve un documento GML que sirve las instancias de objetos solicitadas en la consulta al WFS.
- *Transaction*: es usada para describir las operaciones de transformación de los datos que son aplicadas a las instancias de objetos accesibles por la Web. El WFS puede realizar la operación de Transacción directamente o traducirlo al lenguaje del gestor de datos con el que se conecta y este a su vez ejecutar la transacción. Al ser completada la operación, el WFS genera como respuesta un documento XML, indicando el estado de completamiento de la transacción.

# *2.4.3* Servidor de mapas *GeoServer*

Los servidores de mapas contribuyen a facilitar de forma rápida y accesible datos espaciales a través de la Web. El uso de la Web como medio de diseminación de mapas puede ser considerado como uno de los mayores avances en relación a la cartografía debido a que ha abierto nuevas oportunidades como: el desarrollo de aplicaciones espaciales en tiempo real, actualizaciones de

datos y software con mayor frecuencia y menor costo, distribución de fuentes de datos e intercambio de IG en general ([Jsakalos, 2009](#page-105-1)).

En la actualidad existe una amplia diversidad de servidores de mapas comerciales, de servicios gratuitos y de código abierto. Estos últimos tienen la capacidad de crear, modificar y mejorar tanto el lado visual como el funcionamiento interno del servidor, sin implicar coste económico, soportan estándares OGC, diversas bases de datos y múltiples formatos ráster y vectoriales.

*GeoServer*<sup>35</sup> es un servidor de mapas de código abierto que forma parte de la nueva generación de aplicaciones desarrolladas sobre la especificación J2EE. Está implementado sobre la plataforma *Java*, permitiendo el despliegue de la aplicación sobre cualquier servidor de aplicaciones conforme a esa especificación, tanto libres como propietarios [\(Deoliveira, 2008\)](#page-103-2).

El proyecto fue iniciado en el 2001 por la empresa, sin fines de lucro, *Open Planning Project* de Nueva York, con el objetivo inicial de convertirse en la primera implementación de código abierto de la especificación WFS, publicando datos geoespaciales en formato vectorial. Es así, que desde su creación se vio estrechamente vinculado a los servicios web y estándares de OGC. En años posteriores realizó la implementación de los estándares WMS y WCS publicando mapas en formato vectorial y ráster respectivamente, hasta incorporar implementaciones de referencia de los estándares WFS 1.0, WFS 1.1, WCS 1.1 WMS 1.1 y WCS 1.0 [\(Deoliveira, 2008\)](#page-103-2).

Una directiva principal del proyecto siempre ha sido hacer los datos geoespaciales tan ampliamente disponibles como sea posible. Proporcionar una implementación robusta y fiable de los estándares abiertos ha sido crucial en el logro de esta meta. Igualmente importante ha sido el esfuerzo para apoyar la más amplia variedad de formatos de almacenamiento de datos. Desde su nacimiento *GeoServer* ha estado muy vinculado al proyecto *Geotools*. Entre otras cosas, *Geotools* proporciona los controladores para una variedad de diferentes formatos de datos espaciales, que van desde los formatos de archivos de vectores, tales como *Shapefile*, GML y VPF, a BD relacionales como *PostGIS*, *Oracle Spatial MySQL* y a formatos ráster como *GeoTIFF*, GTOPO30, y ECW [\(Deoliveira, 2008](#page-103-2)).

 <sup>35</sup> http://geoserver.org

Una de las características que brinda una ventaja sobre otros servidores de mapas, como *MapServer*, es la facilidad de manejo de las configuraciones. Esta acción es realizada mediante una aplicación web, de forma remota y evita la edición de complejos ficheros de configuración.

Existen otras implementaciones interesantes y poderosas que no están incluidas en el código por defecto de *GeoServer*, pero que se encuentran disponibles como extensiones al mismo. Es el caso del Servicio Web de Procesamiento (WPS, por sus siglas en inglés) para la publicación de procesos, algoritmos, cálculos y análisis geoespacial; y el filtrado cruzado de capas a través del módulo "*querylayer*", que incorpora la capacidad de encontrar en una capa objetos aquellos que tienen una cierta relación con los de otra.

#### 2.5 Visor de mapas *OpenLayers*

*OpenLayers*<sup>36</sup> es una biblioteca de *JavaScript* de código abierto bajo la licencia BSD 2 (también conocido como el *FreeBSD*) para mostrar mapas interactivos en los navegadores web. En sus inicios fue desarrollado por *MetaCarta*, pero actualmente se encuentra formando parte de los proyectos de OGC y por tanto garantizando la implementación de los estándares que define, como por ejemplo, el manejo de servicios WMS y WFS de forma transparente tanto para el usuario como para el desarrollador.

Proporciona una API que garantiza el acceso a diferentes fuentes de información cartográfica en la red, como mapas comerciales e información genérica vectorial (independientes de servidores de mapas concretos), incorporando mapas dinámicos en las páginas web, los que se pueden configurar mediante diversos controles con capacidades de *zoom*, navegación, medida de distancias, creación de geometrías y otras herramientas.

En general permite combinar información de distintos servidores, emplear información en GML para importar datos, localizar elementos, etc. No tiene ninguna dependencia con el servidor web en el que se aloja, pues al estar todo escrito en *JavaScript* se ejecuta en el navegador. Los puntos fuertes de *OpenLayers* frente a otras bibliotecas homólogas como *Google Maps* o MSN *Virtual Earth* es el tipo de software abierto y la utilización de los métodos estándares para acceder a los datos cartográficos ([González et al., 2010](#page-104-1)).

 <sup>36</sup> http://openlayers.org

#### 2.6 Extensibilidad mediante bibliotecas y *plugins*

Las bibliotecas son un conjunto de subprogramas que contienen código, datos y servicios utilizados para desarrollar software. Las aplicaciones que hacen uso de ellas establecen enlaces o referencias entre sí. Dependiendo del tipo de enlace que se establezca, basado en el momento que se produzcan, se pueden clasificar en estáticas y dinámicas. Las primeras establecen enlaces fijos y se integran a la aplicación en el momento de la compilación; mientras que las segundas permanecen como objetos independientes con enlaces definidos en tiempos de carga o ejecución de la aplicación.

Las extensiones también conocidas como complementos o *plugins* son un uso común de bibliotecas enlazadas dinámicamente. Se relacionan con otra aplicación para aportarle funcionalidades nuevas deseadas, generalmente de carácter específico. La aplicación adicional es ejecutada por la aplicación principal interactuando a través de una interfaz de programación. Tanto las bibliotecas como los *plugins* son utilizados en la extensibilidad de diferentes aplicaciones.

## 2.7 Herramienta de modelado *Visual Paradigm*

Las herramientas CASE (*Computer Aided Software Engineering*), están tomando cada vez más relevancia en la planificación y ejecución de proyectos que involucren sistemas de información, pues suelen inducir a sus usuarios a la correcta utilización de metodologías que le ayudan a llegar con facilidad a los productos de software construidos [\(Boyd et al., 2013](#page-101-2)). Son aplicaciones informáticas destinadas a aumentar la productividad en el desarrollo de software, reduciendo el costo del mismo en términos de tiempo y de dinero, pueden ayudar en todos los aspectos del ciclo de vida de desarrollo del software en tareas como la realización del diseño del proyecto, cálculo de costos, implementación de parte del código automáticamente con el diseño dado, compilación automática, documentación o detección de errores entre otras ([PRESSMAN, 2002](#page-107-2)).

*Visual Paradigm*<sup>37</sup> es una herramienta de Lenguaje de Modelado Unificado (UML, *Unified Modeling Language*) profesional que soporta el ciclo de vida completo del desarrollo de software: análisis y diseño orientados a objetos, construcción, pruebas y despliegue, a través de la representación de todo tipo de diagramas ([Paradigm, 2011](#page-107-3)).

 <sup>37</sup> http://www.visual-paradigm.com

La herramienta presenta licencias gratuitas y comerciales y ofrece varias características como ([Paradigm, 2011\)](#page-107-3):

- Entorno de creación de modelos conformes a UML 2.2.
- Diseño centrado en casos de uso y enfocado al negocio que genera un software de mayor calidad.
- Capacidades de ingeniería directa (versión profesional) e inversa.
- Sincronización del modelo y el código en todo el ciclo de desarrollo.
- Disponibilidad de múltiples versiones, para cada necesidad.
- Disponibilidad de integración con los principales entornos de desarrollo integrado.
- Disponibilidad en múltiples plataformas.
- Generación automática de toda la documentación asociada.
- Extensible mediante desarrollo de nuevos *plugin.*

#### 2.8 Arquitectura cliente - servidor multicapas

La arquitectura de software es definida por ([Jen and Lee, 2000](#page-105-2)) como "la organización fundamental de un sistema a partir de los componentes constituyentes y sus relaciones entre ellos y con el entorno y los principios que gobiernan su diseño y evolución".

Distintas arquitecturas de desarrollo han sucedido hasta llegar al denominado desarrollo en múltiples capas. Que surgieron como evolución de las arquitecturas cliente/servidor tradicionales, también conocidas como modelo de dos capas por la capa de manejo y acceso a datos y la capa de interfaz de usuario. Donde la segunda capa tiene que interactuar directamente con la primera, con el fin de extraer o modificar los datos presentes en la misma.

La arquitectura multicapas está compuesta principalmente por módulos de software que se agrupan semánticamente en capas teniendo en cuenta su responsabilidad dentro de la solución empresarial. La opción más habitual está formada por una división en tres partes conocida como arquitectura cliente /servidor de tres capas (Figura 2-4), que abarca [\(Muñoz, 2004](#page-106-1)):

1. Capa de Presentación o de Servicios a Usuarios: reúne todos los aspectos del software que tienen que ver con las interfaces y la interacción con los diferentes tipos de usuarios

humanos. Estos aspectos típicamente incluyen el manejo y vista de las ventanas, la autentificación de usuarios, el formato de los reportes, menús, gráficos, elementos multimedia y demás objetos que participen en la presentación del contenido en general. Esta capa se comunica únicamente con la capa intermedia o de negocio.

- 2. Capa de la Lógica del Negocio o Lógica de la Aplicación: contiene los objetos que participan en la lógica de la aplicación, definiendo la semántica del dominio de la solución. Estos aspectos típicamente incluyen las tareas que forman parte de los procesos, reglas y restricciones que se aplican. La lógica de negocios construida en componentes lógicos personalizados enlaza los ambientes clientes y el nivel de servicios de datos. Esta capa se comunica con la de presentación, para recibir las solicitudes y presentar los resultados y con la capa de acceso a datos, para solicitar al gestor de base de datos almacenar o recuperar datos de él. Entre las tecnologías que se usan para implementar estos componentes se pueden nombrar a *Microsoft. NET* con varios marcos de trabajo tales como objetos de ADO.NET, COM+, .NET, servicios Web; y J2EE que también cuentan con varios marcos de trabajo como EJB, POJO, *Oracle* ADF, *Hibernate*.
- 3. Capa de Accesos a Recursos Externos o de Servicio a Datos: Contiene los objetos que permiten acceder a los recursos externos en busca de información para procesar, los que pueden encontrarse en sistemas de bases de datos, servidores de aplicaciones, recursos de la red, entre otros. Su función es almacenar, mantener, garantizar la integridad de los datos y recuperarlos hacia la capa de negocio, aunque para esto también es necesario en algunos casos, que tengan procedimientos almacenados y funciones dentro de la capa.

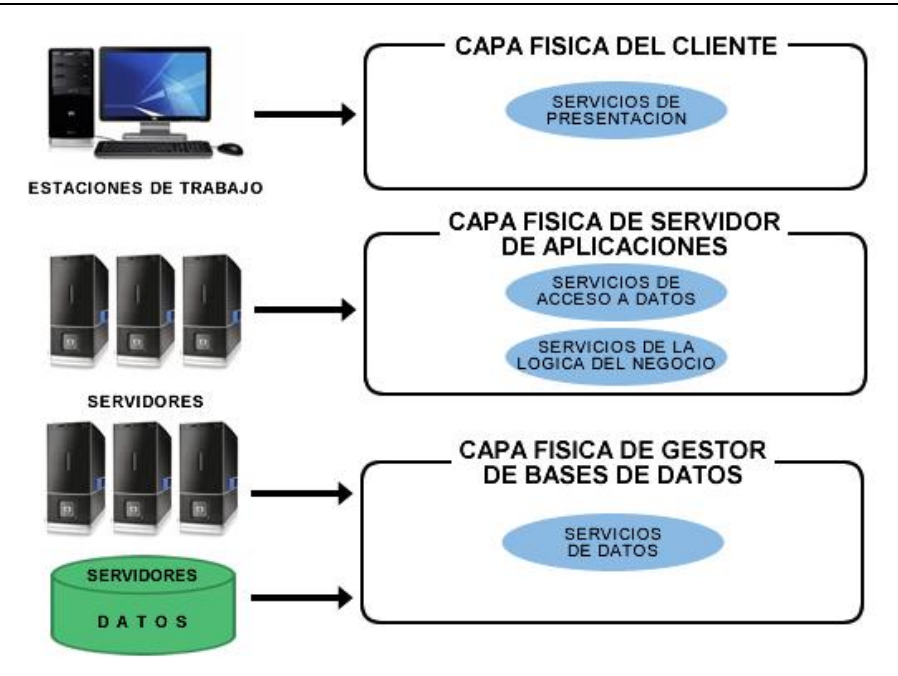

Figura 2-4 Arquitectura genérica multi-capa. Fuente: Elaboración propia.

La utilización de este tipo de arquitectura tiene numerosas ventajas entre las que se destacan:

- Independencia de actualización para cada capa, ya que pueden ser renovadas, mantenidas o reemplazadas sin involucrar al resto.
- Independencia entre distintas fuentes de datos ya que los diferentes componentes pueden hacer uso de información almacenada en más de una base de datos sin perder la independencia entre ellas.
- Independencia entre el código de la aplicación, debido a su estructura, como reglas y conocimiento del negocio y los datos, mejora la portabilidad de cada una de las aplicaciones.
- Interfaces de comunicación entre los componentes que manejan la lógica del negocio y el resto de los elementos de la solución. Característica que maximiza la escalabilidad ya que en cualquier momento se pueden añadir instancias de estos con cierto grado de independencia.
- Optimización del flujo de información entre los diferentes componentes, lo que permite mejorar el rendimiento y la construcción de sistemas críticos de alta fiabilidad.

La arquitectura propuesta adopta esta estructura (Figura 2-5) y se describe como:

#### Capa de Presentación

- La interfaz de usuario utiliza los controles para aplicaciones Web de *Liferay* como los editores web WYSIWYG *CKEditor*.
- Visor de mapas *OpenLayers*.

#### Capa de la Lógica del Negocio

- Servidor de mapas *GeoServer* con la implementación de los estándares abiertos de servicios WMS y WFS.
- Servidor de aplicaciones *Apache Tomcat*.
- Tecnologías de *Liferay* para el mapeo relacional de objetos *Service Builder*.

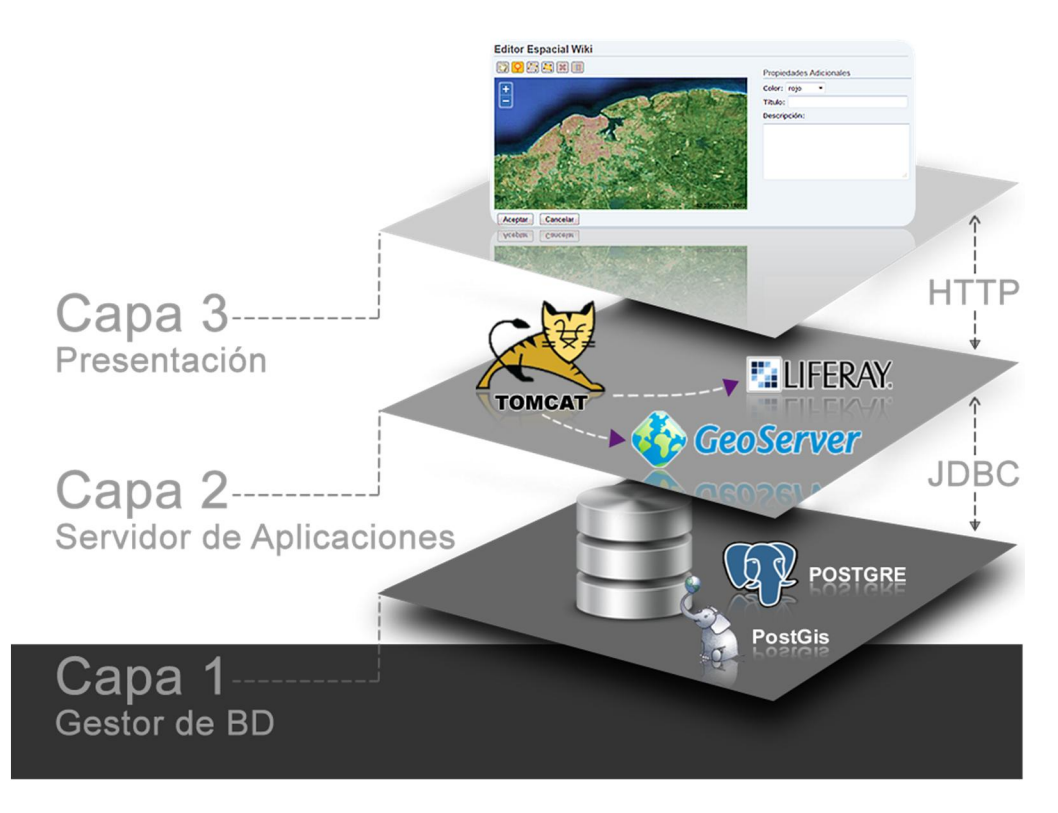

Figura 2-5 Arquitectura propuesta. Fuente: Elaboración propia.

#### Capa de Servicio a Datos

 SGBD *PostgreSQL* 9.0.1, con su extensión espacial *PostGis* 1.5.2 para el manejo y almacenamiento de datos espaciales.
## 2.9 Consideraciones finales del capítulo

Se definió una GeoWiki como una plataforma colaborativa basada en los principios de las Wikis que incluye el manejo de la IG, utilizando para ello los estándares del consorcio OGC definidos para IDEs. Estableciendo como servicios básicos la adición de contenido geográfico a las páginas Web y la búsqueda espacial sobre los contenidos de la plataforma. El mayor aporte de esta definición es la inclusión de los estándares OGC, los que se ausentan en las principales iniciativas que han dado lugar la utilización de los servicios públicos de información espacial de proveedores populares como *Google* y *Microsoft*.

Tomando como partida la ingeniería *Liferay* Wiki, se diseñó una arquitectura escalable y extensible de tres capas, que permite el desarrollo de una GeoWiki. Los componentes que forman parte de la misma se concentran en: editores Web WYSIWYG *CKEditor*, visores de mapas fundamentados en *OpenLayers*, servidor de mapas y aplicaciones *GeoServer* y *Apache Tomcat* respectivamente, utilidad *Service Builder* de mapeo relacional de objetos y manejadores de datos espaciales *PostgreSQL* con *PostGis*. Todos liberados bajo versiones de licencias de código libre; ganando en autonomía, costos de adquisición, libertad de uso e independencia tecnológica.

Independientemente del motor wiki seleccionado se puede adoptar la estructura descrita con prácticamente la totalidad de sus elementos. La tecnología de manipulación y persistencia de objetos *Services Builder*, sería el único elemento excluido. Sin embargo, puede ser reemplazado por las tecnologías que la conforman *Hibernate* y *Spring*, implicando una administración de objetos y conceptos en este sentido similar a la propuesta presentada.

Por otra parte, el instrumento fundamental de desarrollo, se encuentra en la herramienta Hook para el *portlet* Wiki existente en *Liferay*. No obstante, las bibliotecas y otros *plugin* también se constatan como formas acertadas de extensión de aplicaciones; por lo que ocupan lugar en la extensibilidad que demanda la investigación.

## 3 IMPLEMENTACIÓN DE UNA GEOWIKI

Este capítulo describe aspectos importantes de la implementación de una GeoWiki tomando como base la arquitectura tecnológica expuesta en el capítulo anterior. Todas las especificaciones brindadas describen los procesos incorporados, nunca los procesos ya existentes. Los diagramas utilizados en la especificación de diseño y análisis están basados principalmente en la notación del UML que cuenta con una gran popularidad como lenguaje gráfico para la visualización, especificación y documentación de cada una de las partes que comprende el desarrollo del software [\(Rumbaugh et al., 2004](#page-108-0)).

#### 3.1 Especificación de Requisitos

La especificación de requisitos aborda una visión general del problema que se está resolviendo y de las áreas claves de funcionalidad que deben ser tratadas en la solución, describiendo los objetivos del sistema y brindando una mejor comprensión del mismo. En este apartado se describen los requisitos funcionales y no funcionales del sistema para alcanzar el comportamiento de una GeoWiki.

## 3.1.1 Requisitos funcionales

Los requerimientos funcionales permiten expresar una especificación más detallada de las responsabilidades del sistema que se propone. Ellos permiten determinar, de una manera clara, lo que debe hacer el mismo [\(Rumbaugh et al., 2004](#page-108-0)). Se describen a través de capacidades o condiciones que el sistema debe cumplir. Cada requerimiento funcional es nombrado por "RF" seguido de un número que lo identifica. Los requisitos funcionales fundamentales para esta investigación son:

RF 1 Inserción de geometrías en las páginas: se debe permitir la introducción o adición de geometrías a las páginas, de manera que se agrupen todas sobre un mapa.

RF 1.1 Inserción de marcadores: se debe permitir la adición de marcadores sobre un mapa.

RF 1.2 Inserción de líneas: se debe permitir la adición de líneas sobre un mapa.

RF 1.3 Inserción de polígonos: se debe permitir la adición de polígonos sobre un mapa.

RF 1.4 Definición del color de la geometría actual: se debe permitir el establecimiento de un color a la geometría actual.

RF 1.4 Definición de descripciones de la geometría actual: se debe permitir el establecimiento de descripciones a la geometría actual, mediante los parámetros título y detalle.

RF 1.5 Eliminación de geometrías: se debe permitir la eliminación de las geometrías actuales.

RF 2 Edición de las geometrías de las páginas: se debe permitir la edición de las geometrías insertadas a una página, posibilitando al mismo tiempo, todos los requisitos funcionales del tipo "RF1.x".

RF 3 Visualización de geometrías de las páginas: se debe permitir la visualización de las geometrías adicionadas a las páginas en un mapa que las agrupe.

RF 4 Realización de búsquedas espaciales sobre la wiki: se debe permitir la realización de búsquedas espaciales en la wiki.

RF 4.1 Definición de contexto espacial de búsqueda: se debe permitir la definición de un cuadro, que determine un espacio geográfico para las búsquedas.

RF 4.2 Visualización de los resultados en forma tabular: se debe permitir la visualización de resultados en forma de tabla, como tradicionalmente han sido presentados al usuario por las wikis.

RF 5 Visualización de las geometrías de los resultados obtenidos: se debe permitir la visualización espacial sobre un mapa de aquellas geometrías asociadas a las páginas que resulten luego de la búsqueda.

RF 6 Manipulación sobre el mapa: se debe permitir la realización de operaciones básicas sobre todos los mapas que se muestren en la wiki.

RF 6.1 Navegación sobre el mapa: se debe permitir la navegación sobre los mapas que se muestren, posibilitando el movimiento hacia cualquier lugar deseado.

RF 6.2 Acercamiento del mapa: se deben permitir acercamientos del mapa sobre la zona seleccionada.

RF 6.3 Alejamiento del mapa: se deben permitir alejamientos del mapa sobre la zona seleccionada.

RF 6.4 Visualización de coordenadas: se debe permitir la visualización de las coordenadas en cada uno de los movimientos realizados con el puntero sobre el mapa.

RF 7 Definición de las configuraciones básicas: se debe permitir el establecimiento de las configuraciones básicas como direcciones de los servidores, bibliotecas requeridas, entre otras. Esta definición debe ser dinámica, sencilla y manejable desde el entorno de la aplicación.

## 3.1.2 Requisitos no funcionales

Los requerimientos no funcionales son propiedades o cualidades que el producto debe tener, como restricciones del entorno o de implementación, rendimiento, etc. [\(Rumbaugh et](#page-108-0)  [al., 2004](#page-108-0)). Estas descripciones son fundamentales para la valoración por parte de clientes y usuarios de propiedades importantes del producto, que van más allá de las funcionalidades requeridas, como la usabilidad y seguridad.

### Requerimientos de apariencia o interfaz externa

1. La interfaz de usuario debe ser sencilla y fácil de manejar, manteniendo las pautas de las interfaces y conducciones tradicionales de la wiki.

#### Requerimientos de portabilidad

2. El sistema debe ser multiplataforma.

#### Requerimientos de funcionalidad

3. Las trazas de posibles errores deben ser registradas en los ficheros diarios "log" de los servidores tanto de aplicaciones Web como de BD.

#### Requerimientos de software

- 4. Servidor:
	- Sistema operativo: *Windows Server* 2000, 2003, 2008. GNU *Linux*, *Solaris*.
	- Servidor de BD: *PostgreSQL* 8.3 o superior y *PostGis* 1.3 o superior.
	- Máquina virtual de *Java*: JDK 1.5 o superior.
- Servidor Web: *Apache Tomcat* 6 o superior.
- Servidor de mapas: *GeoServer* 2.5 o superior.
- 5. Cliente:
	- Navegador Web: *Internet Explorer* 6.0 o superior. *Mozilla Firefox* 3.0 o superior.

## Requerimientos de hardware

- 6. Servidor:
	- Memoria RAM: 4GB o más.
	- JVM: 2GB o más.
	- Disco duro: En dependencia de las necesidades.

### Requerimientos de seguridad y confiabilidad

7. El acceso al sistema se debe realizar mediante la autenticación convencional (usuario y contraseña) para determinar los permisos necesarios con que cuenta cada usuario a partir de su clasificación.

## 3.2 Modelado de casos de uso

Los actores del sistema son un conjunto de roles que los usuarios (personas, entidades, sistemas o cualquier agente externo en general) desempeñan cuando interactúan con el sistema. Representan terceros, fuera del sistema, que colaboran con el mismo. Una vez que se identifican los actores del sistema, se identifica su entorno externo [\(Rumbaugh et al.,](#page-108-0)  [2004](#page-108-0)).

La manera en que interactúa cada actor con el sistema es representada por un Caso de Uso. Los Casos de Uso son "fragmentos" de funcionalidad que el sistema ofrece para aportar un resultado de valor para sus actores. De manera más precisa, un caso de uso especifica una secuencia de acciones que el sistema puede llevar a cabo interactuando con sus actores, incluyendo alternativas dentro de la secuencia. Cada actor puede interactuar con uno más casos de uso.

# 3.2.1 Actores del sistema

En la GeoWiki fueron identificados tres actores diferentes organizados jerárquicamente, que coinciden con los grupos de usuarios definidos en cualquier wiki. Las funciones de niveles inferiores de esa jerarquía son heredadas por los niveles superiores. Los actores involucrados se especifican en la siguiente tabla:

Tabla 3.I Actores del Sistema.

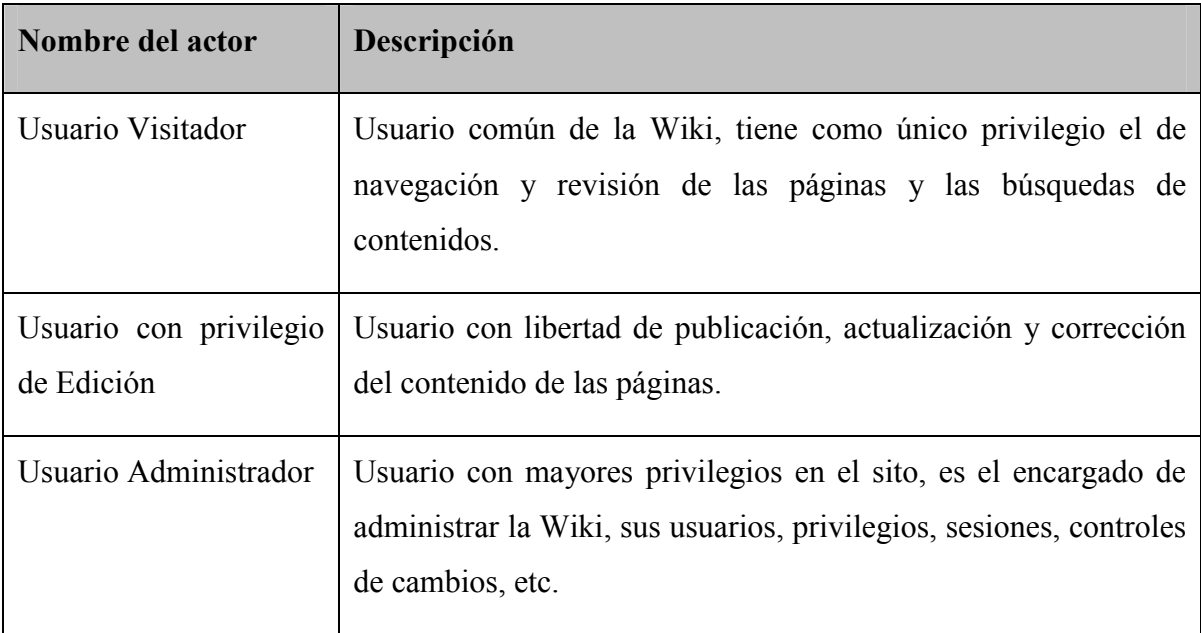

# 3.2.2 Descripción de casos de usos representativos

El diagrama de la Figura 3-1 siguiente ilustra la relación o interacción entre los actores definidos con anterioridad y los principales casos de uso del sistema identificados para alcanzar la conducta deseada en la GeoWiki.

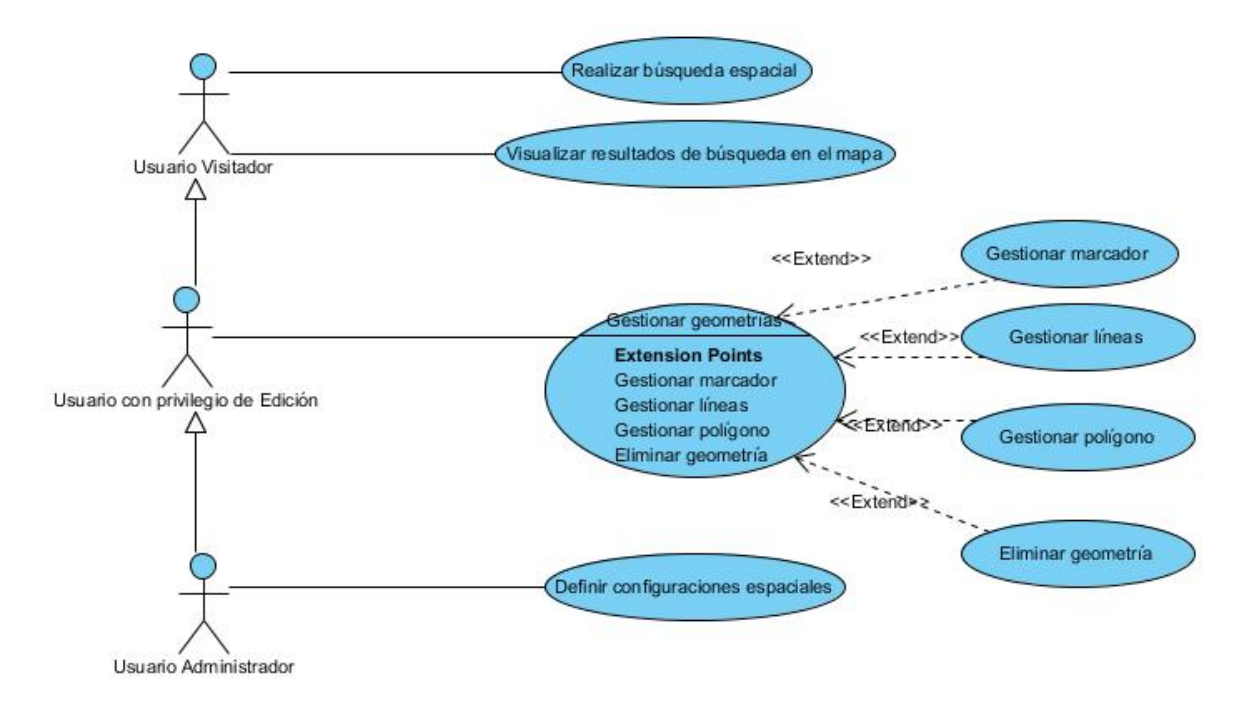

Figura 3-1 Casos de uso del sistema (Parte Espacial). Fuente: Elaboración propia. Fueron seleccionados algunos casos de usos representativos para detallar su descripción:

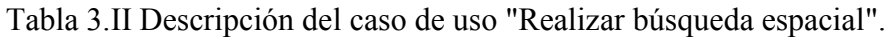

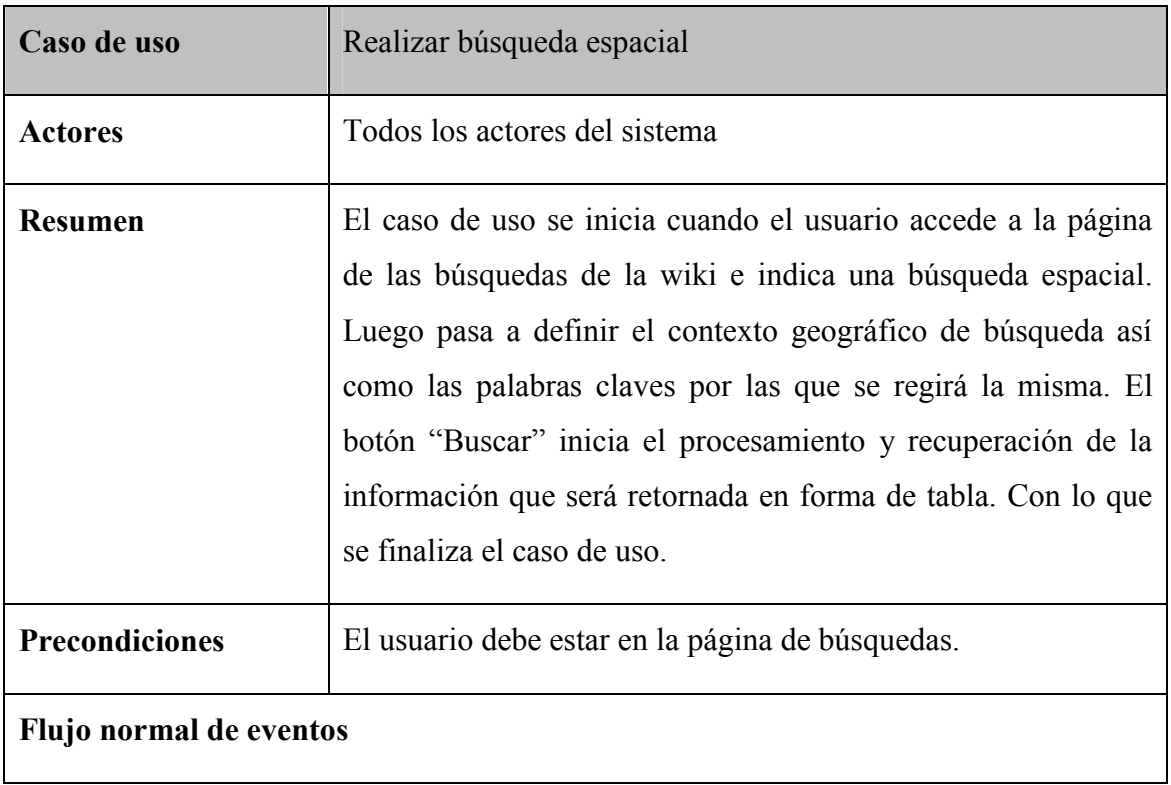

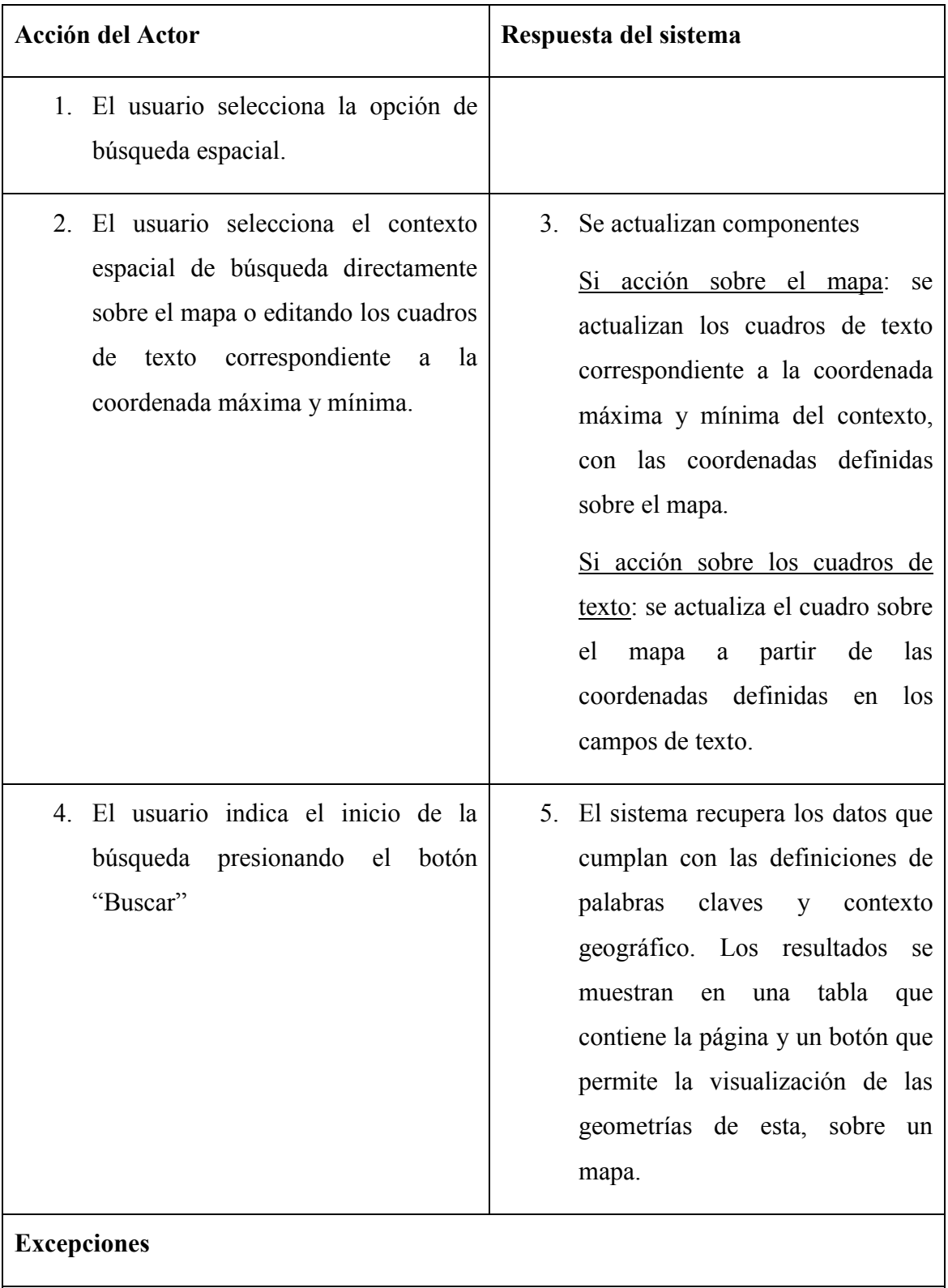

5.1.El sistema no encuentra resultados posibles y muestra un mensaje que lo indica

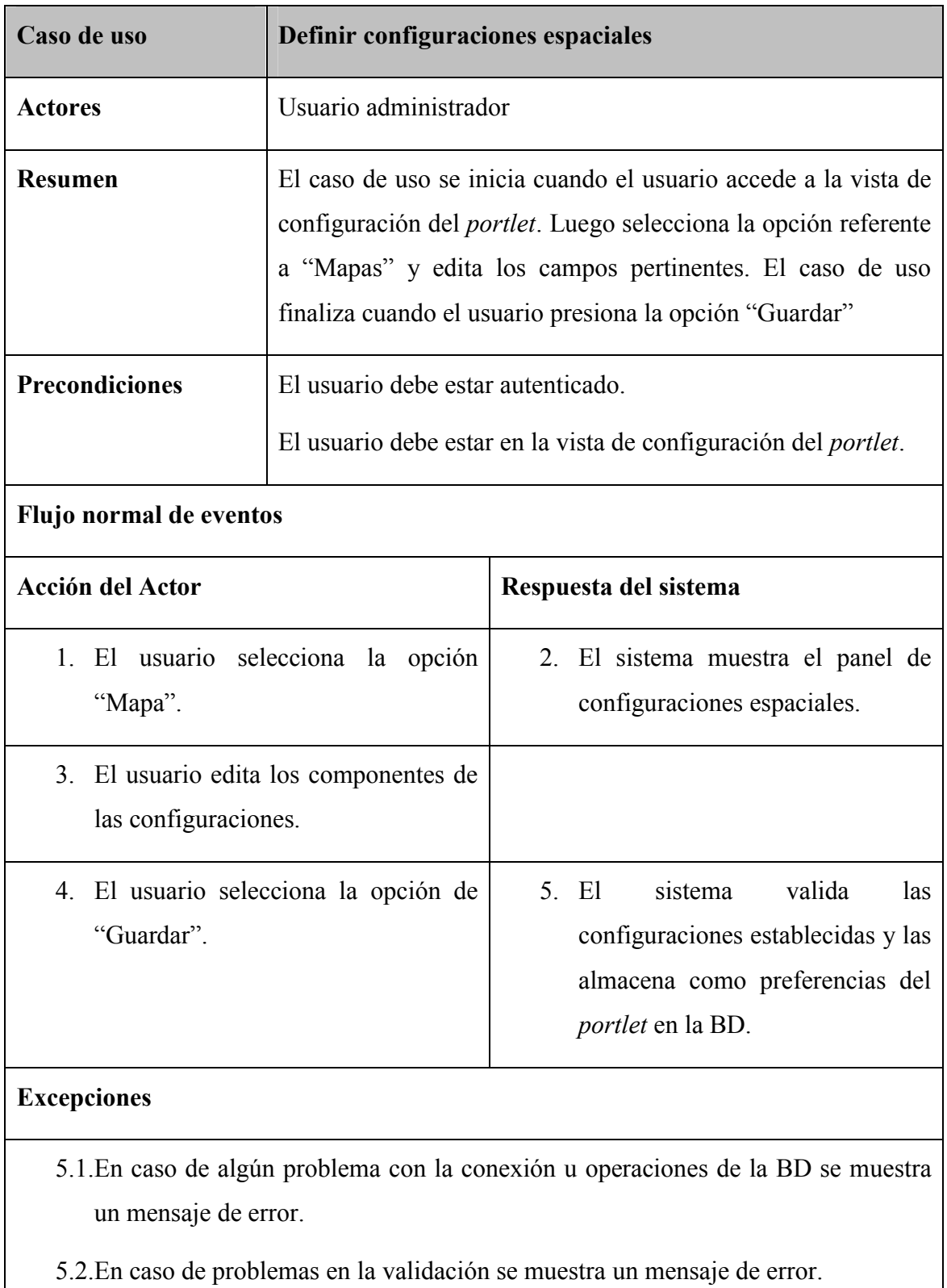

Tabla 3.III Descripción del caso de uso "Definir configuraciones espaciales".

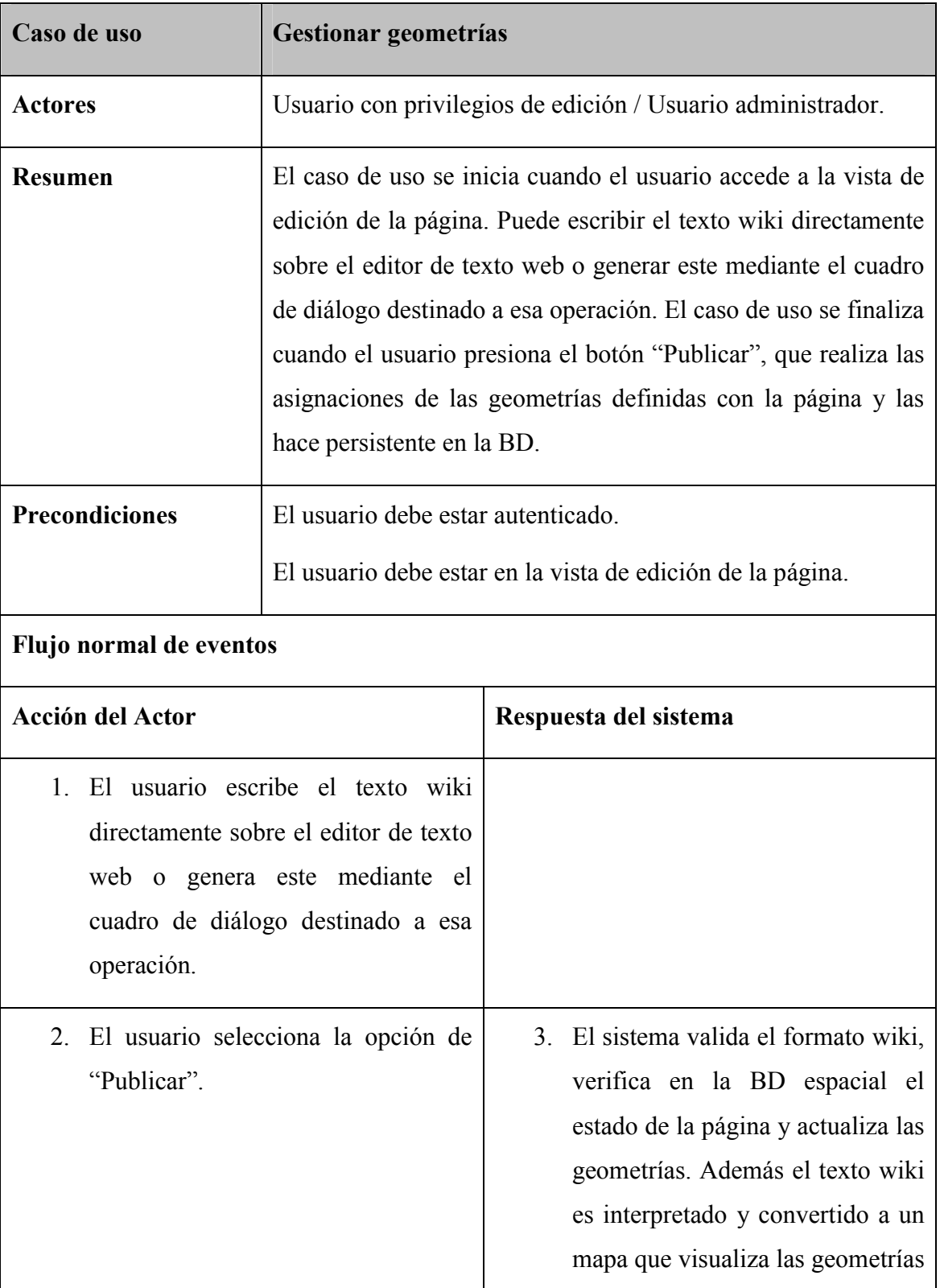

Tabla 3.IV Descripción del caso de uso "Gestionar geometrías".

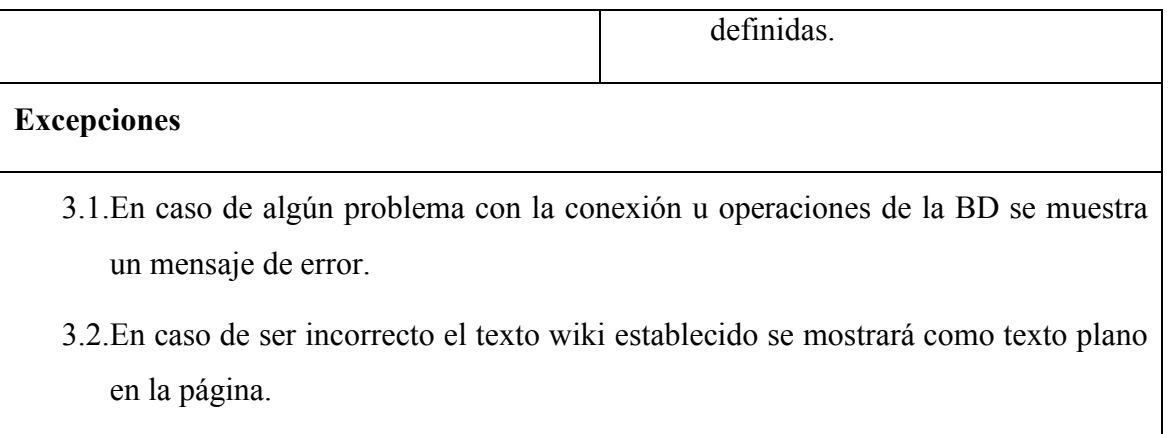

# 3.3 Diagrama de Despliegue

Los diagramas de despliegue muestran las relaciones físicas de los distintos nodos que componen un sistema y el reparto de los componentes sobre dichos nodos. La vista de despliegue representa la disposición de las instancias de componentes de ejecución en instancias de nodos conectados por enlaces de comunicación. El diagrama de este tipo para el sistema se muestra en la figura siguiente:

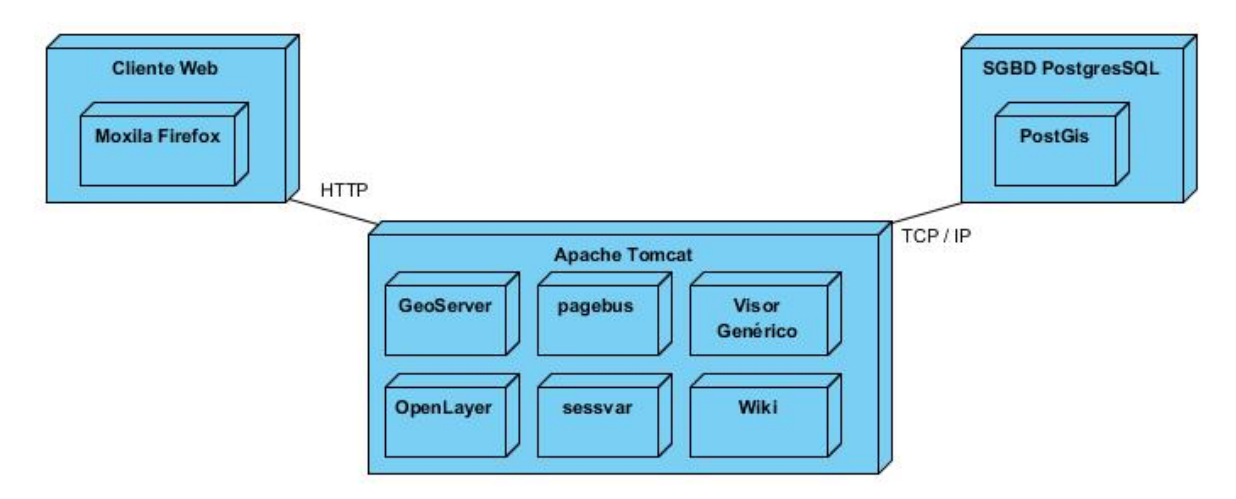

Figura 3-2 Diagrama de despliegue. Fuente: Elaboración propia.

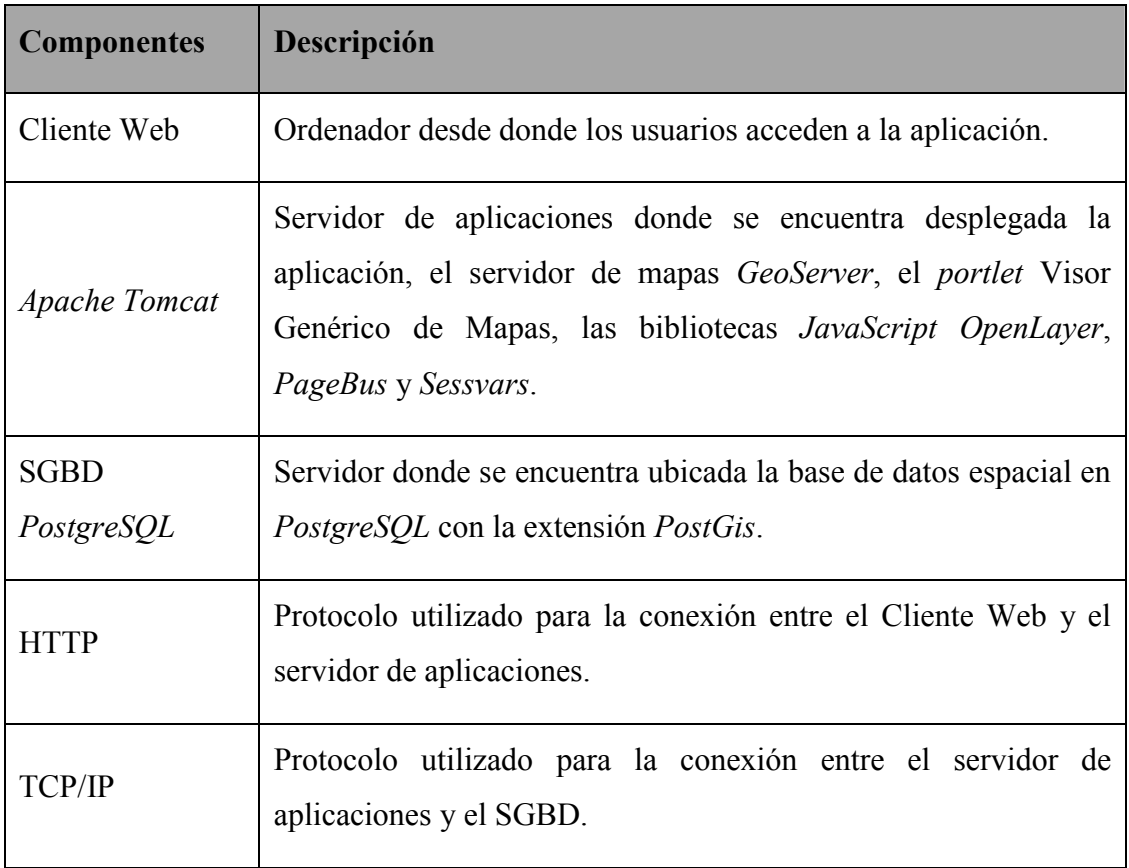

Tabla 3.V Descripción del diagrama de despliegue.

# 3.4 Implementación del sistema

El instrumento fundamental de desarrollo en la implementación de la GeoWiki es un *hook* al *portlet* wiki de *Liferay*.

El fichero *liferay-hook.xml* que se encuentra en la carpeta WEB-INF, de todos los proyectos *hooks* de *Liferay*, muestra en formato XML todas las modificaciones que en él se realizan. El código siguiente coincide con el archivo análogo en el *hook* implementado; en el que se puede apreciar los dos cambios efectuados dados por personalizaciones en páginas JSP y servicios específicos.

```
<?xml version="1.0"?>
<!DOCTYPE hook PUBLIC "-//Liferay//DTD Hook 6.1.0//EN"
"http://www.liferay.com/dtd/liferay-hook_6_1_0.dtd">
<hook>
     <custom-jsp-dir>/custom_jsps</custom-jsp-dir>
     <service>
```

```
<service-type>
           com.liferay.portlet.wiki.service.WikiPageService
     </service-type>
     <service-impl>
           gmx.liferay.wiki.geo.GeoWikiPageService
     </service-impl>
</service>
<service>
     <service-type>
com.liferay.portlet.wiki.service.WikiPageLocalService
     </service-type>
     <service-impl>
           gmx.liferay.wiki.geo.GeoWikiPageLocalService
     </service-impl>
</service>
```
# </hook>

Las páginas JSP afectadas se corresponden con:

- Archivo *view.jsp*, página principal que comprende todos los elementos base de la wiki.
- Archivo *edit\_page.jsp*, página de edición de los artículos de la wiki.
- Archivo *search.jsp*, página donde se realizan las búsquedas de la wiki.
- Archivo *configuration.jsp*, página que contiene la configuración del *portlet*.
- Archivo *ck\_config\_creole,jsp*, página que define la configuración de los botones del editor web de texto *CKEDITOR*.

Y los servicios con:

- *WikiPageService*: operaciones de adición, actualización y eliminación de las páginas.
- *WikiPageLocalService*: operaciones de visualización de las páginas.

Los principales conceptos y operaciones introducidos en las modificaciones de cada uno de estos elementos, fueron implementados en una biblioteca *Java*. Se encarga del reconocimiento y manejo de los patrones del texto wiki espacial, su conversión al lenguaje *JavaScript* y HTML equivalente para su visualización como un mapa dinámico en las páginas. Igualmente se ocupa de la gestión para la persistencia y búsqueda de objetos espaciales, conformando como resultado una interfaz utilizable no solo por el *hook* implementado, sino también, por cualquier aplicación que admita interacción con complementos *Java*. El diagrama de las clases fundamentales con sus atributos y métodos principales se exhibe en la Figura 3-3.

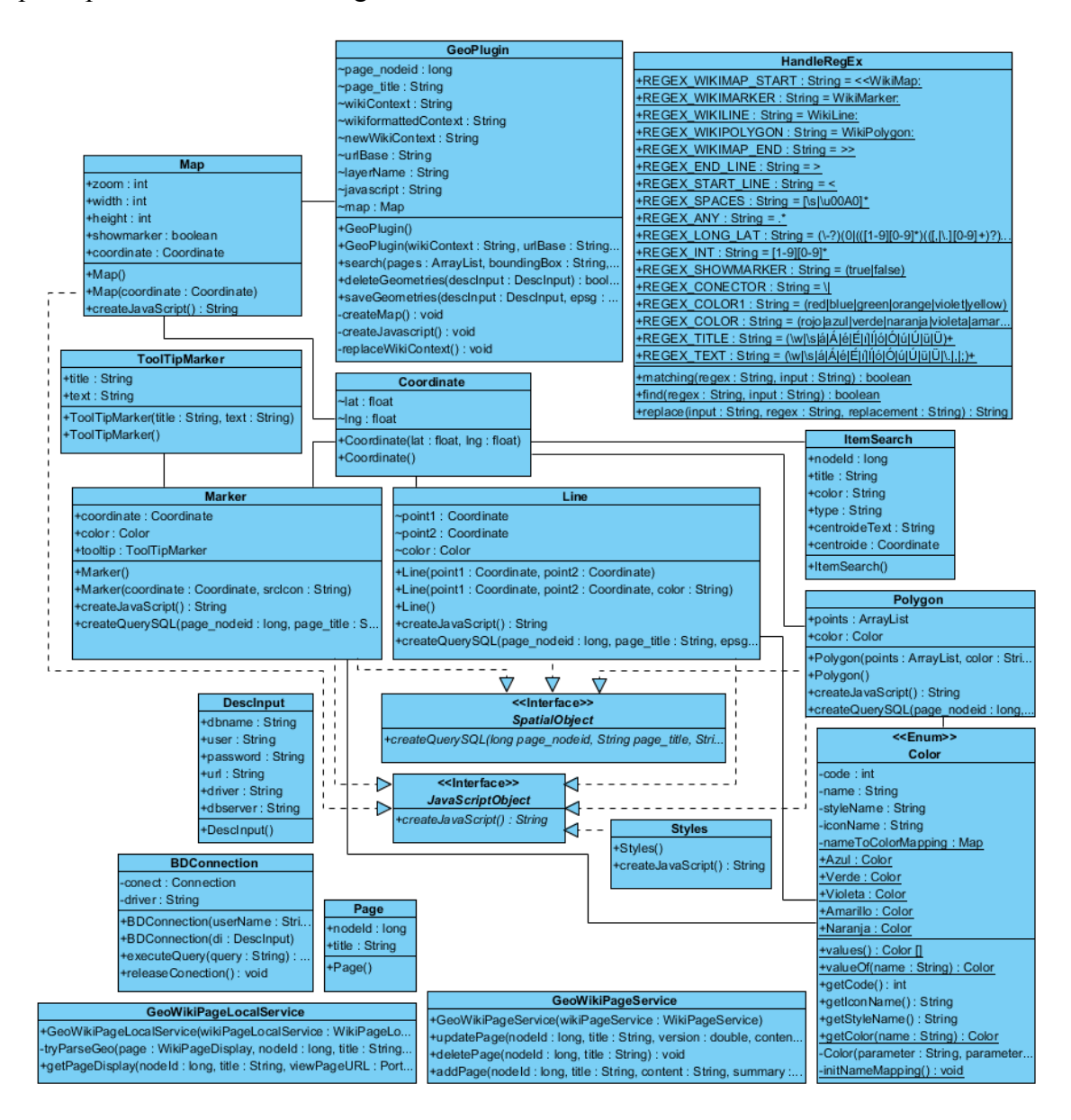

Figura 3-3 Diagrama de las clases fundamentales. Fuente: Elaboración propia. Breve descripción de las clases fundamentales del sistema:

*GeoPlugin*: clase controladora principal.

- *HandleRegEx*: clase que manipula las expresiones regulares que forman parte del texto wiki definido.
- *BDConnection*: clase encargada de la conexión y demás operaciones con la base de datos.
- *Map*: clase utilizada en la representación del mapa.
- *Line*: clase utilizada en la representación de la geometrías de tipo línea.
- *Polygon*: clase utilizada en la representación de la geometrías de tipo polígono.
- *Marker*: clase utilizada en la representación del marcador.
- *ToolTipMarker*: clase utilizada en la representación de la descripción de los marcadores.
- *Color*: clase encargada de la manipulación de los colores y formas de las geometrías y los marcadores.
- *Styles*: clase encargada de la manipulación de los estilos del mapa y las geometrías que se añadan.
- *ItemSearch*: clase utilizada en la representación de los elementos que son devueltos como resultados de la búsqueda espacial.
- *Page*: clase utilizada en la representación de las páginas wiki genéricas.
- *GeoWikiPageService*: clase del *hook* encargada de interceptar las operaciones de adición, actualización y eliminación de las páginas de la wiki.
- *GeoWikiPageLocalService*: clase del *hook* encargada de interceptar las operaciones de visualización de las páginas.

Otro componente desarrollado como parte de la implementación de la GeoWiki es un *plugin* al editor web *CKEDITOR*, encargado de aportar una interfaz de manipulación geográfica para insertar un mapa con distintas geometrías en las páginas.

## 3.4.1 Persistencia de objetos geográficos

Con el objetivo de mantener la relación de los elementos o características geográficas definidas por el usuario en el sitio Wiki, todos los elementos espaciales definidos, junto a aquellos no espaciales con los que guardan relación como el propio índice de la página contenedora, son almacenados de manera independiente en una base de datos espacial. La misma está conformada por tres tablas que representan cada una de las geometrías posibles: líneas, puntos y polígonos. Las relaciones almacenadas entre páginas y objetos geográficos conforman la base para las búsquedas espaciales, ya que definen las geometrías y las páginas asociadas.

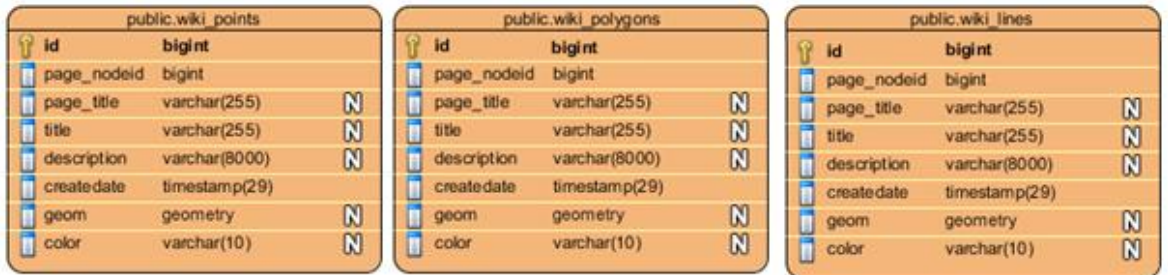

Figura 3-4 Diagrama entidad - relación de la base de datos espacial. Fuente: Elaboración propia.

# 3.4.2 Texto wiki para el manejo de objetos geográficos

En una wiki los artículos son escritos colaborativamente por los usuarios a través de un lenguaje de texto wiki editado mediante un navegador. Este es un lenguaje de marcas especiales, sin un estándar único para definir sus sintaxis, características y estructura, dependiendo solo del software wiki utilizado. Es la herramienta base con la que cuenta el usuario para editar las páginas e incorporar el contenido en ellas. La incorporación de nuevas funcionalidades a una wiki implica la ampliación de dicho lenguaje, con un formato dado, para definir la operación que se quiera adicionar. Para la inserción y manipulación de información espacial en las páginas se definió el código siguiente:

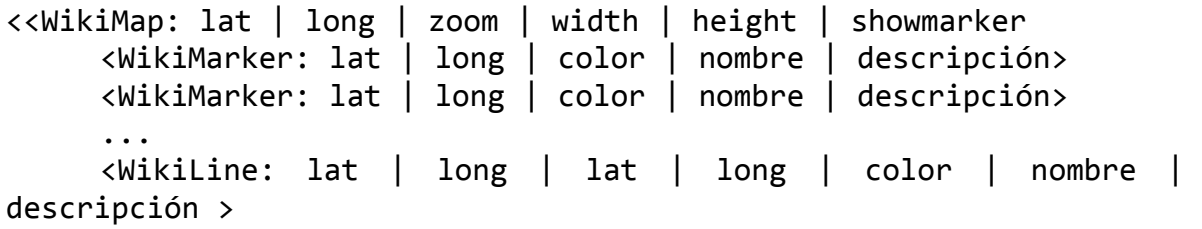

```
<WikiLine: lat | long | lat | long | color | nombre | 
descripción >
     ...
     <WikiPolygon: lat | long | ... | lat | long | color | nombre 
| descripción >
     <WikiPolygon: lat | long | ... | lat | long | color | nombre 
| descripción >
\rightarrow
```
El código permite agregar un mapa centrado en una localización específica, con varios objetos geográficos que pueden ser puntos, líneas y polígonos. El mapa puede contener uno o varios de los elementos geográficos, que como se observa en su definición tienen cierto grado de personalización. A todos los elementos se les puede asociar un color, que está en correspondencia con el ícono para el caso de los marcadores o el color de la forma para las líneas y polígonos como muestra la Tabla 3.VI:

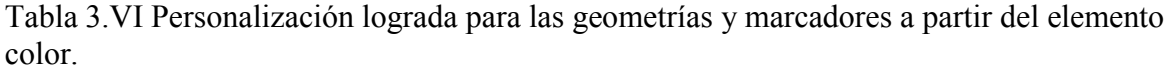

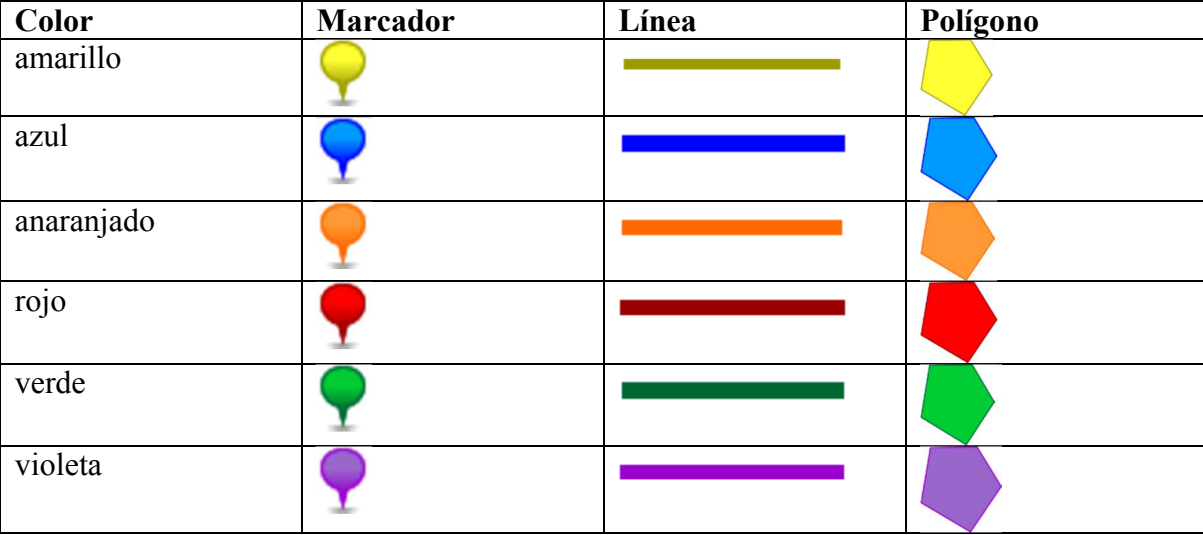

El color por defecto que es asumido, en caso de omitir esa especificación en la definición del mapa a incluir, es el rojo.

Analizando más puntalmente cada elemento se puede observar lo referente al mapa, correspondiente al fragmento de patrón: "<<WikiMap: lat | long | zoom | width | height | showmarker", donde se personalizan las propiedades relativas al ancho, alto, nivel de *zoom* y punto central visible del mapa. Para cada una de estas características existen valores por defecto, por lo que no tienen que ser definidas obligatoriamente o sea,

pudieran ser omitidas quedando como definición inicial general del patrón solamente "<<WikiMap:".

Para el caso de los marcadores o puntos, el fragmento es: "<WikiMarker: lat | long | color | nombre | descripción>". Los parámetros obligatorios son las coordenadas del marcador. El nombre y la descripción son cadenas de texto para definir el título y el contenido de las descripciones que se pueden obtener a partir del evento clic en el punto y coinciden con las definidas para las líneas y los polígonos.

A las líneas le corresponden el fragmento: "<WikiLine: lat | long | lat | long | color | nombre | descripción >". En él se pueden incluir dos o más coordenadas, que visualmente se corresponderán con líneas que unen todas las posiciones definidas.

Los polígonos por su parte se corresponden con el fragmento: "<WikiPolygon: lat | long | ... | lat | long | color | nombre | descripción >", donde son definidas todas sus posiciones.

### 3.5 Interfaz de usuario

Los medios mediante los que el usuario interactúa con el sistema son conocidos como interfaces de usuario. A continuación se describen las interfaces de usuario del sistema correspondiente con la manipulación de geometrías en las páginas y la búsqueda espacial.

## 3.5.1 Interfaz gráfica para la gestión de geometrías en las páginas

El texto wiki es una manera sencilla para establecer cualquier información textual, sin embargo la edición de las páginas en muchas ingenierías wikis es realizada mediante editores WYSIWYG. Estos permiten la edición abstracta del contenido manteniendo automáticamente la correspondencia entre lo definido por el usuario y el texto wiki asociado. De cualquier manera un texto wiki pudiera considerarse como moderadamente bien para datos textuales. Sin embargo, para datos geográficos se hace compleja la edición de un texto de marcado, ya que implica conocimiento adicional como las coordenadas exactas de las geometrías, etc.

Junto a las demás herramientas de edición como las de inserción de listas, imágenes, tablas, enlaces, líneas, caracteres especiales, etc. del editor web por defecto, fue incorporada una nueva funcionalidad que sirve de intérprete entre las definiciones espaciales deseadas por el usuario, establecidas mediante una interfaz gráfica de mapa y el código que ellas representan. Al hacer clic en esta herramienta se obtiene un diálogo como el que muestra la Figura 3-5.

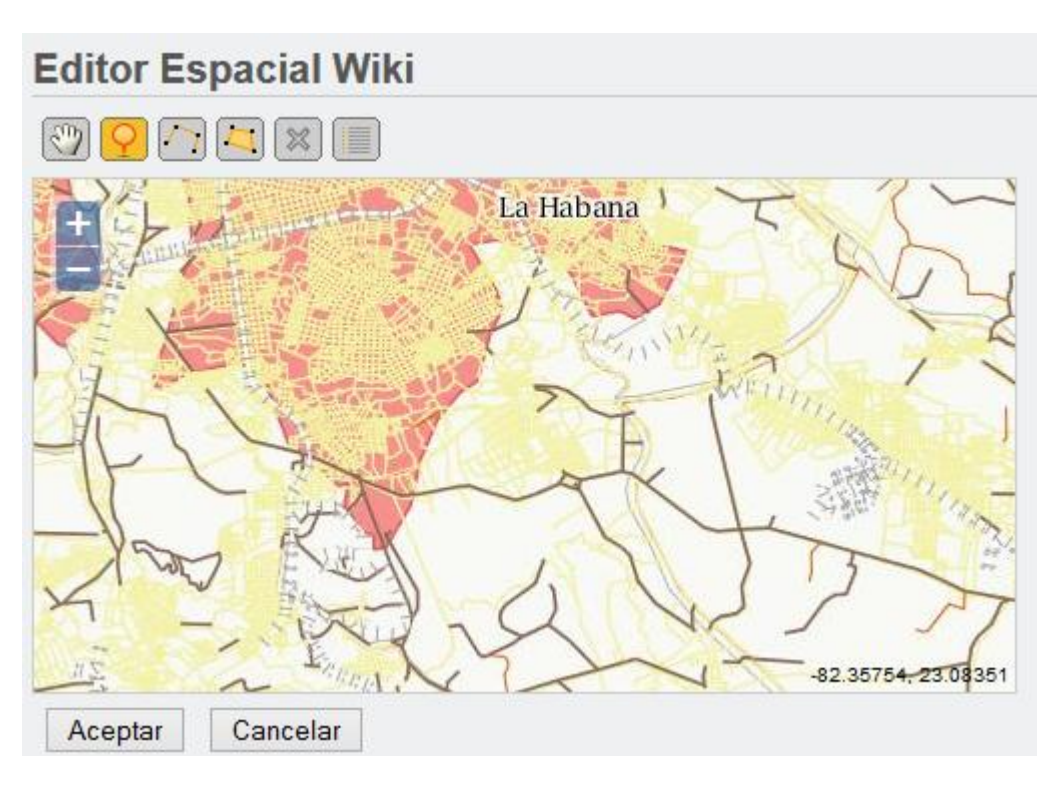

Figura 3-5 Diálogo para la edición de las geometrías de las páginas. Fuente: Elaboración propia.

Las opciones disponibles en cada uno de los botones del editor espacial son:

- Botón dedicado a la navegación sobre el mapa.
- Botón dedicado a la adición de polígonos al mapa.
- Botón dedicado a la adición de líneas al mapa.
	- Botón dedicado a la adición de marcadores al mapa.

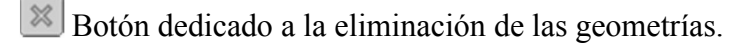

Botón dedicado a mostrar el código wiki asociado a las geometrías.

Las geometrías adicionadas se personalizan a través del panel "Propiedades Adicionales" que se habilita con la selección de las opciones de Adicionar Marcador, Línea o Polígono. La personalización se basa en la elección de un color y la entrada opcional de un título y/o descripción para la geometría (Figura 3-6).

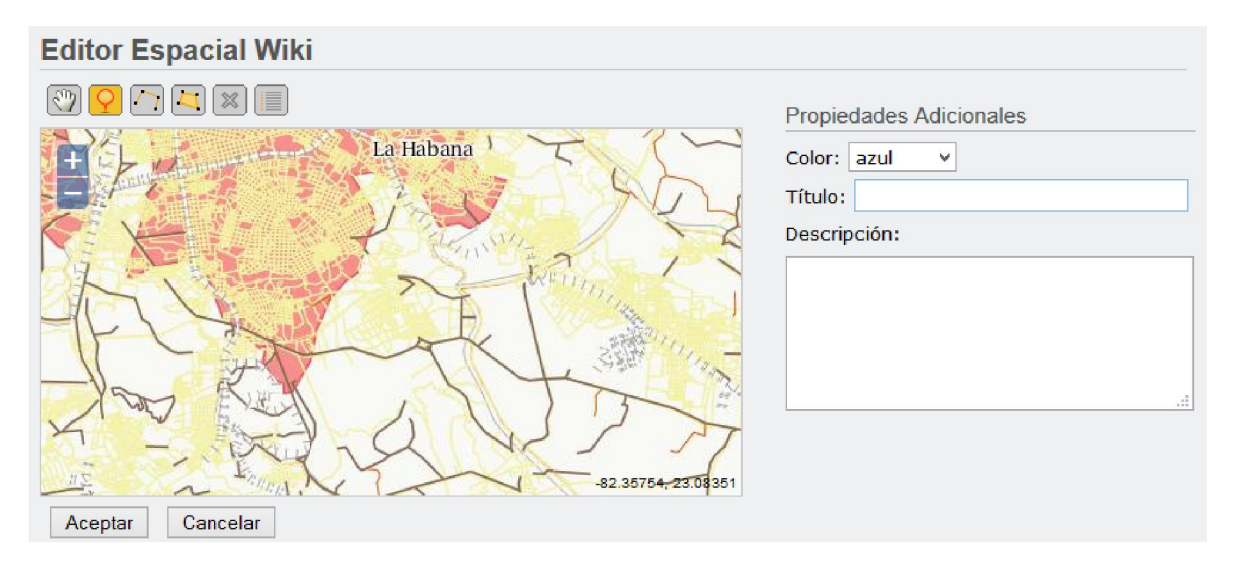

Figura 3-6 Ejemplo de activación del panel Propiedades Adicionales Fuente: Elaboración propia.

Si ya existe una definición de este tipo en la página que se está modificando, el editor espacial mostrará inicialmente la información existente, la que podrá ser editada hasta obtener el escenario geográfico deseado.

La acción que ejecuta el botón Aceptar es la conversión del estado final del mapa creado por el usuario en la edición sobre el diálogo, al texto Wiki equivalente, el que es insertado en el editor (Figura 3.7).

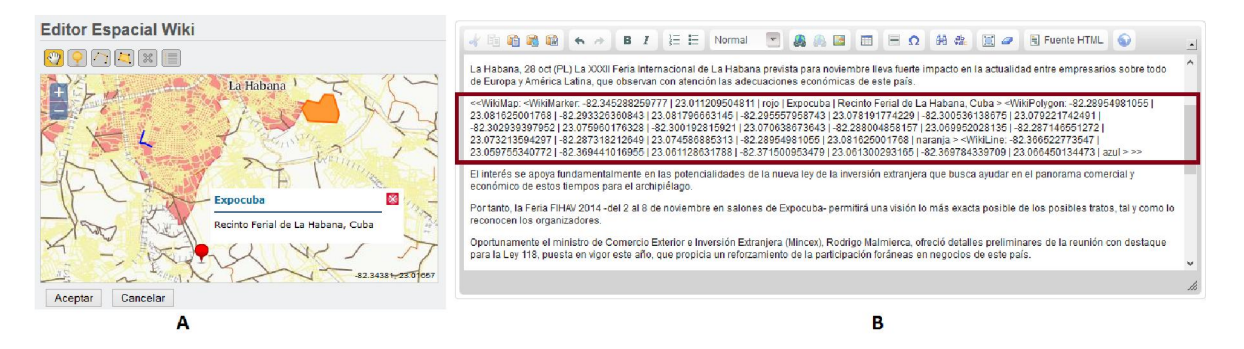

Figura 3-7 Acción editar geometrías: A) Ejemplo de editor espacial B) Código wiki producido por A) escrito automáticamente sobre el editor una vez presionado el botón aceptar. Fuente: Elaboración propia.

El editor web queda listo para continuar la preparación de la página hasta el momento de su publicación, en que se actualizan las geometrías asignadas junto al resto del contenido. Las páginas donde se hayan adicionado geometrías muestran en su cuerpo un mapa que las contienen junto al resto del contenido insertado como texto imágenes, etc. (Figura 3-8).

#### **GEOWIKI**

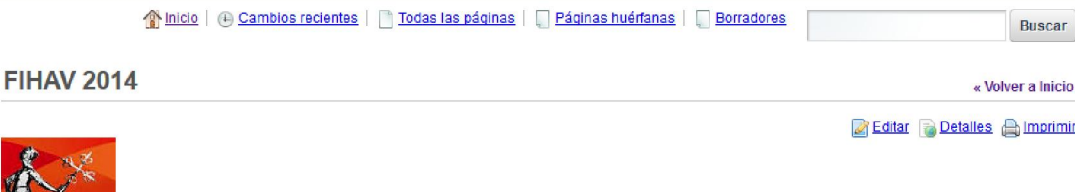

La Habana, 28 oct (PL) La XXXII Feria Internacional de La Habana prevista para noviembre lleva fuerte impacto en la actualidad entre empresarios sobre todo de Europa y América Latina, que observan con atención las adecuaciones económicas de este país

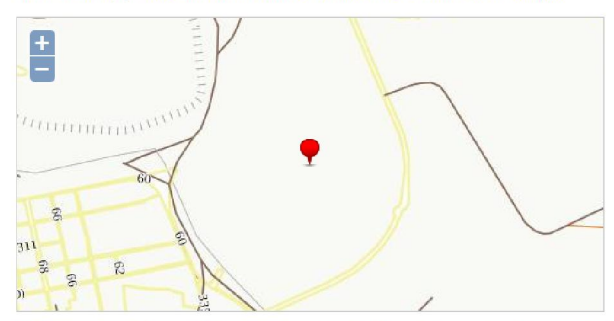

El interés se apoya fundamentalmente en las potencialidades de la nueva ley de la inversión extranjera que busca ayudar en el panorama comercial y económico de estos tiempos para el archipiélago

Por tanto, la Feria FIHAV 2014 -del 2 al 8 de noviembre en salones de Expocuba-permitirá una visión lo más exacta posible de los posibles tratos, tal y como lo reconocen los organizadores.

Oportunamente el ministro de Comercio Exterior e Inversión Extranjera (Mincex), Rodrigo Malmierca, ofreció detalles preliminares de la reunión con destaque para la Ley 118, puesta en vigor este año, que propicia un reforzamiento de la participación foráneas en negocios de este país.

A esta cita ya confirmaron su presencia empresarios de 60 países, los cuales solicitaron conjuntamente 18 mil 300 metros cuadrados de área expositiva, cifra superior a la de la edición precedente.

Cuando abrió sus puertas por primera vez, FIHAV solo contó con empresarios de tres países: Cuba, Panamá y España, poco más de 60 empresas y un área expositiva de 800 metros cuadrados, recordaron historiadores.

Los éxitos organizativos corresponden a una trayectoria que empezó en 1983 cuando se efectuó su primera edición en el Palacio de las Convenciones a la sazón inaugurado en 1979 con la realización de la VI Cumbre de los Países No Alineados.

La primera versión comenzó con un encuentro entre empresarios cubanos y españoles y a partir de esa iniciativa se incorporaron otras naciones hasta llevarla a una de las bolsas comerciales más relevantes de Latinoamérica.

De cara a 2014, las expectativas sobre todo tienen en cuenta en la isla los negocios no estatales, cooperativas y otras soluciones para el mayor aprovechamiento de los recursos y resolver los problemas de cara a un exitoso desarrollo futuro.

2 1 Adjunto 12 Accesos

Promedio (0 Votos) \*\*\*\*\*

**v** Comentarios

No hay ningún comentario aún. Sea usted el primero,

Figura 3-8 Página wiki de ejemplo con texto, foto y mapa. Fuente: GeoWiki del Portal de GEOCUBA<sup>38</sup>.

 <sup>38</sup> http://www.geocuba.cu/geowiki/-/wiki/Main/FIHAV+2014

# 3.5.2 Interfaz gráfica de la búsqueda espacial

La búsqueda tradicional en las wikis tiene como objetivo encontrar todas las páginas que contengan palabras claves, definidas por el usuario, en cualquier parte de su contenido. Las páginas resultantes son provistas en forma de lista o tabla siempre con enlaces a su dirección. La búsqueda espacial además de las palabras claves, permite la definición de un contexto o marco geográfico de manera que los resultados tengan al menos una referencia en dicho espacio.

Ese comportamiento se logra a partir del formulario presentado en la página de búsquedas de la wiki (Figura 3-9), donde se puede marcar la opción de búsqueda espacial. El criterio de búsqueda es captado mediante un mapa acoplado a unos campos de texto para la definición del marco geográfico en forma rectangular, al estilo presentado por el catálogo de información orientada a lugares *GeoNetwork*. Se permite definir un cuadrado espacial directamente sobre el mapa o mediante los valores de las latitudes y longitudes de los puntos máximos y mínimos que lo delimitan en cuadros de texto. Las herramientas del formulario son:

Spatial Search Campo de chequeo que establece el comportamiento espacial de la búsqueda.

**Botón para navegar sobre el mapa.** 

Botón para establecer el rectángulo espacial de búsqueda.

Botón para encuadrar la selección establecida.

 $Lat$  (min)

Cuadro de texto para definir la latitud del punto mínima del rectángulo espacial de búsqueda.

Long (min)

Cuadro de texto para definir la longitud del punto mínima del rectángulo espacial de búsqueda.

Lat (max)

Cuadro de texto para definir la latitud del punto máximo del rectángulo espacial de búsqueda.

Long (max)

Cuadro de texto para definir la l del punto máximo del rectángulo espacial de

búsqueda.

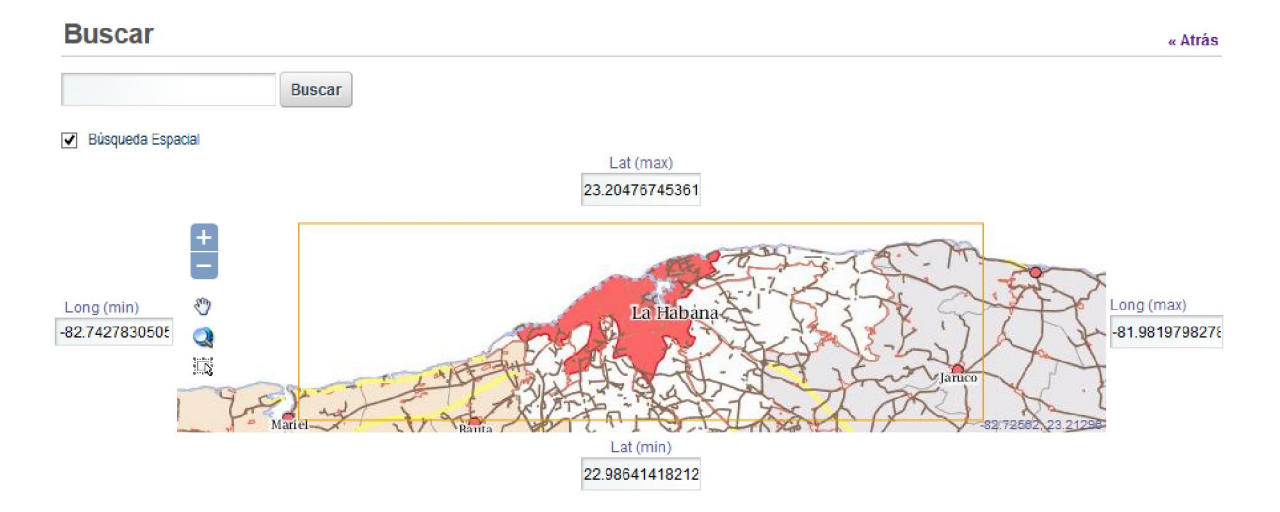

Figura 3-9 Formulario para definir el criterio espacial de la búsqueda. Fuente: Elaboración propia.

Los resultados que agrupan todas las referencias que cumplan las restricciones establecidas (Figura 3-10), además de obtenerse en forma de lista, como habitualmente se realiza en las búsquedas tradicionales, tienen la posibilidad de ser mostradas en un mapa.

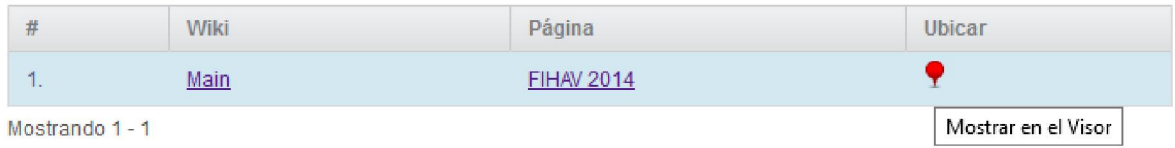

Figura 3-10 Ejemplo de tabla de resultados obtenidos en la búsqueda espacial. Fuente: Elaboración propia.

La última columna de la tabla es la encargada de proveer la herramienta que visualiza sobre un mapa los elementos geográficos contenidos en las páginas obtenidas como resultado de la búsqueda. Cada objeto es representado independientemente de su tipo como un marcador, que coincida en coordenadas con su estructura para el caso de los marcadores, o con el centroide que definen sus puntos para el caso de las líneas y polígonos, siempre

respetando el color con el que fueron definidos. Además en el texto de espera de cada uno de los marcadores se exponen características como el nombre de la página y el tipo de geometría que ellas representan. Las ubicaciones se realizan utilizando el *Portlet* Visor Genérico de Mapas (Figura 3-11).

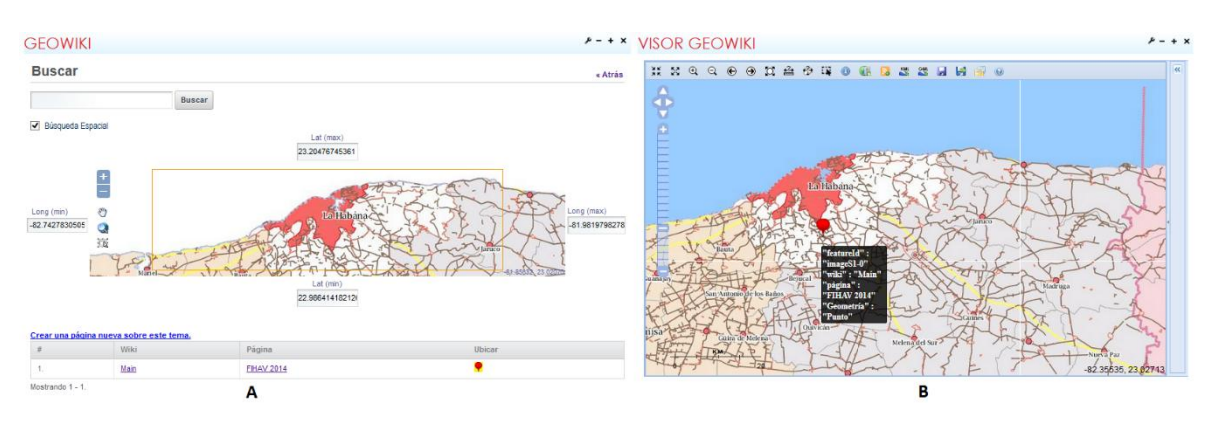

Figura 3-11 Ejemplo de ubicación de las geometrías de una página en el mapa. A) Ejemplo de resultado de búsqueda espacial. B) Ejemplo de las ubicaciones de las geometrías asociadas al resultado de A). Fuente: Elaboración propia.

# 3.5.3 Definición de las configuraciones espaciales

Las configuraciones de los diferentes *portlets* se establecen a través de una opción habilitada solamente para los usuarios administradores. El diálogo que da lugar esta opción permite personalizar propiedades disponibles, que abarcan diferentes temas generales de la GeoWiki, como permisos, roles, enlaces, etc. Se dispuso de una nueva funcionalidad llamada "Mapa" dividida en tres partes (Figura 3-12):

 Propiedades geográficas: especifica la dirección URL del visor de mapas *OpenLayer* y del servicio WMS, el nombre de la capa base para los mapas, el sistema de referencia asumido y las imágenes utilizadas en los mapas presentados en la GeoWiki.

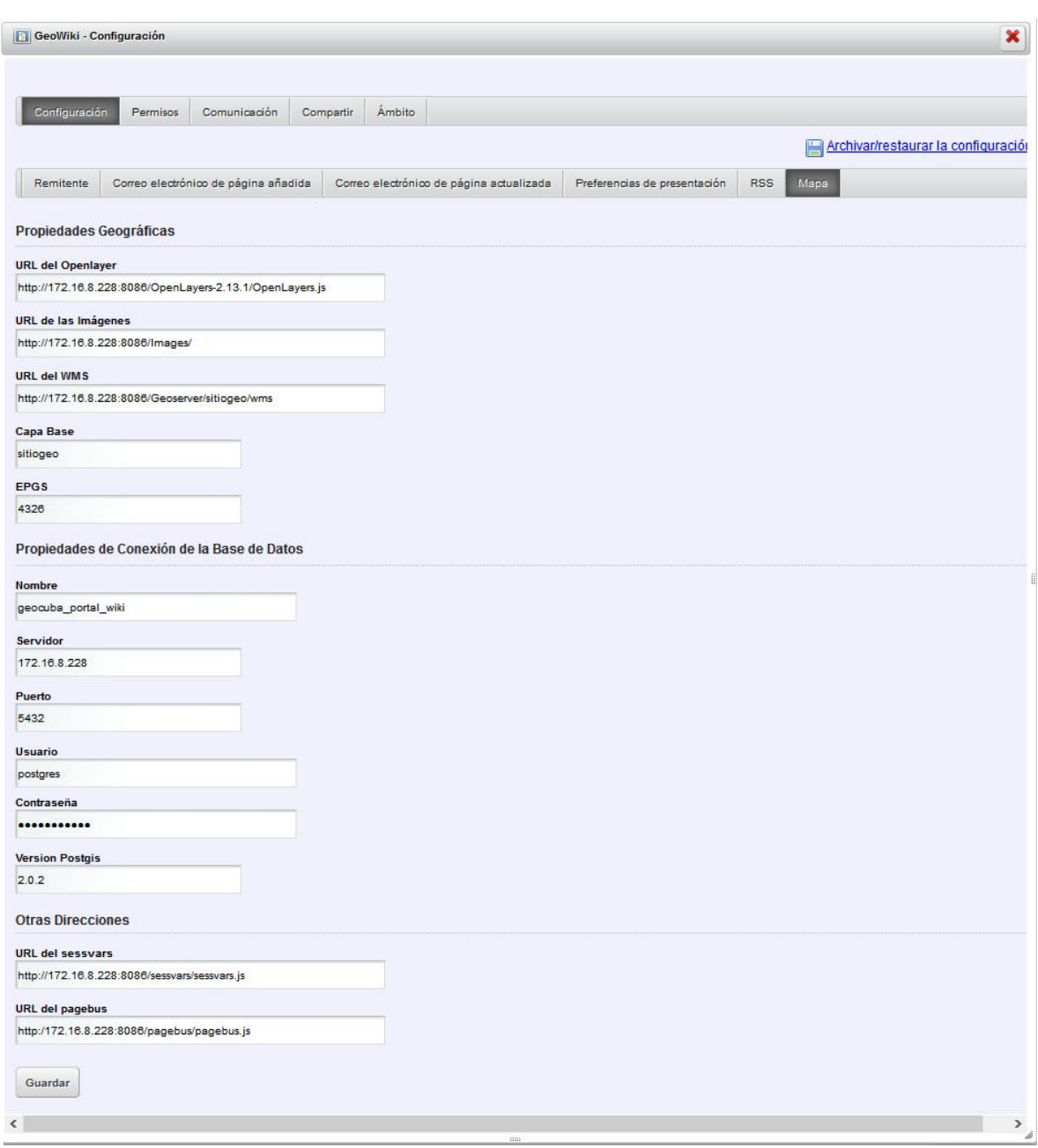

Figura 3-12 Ejemplo de configuración espacial de la Wiki. Fuente: Elaboración propia.

- Propiedades de la conexión a las bases de datos: especifica todos los parámetros de conexión con la base de datos espacial, nombre, servidor, puerto, usuario y contraseña.
- Otras direcciones: especifica la dirección de las bibliotecas *sessvar* y *pagebus*, empleadas en la comunicación que se establece con el *portlet* Visor Genérico de Mapas para la visualización de los resultados obtenidos en la búsqueda.

## 3.6 Consideraciones finales del capítulo

Se implementó una GeoWiki a partir de una extensión espacial al motor Wiki de *Liferay*. Los servicios espaciales incorporados a la herramienta posibilitan que el contenido añadido de este tipo sea disponible tanto utilizando los métodos inherentes a las Wikis como mediante los estándares definidos para las IDEs.

El primero de estos servicios, entrada de objetos geográficos a las páginas, garantiza la vinculación y edición de varias geometrías como puntos, líneas y polígonos, a través de interfaces WYSIWYG que generan el texto Wiki asociado a las definiciones que allí se establezcan. El segundo, búsqueda espacial, permite incluir en las búsquedas este factor, aprovechando las referencias establecidas con el servicio anterior. De esa manera se admiten indagaciones de contenidos a partir del establecimiento de un contexto geográfico.

Ambos servicios mejoran la colaboración que puede efectuarse en la plataforma, ya que completa la gestión e integración de información espacial, de una manera factible en cualquier entorno que así lo requiera.

### **CONCLUSIONES**

Los objetivos planteados para este trabajo fueron cumplidos de forma satisfactoria, por cuanto:

- 1. Se realizó un estudio de plataformas colaborativas existentes y su soporte geográfico detectándose a la ingeniería Wiki de *Liferay* como la más apropiada para el desarrollo de una GeoWiki. El portal de gestión de contenidos de *Liferay* fue utilizado como tecnología base en la implementación del portal Geoespacial de la IDERC. Además, el motor Wiki se encuentra liberado bajo una licencia de software libre y está implementado en el lenguaje *Java*, lo que permite desarrollar soluciones adaptadas a los estándares OGC aprovechando bibliotecas existentes como *GeoTools*. Posee una única extensión espacial que agrupa las funcionalidades de insertar geometrías a las páginas, interacción con el servidor de mapas *GeoServer* y almacenamiento de los objetos espaciales adicionados.
- 2. Se definieron las GeoWikis como plataformas colaborativas basadas en los principios de las Wikis con manejo de IG, utilizando para ello los estándares OGC definidos para las IDEs. Las características fundamentales de estas plataformas se encuentran en la integración de los servicios de adición de IG a las páginas Web y búsqueda espacial sobre sus contenidos. El mayor aporte de esta definición es la inclusión de los estándares OGC, los cuales se ausentan en las principales iniciativas que han dado lugar la utilización de los servicios públicos de información espacial de proveedores populares, como *Google* y *Microsoft*.
- 3. Tomando como base a la ingeniería Wiki de *Liferay*, se diseñó una arquitectura escalable y extensible que permite el desarrollo de una GeoWiki. La arquitectura propuesta adopta una estructura cliente servidor de tres capas con componentes como: editores Web WYSIWYG *CKEditor*, visores de mapas fundamentados en *OpenLayers*, servidor de mapas y aplicaciones *GeoServer* y *Apache Tomcat* respectivamente, utilidad *Service Builder* de mapeo relacional de objetos y manejadores de datos espaciales *PostgreSQL* con *PostGis*. Todos los elementos se encuentran liberados bajo versiones de licencias de software libre, presuponiendo

ventaja en costos de adquisición, independencia del proveedor y adaptación del software.

4. Teniendo en cuenta esto se implementó una GeoWiki, de manera que el contenido editado y creado colaborativamente se encuentra disponible utilizando los métodos inherentes a las Wikis y estándares definidos para las IDEs. Los servicios espaciales integrados mejoran la colaboración que puede efectuarse en la plataforma, ya que con ellos se garantiza la vinculación a las páginas de geometrías tipo puntos, líneas y polígonos, personalizaciones de estas geometrías, ediciones espaciales WYSIWYG que generan el texto wiki geográfico correspondiente y búsquedas de contenidos con referencias espaciales enmarcadas en un contexto geográfico.

# RECOMENDACIONES

Derivadas del estudio realizado se recomienda:

- 1. Incorporar servicios de geo-codificación en los editores espaciales para garantizar una definición de referencias espaciales a las páginas con mayor rapidez.
- 2. Ampliar los niveles de personalización de la apariencia de las geometrías que puedan ser insertadas en las páginas.
- 3. Mejorar la plataforma propuesta a partir de sugerencias recogidas en encuestas aplicadas a usuarios.

## REFERENCIAS BIBLIOGRÁFICAS

- ARONOFF, S. 1987. Geographical Information Systems: A management perspective. . *WDL Pub.*
- BATULE, M., CAPOTE, J. L. & CRUZ, R. 2013. ESTUDIO DE LAS PLATAFORMAS COLABORATIVAS DE EDICIÓN DE DOCUMENTOS CON CARACTERÍSTICAS GEOESPACIALES. *VIII Congreso Internacional Geomática 2013.* La Habana: Ediciones pensando en futuro.
- BEAUJARDIERE, J. D. L. 2003. OGC Implementation Specification 05-007r7: OpenGIS Web Processing Service. Open Geospatial Consortium. .
- BECERRA, L., CRUZ, R., CAPOTE, J. L. & FERNÁNDEZ, R. 2011. Portal Geoespacial Nacional basado en Java. *VII Congreso Internacional Geomática 2011.* La Habana: Ediciones pensando en futuro.
- BOTTERBUSCH, H. R. & PARKER, P. 2008. Copyright and collaborative spaces: Open licensing and wikis. *TechTrends,* 52, 7-9.
- BOYD, E. E., CASEY, O., ELDER, R. & SLAY, J. 2013. Collaboration at the Troy University Libraries. *Cataloging & Classification Quarterly,* 51, 202-213.
- CALLEJO, M. A. M. 2003. Servicios Web para la interoperatibilidad entre programas definidos por el OGC (Open Gis Consortium). *DIT – UPM,* Escuela Técnica Superior de Ingenieros de Telecomunicación E-28040 MADRID - SPAIN
- CAPOTE, J. L., CRUZ, R. & GÓNZALES, G. 2008. Enlazando las necesidades del usuario final con los datos en la IDE Nacional aplicando geo-consultas con Tocororo. *MAPPING. Revista Internacional de Ciencias de la Tierra.*
- CAPOTE, J. L., CRUZ, R. & GONZÁLEZ, G. Una aproximación de Ontología de Nombres Geográficos. Semántica Espacial y Descubrimiento de Conocimiento para Desarrollo Sostenible., 2009a. p. 199-208.
- CAPOTE, J. L., GONZALES, G. & CRUZ, R. Geographic Names Dictionary based on Geospatial Semantic Web Proceedings GSDI 11, 2009b Rotterdam, Holanda.
- CELEIRO, M. 2009. Los Sistemas de Información Geográfica como herramientas para el análisis *MININT*.
- CHAWNER, B. & LEWIS, P. H. 2004. WikiWikiWebs: New Ways of Interacting in a Web Enviorement. *Victoria University of Wellington, Wellington, New Zealand*.
- CHOATE, M. 2008. Professional Wikis. Indianapolis, Indiana, U.S.: Wiley Publishing, Inc.
- CHOATE, M. S. 2006. What makes an enterprise wiki? CMS Watch. Available: <http://www.cmswatch.com/Feature/145-Wikis-in-the-enterprise>.
- CHOPRA, V., LI, S. & GENENDER, J. 2007. *Professional Apache Tomcat 6*, John Wiley & Sons.
- CHORLEY, R. 1987. Handling geographic information. *Report on the Committee of Enquiry chaired by Lord Chorley, Department of Environment UK HMSO books*, 208.
- CLARKE, M. 1990. Geographical information systems and model based analysis: towards effective decision support systems. *Geographical information systems for urban and regional planning.* Springer.
- CODINA, L. ¿ Web 2.0, Web 3.0 o Web Semántica?: El impacto en los sistemas de información de la Web. I Congreso Internacional de Ciberperiodismo y Web, 2009.
- COMAS, D. & RUIZ, E. 1993. *Fundamentos de los sistemas de información geográfica*, Ariel.
- CONSORTIUM, O. G. 2006. OpenGIS Web Map Service version 1.3. 0. *Jeff de la Beaujardiere*.
- CONSORTIUM, O. G. 2009. OpenGIS Web Feature Service version 2.0 *Jeff de la Beaujardiere*.
- COWEN, D. 1989. Lectura NCGIA. University of California at Santa Barbara: National Center for Geographic Information and Analysis.
- CRUZ, R. 2008. MovilWeb: Aplicación para el Control de Flotas basada en la IDERC. *MAPPING. Revista Internacional de Ciencias de la Tierra.* Cuba.
- CRUZ, R. 2011. *MODELO DE INFRAESTRUCTURA DE DATOS ESPACIALES BASADA EN COMPUTACIÓN EN LA NUBE.* Tesis presentada en opción al grado científico de Doctor en Ciencias Técnicas, Instituto Técnico Militar José Martí.
- DE UGARTE, D. 2007. *El poder de las redes*, David de Ugarte.
- DEKKER, E. 2012. Creating a Knowledge Management Wiki for a Structural Engineering Firm.
- DELGADO, T. 2005. *Infraestructuras de Datos Espaciales en países de bajo desarrollo tecnológico. Implementación en Cuba.* Tesis presentada en opción al grado científico de Doctor en Ciencias Técnicas, Cujae, Instituto Superior Politécnico José Antonio Echeverría.
- DELGADO, T. & CASTELLANOS, E. 2006. Towards user-driven spatial data infrastructures. An approach oriented to sustainable development. *Santiago de Chile*.
- DELGADO, T. & CROMPVOETS, J. 2007. Infraestructuras de datos espaciales en Iberoamerica y el Caribe. *IDICT, Habana, Cuba*.
- DEOLIVEIRA, J. GeoServer: uniting the GeoWeb and spatial data infrastructures. Proceedings of the 10th International Conference for Spatial Data Infrastructure, 2008 St. Augustine, Trinidad.
- DOUGLAS, K. & DOUGLAS, S. 2003. *PostgreSQL: a comprehensive guide to building, programming, and administering PostgresSQL databases*, SAMS publishing.
- DOYLE, A., REED, C., HARRISON, J. & REICHARDT, M. 2001. Introduction to OGC web services. *White Paper. OGC*.
- DUECKER, K. Land Resource Information Systems: A Review of Fifteen Years of Experience Geo-Processing, 1979 105-128.
- EBERSBACH, A., GLASER, M., HEIGL, R. & WARTA, A. 2008. Wiki, Web Collaboration. Second ed. Verlag Berlin Heidelberg: Springer.
- EL-BAKRY, H. M., RIAD, A. M., ABU-ELSOUD, M., MOHAMED, S., HASSAN, A. E., KANDEL, M. S. & MASTORAKIS, N. Adaptive User Interface for Web

Applications. Recent Advances in Business Administration: Proceedings of the 4th WSEAS International Conference on Business Administration (ICBA'10), 2010. 20- 22.

- ERINOFF, E. G. 2011. Recommendations.
- FISHER, J. & SMITH, S. 2007. To PB or not PB: making wikis work for your library. *SCONUL FOCUS,* 42, 44.
- FITCH, D. 2007. Wherefore Wikis? *Journal of Technology in Human Services,* 25, 79-85.
- FREIRE, M. 2008. *Redes Sociales. Definición* [Online]. Available: [http://michfer](http://michfer/). wordpress.com/2008/08/07/redes-sociales-definicion/.
- GONZÁLEZ, G., CAPOTE, J. L. & CRUZ, R. Geo-processing Services to Fleets Control in the Spatial Data Infrastructure of the Republic of Cuba. Proceedings GSDI 11, 2009a Rotterdam, Holanda
- GONZÁLEZ, G., CAPOTE, J. L. & CRUZ, R. MovilWeb, Aplicación para el Control de Flota utilizando Software Libre VI Congreso Internacional Geomática 2009, 2009b La Habana, Cuba. Ediciones pensando en futuro.
- GONZÁLEZ, G., CAPOTE, J. L., CRUZ, R. & BATULE, M. MOVILWEB, APLICACIÓN PARA EL CONTROL DE FLOTAS. Agrimensura 2013, 2013 La Habana.
- GONZÁLEZ, V., PEÑARRUBIA, F. J., HIGÓN, J. V. & ANGUIX ALFARO, Á. 2010. Infraestructura de Datos Espaciales de Venezuela, una IDE 100% software libre.
- GOODCHILD, M. F. & KEMP, K. K. 1990. *NCGIA Core Curriculum: Introduction to GIS,* University of California at Santa Barbara, National Center for Geographic Information and Analysis.
- GOULD, M. 2008. Neogeografía: ¿ventaja o preocupación? . *VII Forum TIG-SIG.* Barcelona.
- IGN & AECI. Unidad 1.A.4 Curso de Infraestructuras de Datos Espaciales, 2007 Madrid España. 1.
- JEN, L.-R. & LEE, Y.-J. Working group. ieee recommended practice for architectural description of software-intensive systems. IEEE Architecture, 2000. Citeseer.
- JSAKALOS. 2009. *AJAX With, Resources and Information* [Online]. Available: <http://www.ajaxwith.com/visit/Ext-JS-JavaScript-Library.html> 2012].
- KINITI, S. & STANDING, C. 2013. Wikis as knowledge management systems: issues and challenges. *Journal of Systems and Information Technology,* 15, 189-201.
- KLOBAS, J. E., BEESLEY, A., KRISTÍN, PAQUET, S., MITCHELL, P. & MARCO, M. 2006. *Wikis: tools for information work and collaboration*, Chandos Oxford.
- LEMMENS, R. & DENG, D. 2008. Web 2.0 and Semantic Web: Clarifying the meaning of spatial features. s.l. : Workshop "Semantic Web meets Geopatial Applications", AGILE 2008.
- LEO, N. D. 2002.  $i$ Qué es un SIG (GIS)?
- LEUF, B. & CUNNINGHAM, W. 2001. The Wiki Way: Quick Collaboration on the Web. New York: Addison-Wesley. Pedagogía Social.
- LEVENSHTEIN, V. I. Binary codes capable of correcting deletions, insertions and reversals. Soviet physics doklady, 1966. 707.
- MACHACEK, J., VUKOTIC, A., CHAKRABORTY, A. & DITT, J. 2008. *Pro Spring 2.5*, Springer.
- MATUSCHAK, B. 1996. Commentary: GIS is being redefined by current computing trends. *The electronic atlas newsletter,* 7.
- MCPHERSON, V. 2009. Practical Applications of Web 2.0: Bring your Community Together. *Knowledge Quest,* 37, 62-63.
- MÉNDEZ, J. C. Neogeografía, Web 2.0, Web Geoespacial y Mashups: Una Geografía para todos. Semana de Geomática 2007, 2007 Colombia.
- MIÑANO LINDE, J. M. 2000. ¿ Que es un SIG?: La experiencia del IMI del Ayuntamiento de Palma. *Mapping*, 6-18.
- MINCIC-OBRADOVIC, K. 2009. New work spaces: wikis for cataloging collaborations. *Library Hi Tech News,* 26, 15-20.
- MÜLLER, C. & BIRN, L. Wikis for Collaborative Software Documentation. Proceedings of I-KNOW Ά06, 2006. ACM.
- MUÑOZ, O. 2004. Arquitectura de aplicaciones Web. Conferencia de Seminarios Especiales I. *Cienfuegos: UCF*.
- NEBERT, D. 2004. Developing Spatial Data Infrastructures. The SDI Cookbook v.2.0. Global Spatial Data Infrastructure (GSDI).
- NEBERT, D. 2005. Spatial Data Infrastructure Cookbook v2.0. Available: <http://www.gsdi.org/docs2004/Cookbook/cookbookV2.0.pdf> [Accessed octubre 2012].
- NEBERT, D., WHITESIDE, A. & VRETANOS, A. 2007. Implementation Specification 07-006r1: OpenGIS Catalogue Services Specification.
- NOELS, S. 2005. Daisy the Open Source CMS. *Proceedings ELPUB2005, Conference on Electronic Publishing,.*
- O'BRIEN, J. A. 2005. Introduction to Information Sistem.(12th) edition. Mcgraw hill, Higher Education, New York.
- O'REILLY, T. 2006. Qué es Web 2.0. Patrones del diseño y modelos del negocio para la siguiente generación del software. Available: [http://sociedadinformacion.fundacion.telefonica.com/DYC/SHI/seccion=1188&idio](http://sociedadinformacion.fundacion.telefonica.com/DYC/SHI/seccion=1188&idioma=es_ES&id=2009100116300061&activo=4.do?elem=2146) [ma=es\\_ES&id=2009100116300061&activo=4.do?elem=2146](http://sociedadinformacion.fundacion.telefonica.com/DYC/SHI/seccion=1188&idioma=es_ES&id=2009100116300061&activo=4.do?elem=2146).
- O'REILLY, T. & BATTELLE, J. 2009. Web Squared: Web 2.0 Five Years On 2009. Available: [http://assets.en.oreilly.com/1/event/28/web2009\\_websquared](http://assets.en.oreilly.com/1/event/28/web2009_websquared-whitepaper.pdf)[whitepaper.pdf](http://assets.en.oreilly.com/1/event/28/web2009_websquared-whitepaper.pdf).
- OGC. 2010. *Web Map Services (WMS) Specification* [Online]. Available: <http://www.opengeospatial.org/standards/wms> 2012].
- OLAYA, V. & LUACES, M. R. 2007. Sistemas de Información Geográfica. Universidad de Valencia.
- PAPPAS, C. 2008. Book Review: Library 2.0 and Beyond: Innovative Technologies and Tomorrow s User. *Library Resources & Technical Services,* 52, 271-272.
- PARADIGM, V. 2011. Visual Paradugm. *Online www. visual-paradigm. com]. Last November*.
- PENG, Z.-R. & NEBERT, D. D. 1997. An Internet-based GIS data access system. *URISA-WASHINGTON DC-,* 9, 20-30.
- PENG, Z. 1999. An assessment framework for the development of Internet GIS. *Environment and Planning B,* 26, 117-132.
- PERCIVALL, G. 2002. ISO 19119 and OGC Service architecture. *Geographic Information/Geomatics*.
- PLEWE, B. 1997. GIS-Online: Information Retrieval, Mapping, and the Internet. *WordPress.* Santa Fe, USA.
- PRESSMAN, R. S. 2002. *Ingeniería de Software, un enfoque práctico.*, Springer.
- PRIEDHORSKY, R., JORDAN, B. & TERVEEN, L. How a personalized geowiki can help bicyclists share information more effectively. Proceedings of the 2007 international symposium on Wikis, 2007. ACM, 93-98.
- PRIEDHORSKY, R. & TERVEEN, L. The computational geowiki: what, why, and how. Proceedings of the 2008 ACM conference on Computer supported cooperative work, 2008. ACM, 267-276.
- PRIEDHORSKY, R. R. 2010. *The value of geographic wikis.* University of Minnesota.
- RAHMAN, M. 2007. MediaWiki Administrators' Tutorial Guide Install, manage, and customize your MediaWiki installation. *In:* LTD, P. P. (ed.). Birmingham, UK,.
- RAMSEY, P. 2005. PostGIS manual. *Refractions Research Inc*.
- RAMSEY, P. & COLUMBIA, V. B. 2005. Introduction to postgis. *Refractions Research Inc*.
- RETHLEFSEN, M. L., ROTHMAN, D. L. & MOJON, D. S. 2009. Wikis. *Internet Cool Tools for Physicians*, 113-116.
- ROMANÍ, C. C. & KUKLINSKI, H. P. 2007. Planeta Web 2.0. Inteligencia colectiva o medios fast food. Flacso México. Barcelona / México DF.: Grup de Recerca d'Interaccions Digitals, Universitat de Vic.
- RUBIO, D. 2009. Introducing Spring. *Pro Spring Dynamic Modules for OSGi™ Service Platforms*, 43-108.
- RUMBAUGH, J., JACOBSON, I. & BOOCH, G. 2004. *Unified Modeling Language Reference Manual, The*, Pearson Higher Education.
- RUTH, A. & HOUGHTON, L. 2009. The wiki way of learning *Australasian Journal of Educational Technology,* 25(2), 135-152. .
- SACHE, A. 2010. In Choosing the Open-Source Framework for Web Application Development. *Open Source Science Journal,* 5-22.
- SEZOV, R. 2012. *Liferay in action*, Manning.
- SINGH, S. B., MICHAEL; WILLIAMS, RYAN 2009. *Social Media Marketing For Dummies.* , John Wiley & Sons.
- TRAMULLAS, J. 2009. *Gestión documental con plataformas wiki.* Universidad de Zaragoza.
- VAN DER HENST, C. 2007. ¿Qué es la Web 2.0? Available: http://www.delfos.co.cu/boletines/bsa/PDF/Queeslaweb2.0.pdf [Accessed junio] 2013].
- VON HINTEN, C., HENSE, A. & RAZUM, M. A Wiki for Collaboration and Publication in Research. eScience, 2008. eScience'08. IEEE Fourth International Conference on, 2008. IEEE, 790-794.
- VRETANOS, A. 2005. OGC Implementation Specification 04-094: Web Feature Service Implementation Specification. Technical report. Open Geospatial Consortium.
- WILLIAMSON, I. & FEENEY, M.-E. Land Administration and Spatial Data Infrastructures–Trends and Developments. FIG XXII International Congress, 2001.
- WONG, M., CAPOTE, J. L., CRUZ, R. & BATULE, M. POSICIONAMIENTO DE INFORMACIÓN DINÁMICA EN IDES EN INTERNET. VIII Congreso Internacional Geomática 2013, 2013 La Habana. Ediciones pensando en futuro.
- WOODS, D. & THOENY, P. 2007. Wikis For Dummies. Indianapolis, Indiana, U.S.: Wiley Publishing, Inc.
- YUAN, J. X. 2012. *Liferay Portal Systems Development*, Packt Publishing Ltd.

## ANEXOS

## Anexo 1 Valoración del resultado de la herramienta GeoWiki

Manicaragua, 17 de octubre del 2014

"Año 56 de la Revolución"

## Valoración del Resultado

Sobre la herramienta: GeoWiki

Autora: Mavelyn Batule Dominguez

La herramienta GeoWiki agrupa un grupo de funcionalidades orientadas a satisfacer clientes con necesidades de georreferenciar documentos editados de forma colaborativa así como ubicar en ellos mapas con marcadores. La herramienta logra integrarse con los servicios geoespaciales basados en los estándares de Infraestructuras de Datos Espaciales utilizados en nuestro país.

Actualmente el producto GeoWiki forma parte de la carpeta de productos de nuestra Agencia de forma individual, así como se integra como parte en diversas soluciones que ofertamos. La herramienta fue desarrollada utilizando componentes líderes del Software Libre en el contexto Geoespacial acorde a las políticas establecidas para nuestro país. El trabajo desarrollado tiene un amplio espectro de aplicación y utilidad para nuestros clientes.

Independientemente del impacto directo en la gestión de la información que tendrá la herramienta en los clientes, la misma tendrá un impacto económico en los ingresos de nuestra agencia. Teniendo en cuenta los productos en las cuales forma parte en el plan de negocios de este año 2014 su impacto será de 80.000 pesos cubanos.

Y para que así conste se firma el presente AVAL

Dr. Rafael Cruz/glesjas

Director Agencia GeoMIX Empresa de Cartografía y Solúciones Geomáticas,

GeoSí

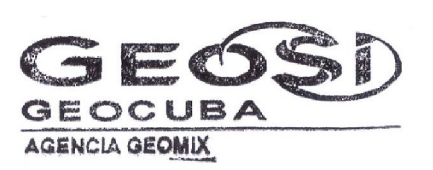